<span id="page-0-0"></span>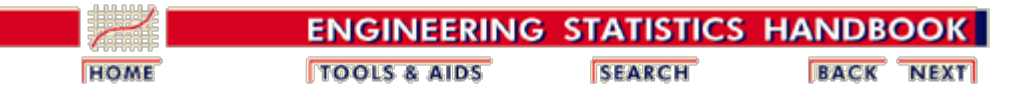

This chapter presents the background and specific analysis techniques needed to compare the performance of one or more processes against known standards or one another.

### **1. [Introduction](#page-3-0)**

- 1. [Scope](#page-4-0)
- 2. [Assumptions](#page-5-0)
- 3. [Statistical Tests](#page-6-0)
- 4. [Confidence Intervals](#page-9-0)
- 5. [Equivalence of Tests and](#page-11-0) **[Intervals](#page-11-0)**
- 6. [Outliers](#page-13-0)
- 7. [Trends](#page-16-0)

### **3. [Comparisons: Two Processes](#page-62-0)**

- 1. [Means: Normal Data](#page-64-0)
- 2. [Variability: Normal Data](#page-71-0)
- 3. [Fraction Defective](#page-75-0)
- 4. [Failure Rates](#page-79-0)
- 5. [Means: General Case](#page-82-0)

#### **2. [Comparisons: One Process](#page-17-0)**

- 1. [Comparing to a Distribution](#page-20-0)
- 2. [Comparing to a Nominal](#page-26-0) [Mean](#page-26-0)
- 3. [Comparing to Nominal](#page-34-0) **[Variability](#page-34-0)**
- 4. [Fraction Defective](#page-41-0)
- 5. [Defect Density](#page-49-0)
- 6. [Location of Population](#page-52-0) [Values](#page-52-0)

#### **4. [Comparisons: Three +](#page-85-0) [Processes](#page-85-0)**

- 1. [Comparing Populations](#page-86-0)
- 2. [Comparing Variances](#page-89-0)
- 3. [Comparing Means](#page-92-0)
- 4. [Variance Components](#page-116-0)
- 5. [Comparing Categorical](#page-119-0) **[Datasets](#page-119-0)**
- 6. [Comparing Fraction](#page-122-0) **[Defectives](#page-122-0)**
- 7. [Multiple Comparisons](#page-125-0)

[Detailed table of contents](#page-1-0) [References for Chapter 7](#page-140-0)

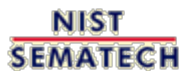

**HOME TOOLS & AIDS** 

**SEARCH** 

**BACK NEXT** 

<span id="page-1-0"></span>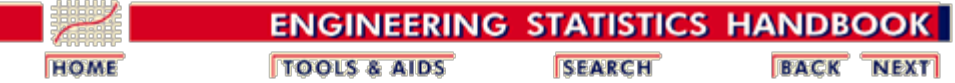

# **7. Product and Process Comparisons - Detailed Table of Contents [7.]**

- 1. [Introduction](#page-3-0) [7.1.]
	- 1. [What is the scope?](#page-4-0) [7.1.1.]
	- 2. [What assumptions are typically made?](#page-5-0) [7.1.2.]
	- 3. [What are statistical tests?](#page-6-0) [7.1.3.]
		- 1. [Critical values and p values](#page-8-0) [7.1.3.1.]
	- 4. [What are confidence intervals?](#page-9-0) [7.1.4.]
	- 5. [What is the relationship between a test and a confidence interval?](#page-11-0) [7.1.5.]
	- 6. [What are outliers in the data?](#page-13-0) [7.1.6.]
	- 7. [What are trends in sequential process or product data?](#page-16-0) [7.1.7.]
- 2. [Comparisons based on data from one process](#page-17-0) [7.2.]
	- 1. [Do the observations come from a particular distribution?](#page-20-0) [7.2.1.]
		- 1. [Chi-square goodness-of-fit test](#page-22-0) [7.2.1.1.]
		- 2. [Kolmogorov- Smirnov test](#page-23-0) [7.2.1.2.]
		- 3. [Anderson-Darling and Shapiro-Wilk tests](#page-24-0) [7.2.1.3.]
	- 2. [Are the data consistent with the assumed process mean?](#page-26-0) [7.2.2.]
		- 1. [Confidence interval approach](#page-29-0) [7.2.2.1.]
		- 2. [Sample sizes required](#page-31-0) [7.2.2.2.]
	- 3. [Are the data consistent with a nominal standard deviation?](#page-34-0) [7.2.3.]
		- 1. [Confidence interval approach](#page-36-0) [7.2.3.1.]
		- 2. [Sample sizes required](#page-38-0) [7.2.3.2.]
	- 4. [Does the proportion of defectives meet requirements?](#page-41-0) [7.2.4.]
		- 1. [Confidence intervals](#page-44-0) [7.2.4.1.]
		- 2. [Sample sizes required](#page-47-0) [7.2.4.2.]
	- 5. [Does the defect density meet requirements?](#page-49-0) [7.2.5.]
	- 6. [What intervals contain a fixed percentage of the population values?](#page-52-0) [7.2.6.]
		- 1. [Approximate intervals that contain most of the population values](#page-53-0) [7.2.6.1.]
		- 2. [Percentiles](#page-54-0) [7.2.6.2.]
		- 3. [Tolerance intervals for a normal distribution](#page-56-0) [7.2.6.3.]
		- 4. [Tolerance intervals based on the largest and smallest observations](#page-60-0) [7.2.6.4.]
- 3. [Comparisons based on data from two processes](#page-62-0) [7.3.]
	- 1. [Do two processes have the same mean?](#page-64-0) [7.3.1.]
		- 1. [Analysis of paired observations](#page-68-0) [7.3.1.1.]
		- 2. [Confidence intervals for differences between means](#page-70-0) [7.3.1.2.]
	- 2. [Do two processes have the same standard deviation?](#page-71-0) [7.3.2.]
	- 3. [How can we determine whether two processes produce the same proportion of defectives?](#page-75-0) [7.3.3.]
	- 4. [Assuming the observations are failure times, are the failure rates \(or Mean Times To Failure\) for two](#page-79-0) [distributions the same?](#page-79-0) [7.3.4.]
	- 5. [Do two arbitrary processes have the same central tendency?](#page-82-0) [7.3.5.]
- 4. [Comparisons based on data from more than two processes](#page-85-0) [7.4.]
- 1. [How can we compare several populations with unknown distributions \(the Kruskal-Wallis](#page-86-0) [test\)?](#page-86-0) [7.4.1.]
- 2. [Assuming the observations are normal, do the processes have the same variance?](#page-89-0) [7.4.2.]
- 3. [Are the means equal?](#page-92-0) [7.4.3.]
	- 1. [1-Way ANOVA overview](#page-95-0) [7.4.3.1.]
	- 2. [The 1-way ANOVA model and assumptions](#page-97-0) [7.4.3.2.]
	- 3. [The ANOVA table and tests of hypotheses about means](#page-98-0) [7.4.3.3.]
	- 4. [1-Way ANOVA calculations](#page-101-0) [7.4.3.4.]
	- 5. [Confidence intervals for the difference of treatment means](#page-103-0) [7.4.3.5.]
	- 6. [Assessing the response from any factor combination](#page-105-0) [7.4.3.6.]
	- 7. [The two-way ANOVA](#page-111-0) [7.4.3.7.]
	- 8. [Models and calculations for the two-way ANOVA](#page-113-0) [7.4.3.8.]
- 4. [What are variance components?](#page-116-0) [7.4.4.]
- 5. [How can we compare the results of classifying according to several categories?](#page-119-0) [7.4.5.]
- 6. [Do all the processes have the same proportion of defects?](#page-122-0) [7.4.6.]
- 7. [How can we make multiple comparisons?](#page-125-0) [7.4.7.]
	- 1. [Tukey's method](#page-128-0) [7.4.7.1.]
	- 2. [Scheffe's method](#page-131-0) [7.4.7.2.]
	- 3. [Bonferroni's method](#page-134-0) [7.4.7.3.]
	- 4. [Comparing multiple proportions: The Marascuillo procedure](#page-137-0) [7.4.7.4.]
- 5. [References](#page-140-0) [7.5.]

**NIST SEMATECH** 

**HOME TOOLS & AIDS** 

**SEARCH** 

**BACK NEXT** 

**Manufacturer** 

<span id="page-3-0"></span>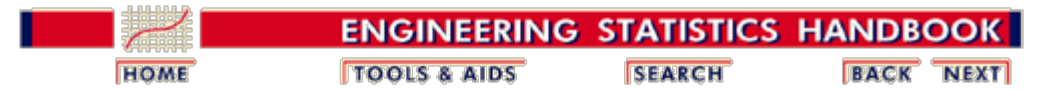

7. [Product and Process Comparisons](#page-0-0)

## **7.1.Introduction**

*Goals of this section* The primary goal of this section is to lay a foundation for understanding statistical tests and confidence intervals that are useful for making decisions about processes and comparisons among processes. The materials covered are:

- [Scope](#page-4-0)
- **[Assumptions](#page-5-0)**
- [Introduction to hypothesis testing](#page-6-0)
- [Introduction to confidence intervals](#page-9-0)
- [Relationship between hypothesis testing and confidence](#page-11-0) [intervals](#page-11-0)
- [Outlier detection](#page-13-0)
- [Detection of sequential trends in data or processes](#page-16-0)

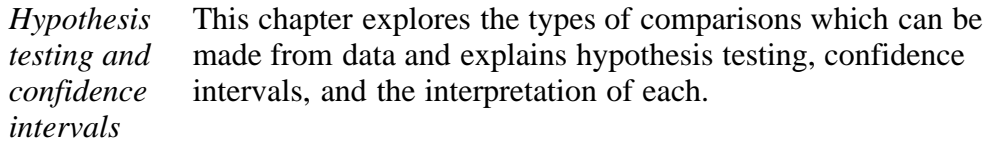

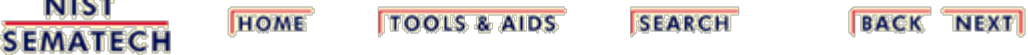

<span id="page-4-0"></span>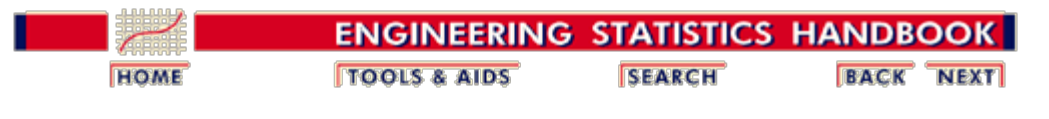

7.1. [Introduction](#page-3-0)

## **7.1.1. What is the scope?**

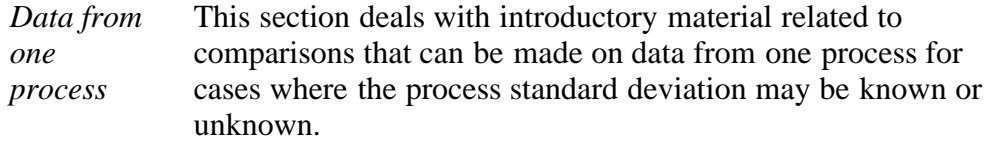

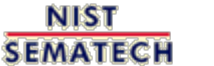

**TOOLS & AIDS HOME** 

**SEARCH** 

**BACK NEXT** 

<span id="page-5-0"></span>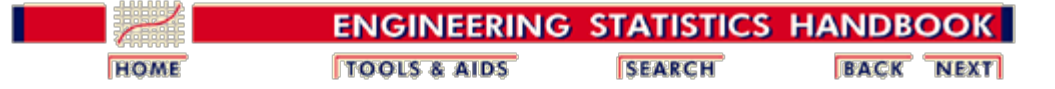

7.1. [Introduction](#page-3-0)

## **7.1.2. What assumptions are typically made?**

*Validity of tests*

The validity of the tests described in this chapter depend on the following assumptions:

- 1. The data come from a single process that can be represented by a single statistical distribution.
- 2. The distribution is a normal distribution.
- 3. The data are uncorrelated over time.

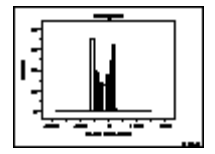

An easy method for checking the assumption of a single normal distribution is to construct a **histogram** of the data.

*Clarification* The tests described in this chapter depend on the assumption of normality, and the data should be examined for departures from normality before the tests are applied. However, the tests are robust to small departures from normality; i.e., they work fairly well as long as the data are bell-shaped and the tails are not heavy. **[Quantitative](#page-20-0)** [methods for checking the normality assumption](#page-20-0) are discussed in the next section.

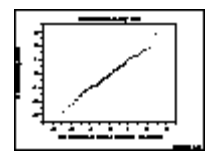

Another graphical method for testing the normality assumption is the **normal probability plot**.

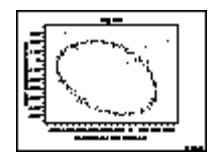

A graphical method for testing for correlation among measurements is a [time-lag plot.](http://www.itl.nist.gov/div898/handbook/eda/section3/lagplot.htm) Correlation may not be a problem if measurements are properly structured over time. Correlation problems often occur when measurements are made close together in time.

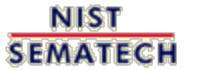

**HOME TOOLS & AIDS** 

**SEARCH** 

**BACK NEXT** 

<span id="page-6-0"></span>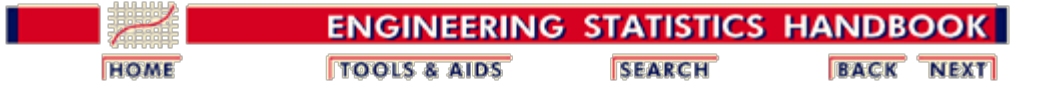

7.1. [Introduction](#page-3-0)

## **7.1.3. What are statistical tests?**

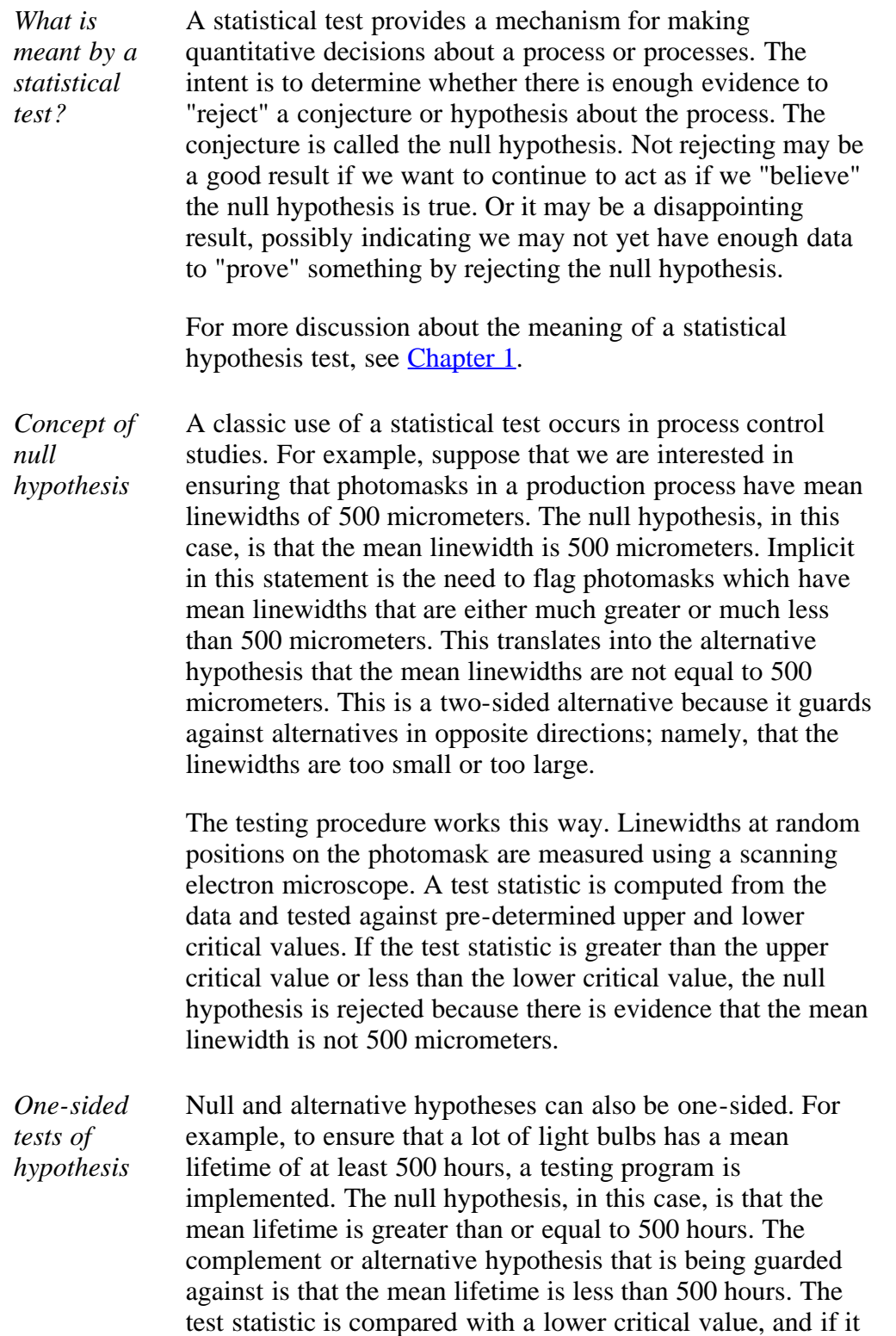

is less than this limit, the null hypothesis is rejected.

Thus, a statistical test requires a pair of hypotheses; namely,

- $H_0$ : a null hypothesis
- $\bullet$  H<sub>a</sub>: an alternative hypothesis.
- *Significance levels* The null hypothesis is a statement about a belief. We may doubt that the null hypothesis is true, which might be why we are "testing" it. The alternative hypothesis might, in fact, be what we believe to be true. The test procedure is constructed so that the risk of rejecting the null hypothesis, when it is in fact true, is small. This risk,  $\alpha$ , is often referred to as the *significance level* of the test. By having a test with a small value of  $\alpha$ , we feel that we have actually "proved" something when we reject the null hypothesis.
- *Errors of the second kind* The risk of failing to reject the null hypothesis when it is in fact false is not chosen by the user but is determined, as one might expect, by the magnitude of the real discrepancy. This risk,  $\beta$ , is usually referred to as the *error of the second kind*. Large discrepancies between reality and the null hypothesis are easier to detect and lead to small errors of the second kind; while small discrepancies are more difficult to detect and lead to large errors of the second kind. Also the risk  $\beta$ increases as the risk  $\alpha$  decreases. The risks of errors of the second kind are usually summarized by an *operating characteristic curve (OC)* for the test. OC curves for several types of tests are shown in [\(Natrella, 1962\)](http://www.itl.nist.gov/div898/handbook/mpc/section7/mpc7.htm).
- *Guidance in this chapter* This chapter gives methods for constructing test statistics and their corresponding critical values for both one-sided and two-sided tests for the specific situations outlined under the [scope.](#page-5-0) It also provides guidance on the sample sizes required for these tests.

Further guidance on statistical hypothesis testing, significance levels and critical regions, is given in **[Chapter 1](http://www.itl.nist.gov/div898/handbook/eda/section3/eda35.htm)**.

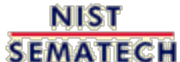

**HOME TOOLS & AIDS** 

**SEARCH** 

**BACK NEXT** 

<span id="page-8-0"></span>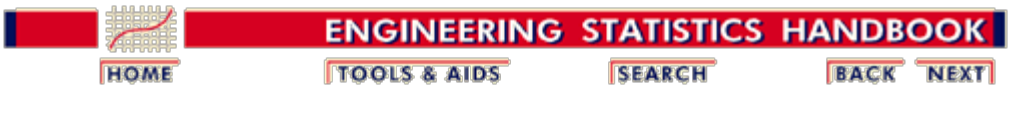

7. [Product and Process Comparisons](#page-0-0) 7.1. [Introduction](#page-3-0) 7.1.3. [What are statistical tests?](#page-6-0)

## **7.1.3.1. Critical values and p values**

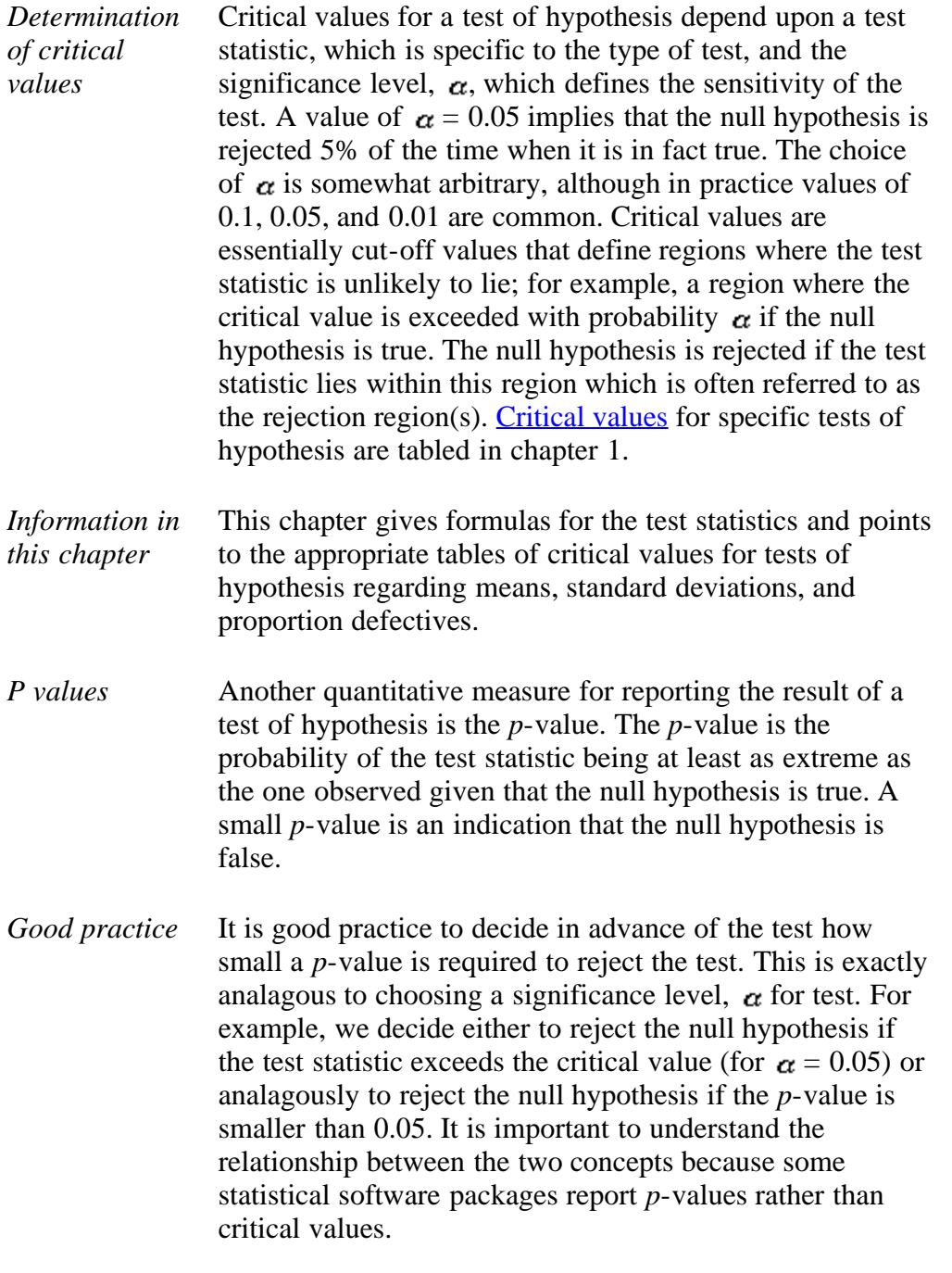

**NIST BACK NEXT HOME TOOLS & AIDS SEARCH SEMATECH** 

<span id="page-9-0"></span>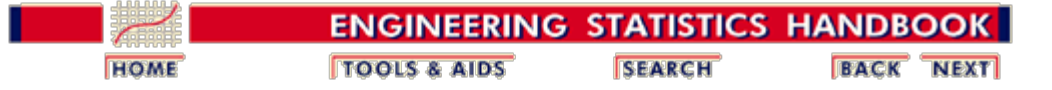

7.1. [Introduction](#page-3-0)

## **7.1.4. What are confidence intervals?**

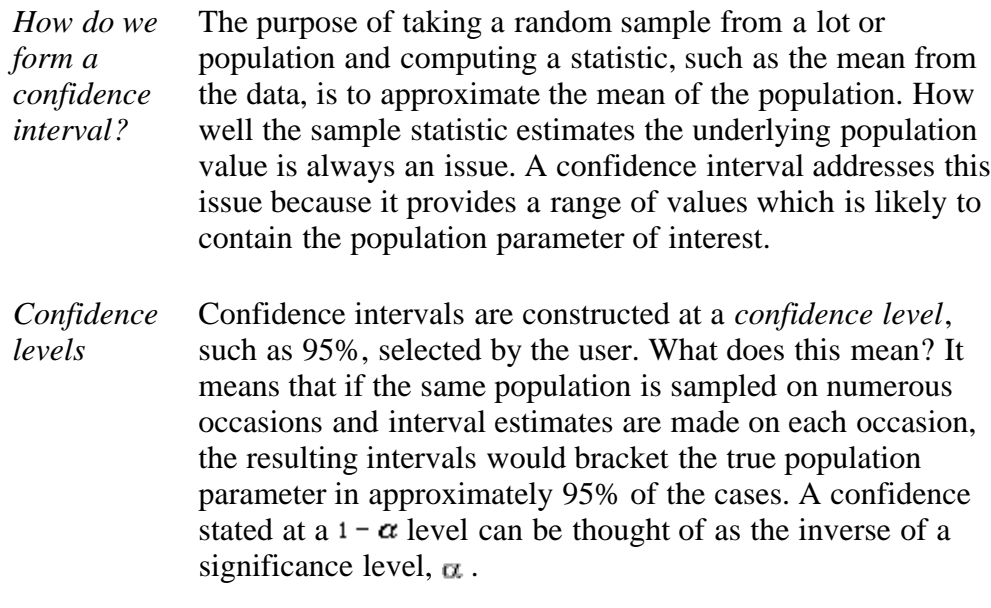

*One and two-sided confidence intervals* In the same way that **statistical tests** can be one or two-sided, confidence intervals can be one or two-sided. A two-sided confidence interval brackets the population parameter from above and below. A one-sided confidence interval brackets the population parameter either from above or below and furnishes an upper or lower bound to its magnitude.

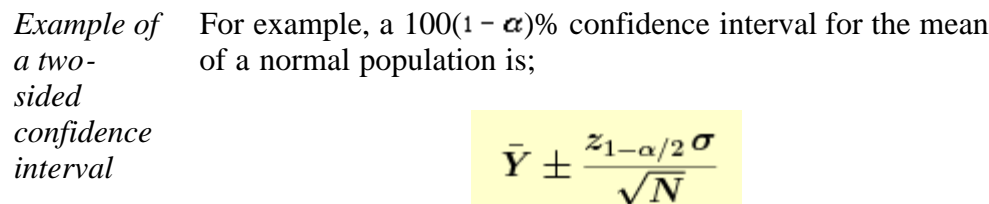

where  $\overline{Y}$  is the sample mean,  $z_{1-\alpha/2}$  is the 1- $\alpha/2$  critical value of the standard normal distribution which is found in the [table](http://www.itl.nist.gov/div898/handbook/eda/section3/eda3671.htm) [of the standard normal distribution,](http://www.itl.nist.gov/div898/handbook/eda/section3/eda3671.htm)  $\sigma$  is the known population standard deviation, and *N* is the sample size.

*Guidance in this chapter* This chapter provides methods for estimating the population parameters and confidence intervals for the situations described under the [scope.](#page-6-0)

7.1.4. What are confidence intervals?

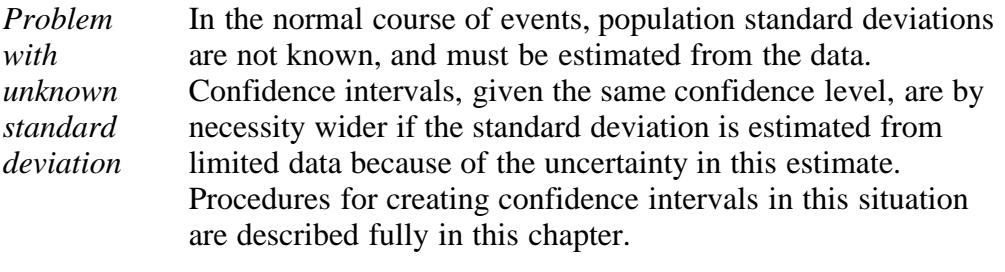

More information on confidence intervals can also be found in [Chapter 1](http://www.itl.nist.gov/div898/handbook/eda/section3/eda352.htm).

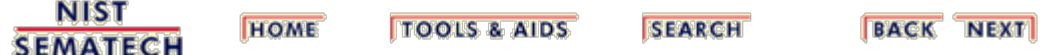

<span id="page-11-0"></span>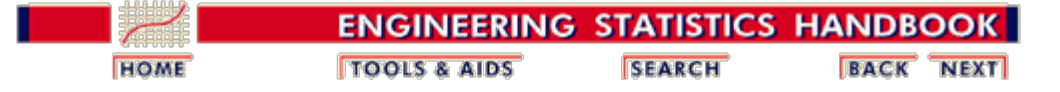

7.1. [Introduction](#page-3-0)

## **7.1.5. What is the relationship between a test and a confidence interval?**

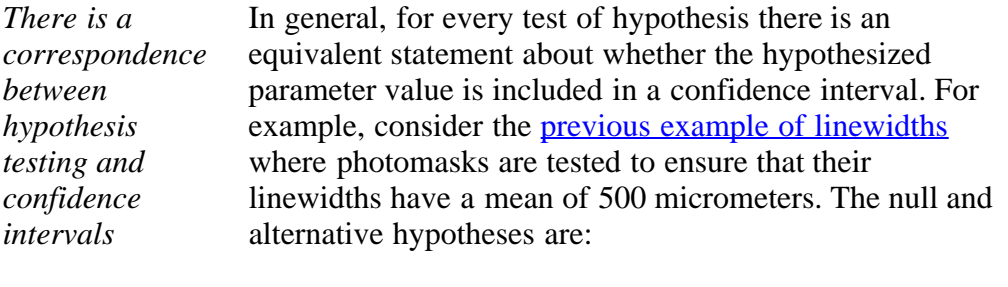

 $H_0$ : mean linewidth = 500 micrometers

 $H_a$ : mean linewidth  $\neq$  500 micrometers

*Hypothesis test*

*for the mean* For the test, the sample mean,  $\overline{Y}$ , is calculated from N linewidths chosen at random positions on each photomask. For the purpose of the test, it is assumed that the standard deviation,  $\sigma$ , is known from a long history of this process. A test statistic is calculated from these sample statistics, and the null hypothesis is rejected if:

$$
\frac{\bar{Y}-500}{\sigma/\sqrt{N}}\leq z_{\alpha/2}\;\;\text{or}\;\;\;\frac{\bar{Y}-500}{\sigma/\sqrt{N}}\geq z_{1-\alpha/2}
$$

where  $z_{\alpha/2}$  and  $z_{1-\alpha/2}$  are [tabled values from the normal](http://www.itl.nist.gov/div898/handbook/eda/section3/eda3671.htm) [distribution.](http://www.itl.nist.gov/div898/handbook/eda/section3/eda3671.htm)

*Equivalent confidence interval*

With some algebra, it can be seen that the null hypothesis is rejected if and only if the value 500 micrometers is not in the confidence interval

$$
\bar{Y}\pm\frac{z_{1-\alpha/2}\,\sigma}{\sqrt{N}}
$$

*Equivalent confidence interval*

In fact, all values bracketed by this interval would be accepted as null values for a given set of test data.

7.1.5. What is the relationship between a test and a confidence interval?

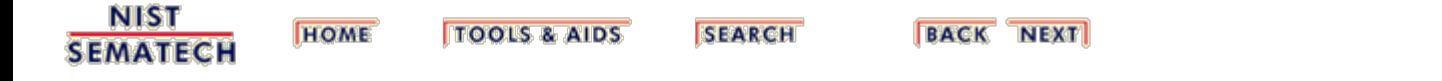

<span id="page-13-0"></span>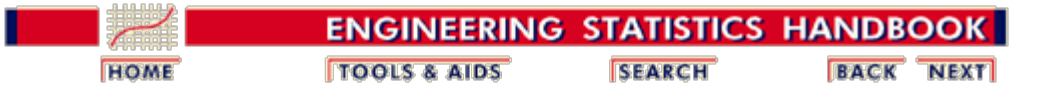

7.1. [Introduction](#page-3-0)

## **7.1.6. What are outliers in the data?**

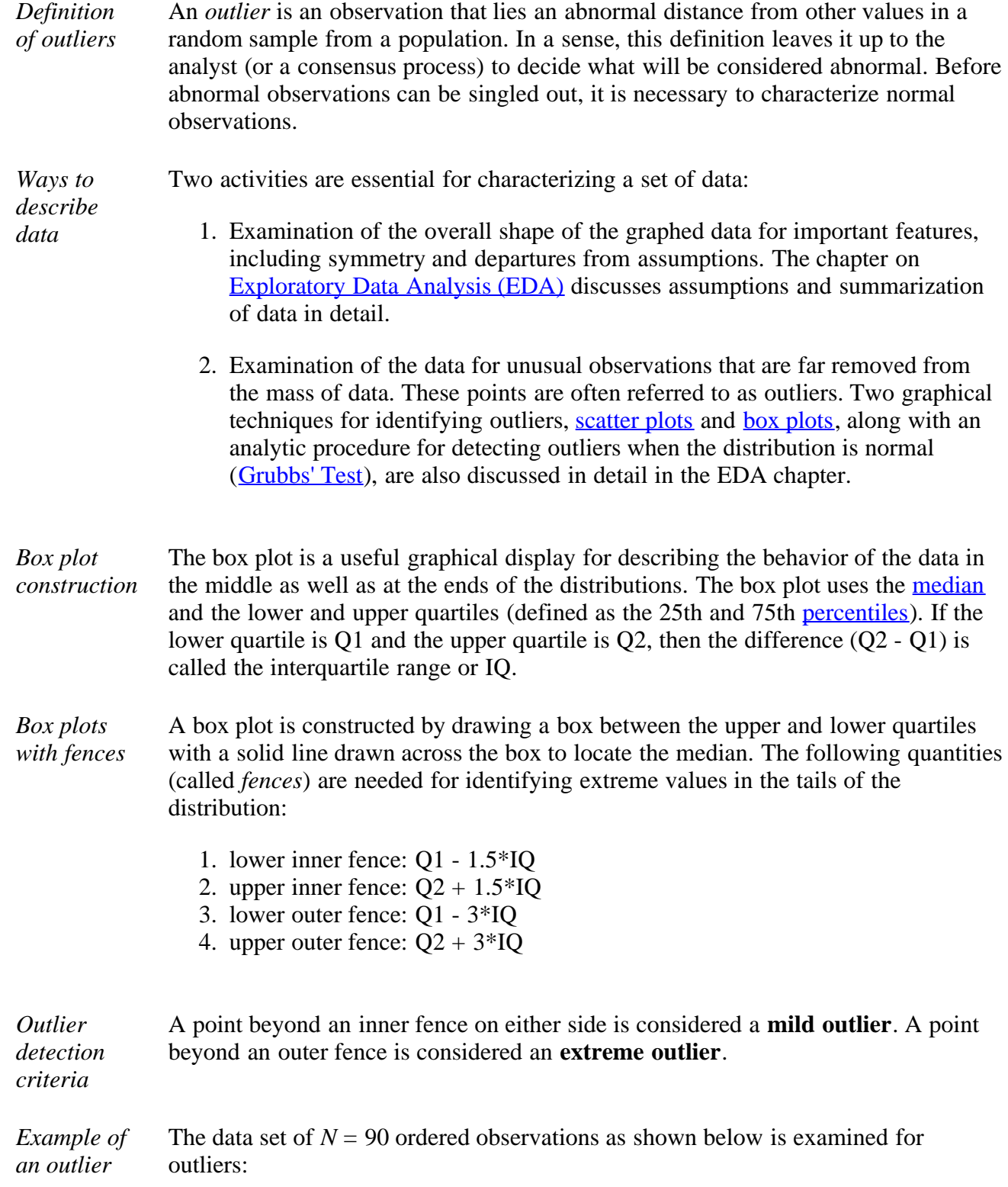

*box plot*

30, 171, 184, 201, 212, 250, 265, 270, 272, 289, 305, 306, 322, 322, 336, 346, 351, 370, 390, 404, 409, 411, 436, 437, 439, 441, 444, 448, 451, 453, 470, 480, 482, 487, 494, 495, 499, 503, 514, 521, 522, 527, 548, 550, 559, 560, 570, 572, 574, 578, 585, 592, 592, 607, 616, 618, 621, 629, 637, 638, 640, 656, 668, 707, 709, 719, 737, 739, 752, 758, 766, 792, 792, 794, 802, 818, 830, 832, 843, 858, 860, 869, 918, 925, 953, 991, 1000, 1005, 1068, 1441

The computations are as follows:

- $\bullet$  Median =  $(n+1)/2$  largest data point = the average of the 45th and 46th ordered points =  $(559 + 560)/2 = 559.5$
- <u>[Lower quartile](#page-47-0)</u> =  $.25(N+1)$ th ordered point =  $22.75$ th ordered point =  $411 +$  $.75(436-411) = 429.75$
- <u>Upper quartile</u> =  $.75(N+1)$ th ordered point = 68.25th ordered point = 739  $+25(752-739) = 742.25$
- Interquartile range =  $742.25 429.75 = 312.5$
- Lower inner fence =  $429.75 1.5 (312.5) = -39.0$
- Upper inner fence =  $742.25 + 1.5 (312.5) = 1211.0$
- Lower outer fence =  $429.75 3.0$  (312.5) =  $-507.75$
- Upper outer fence  $= 742.25 + 3.0 (312.5) = 1679.75$

From an examination of the fence points and the data, one point  $(1441)$  exceeds the upper inner fence and stands out as a mild outlier; there are no extreme outliers.

*Histogram* A histogram with an overlaid box plot are shown below.

*with box plot*

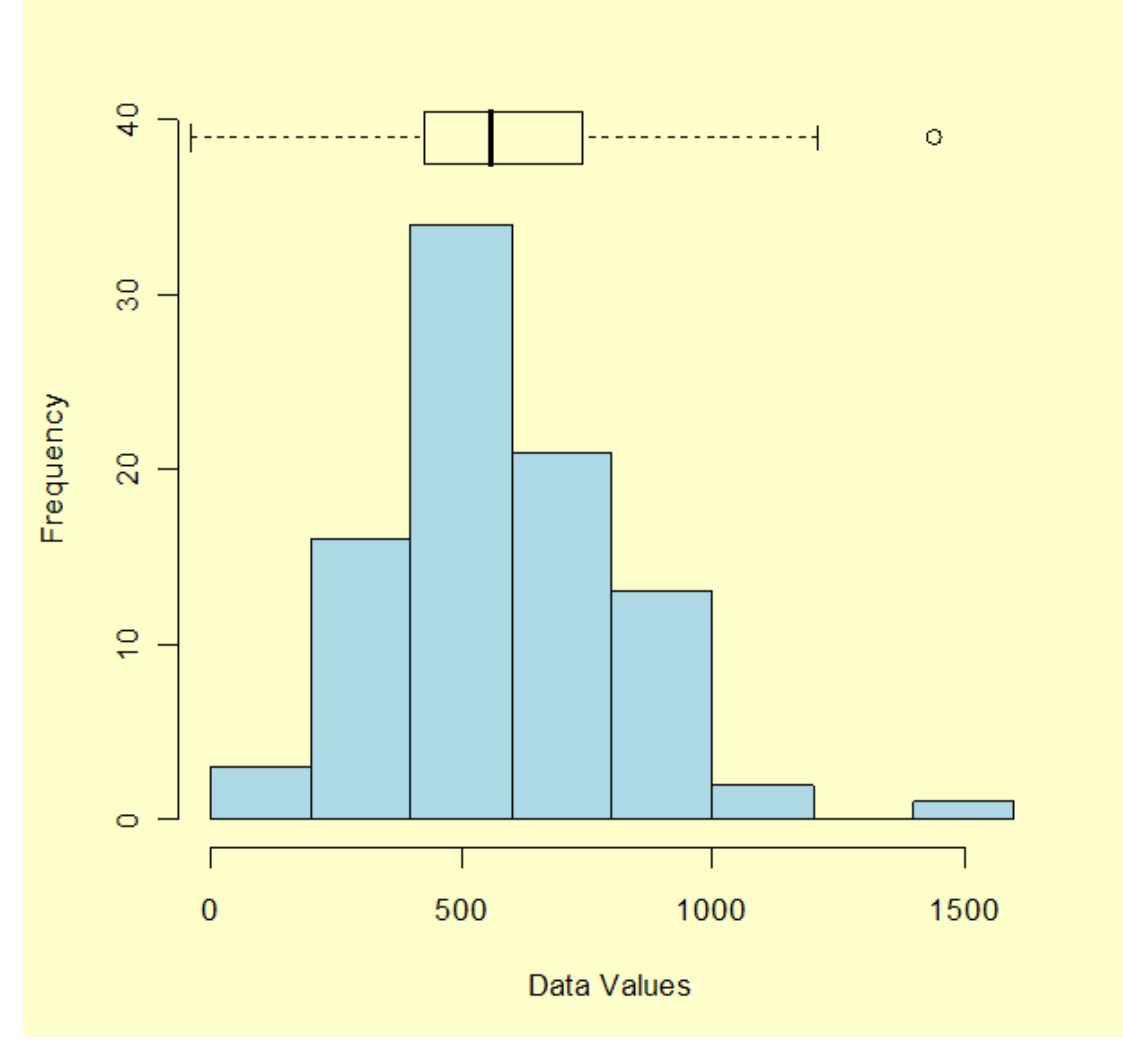

The outlier is identified as the largest value in the data set, 1441, and appears as the circle to the right of the box plot.

*Outliers may contain important information* Outliers should be investigated carefully. Often they contain valuable information about the process under investigation or the data gathering and recording process. Before considering the possible elimination of these points from the data, one should try to understand why they appeared and whether it is likely similar values will continue to appear. Of course, outliers are often bad data points.

**NIST SEMATECH** 

**HOME TOOLS & AIDS** 

**SEARCH** 

**BACK NEXT** 

<span id="page-16-0"></span>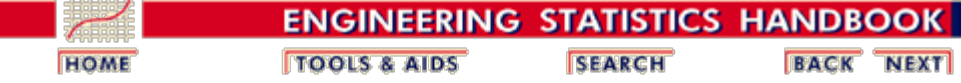

7.1. [Introduction](#page-3-0)

# **7.1.7. What are trends in sequential process or product data?**

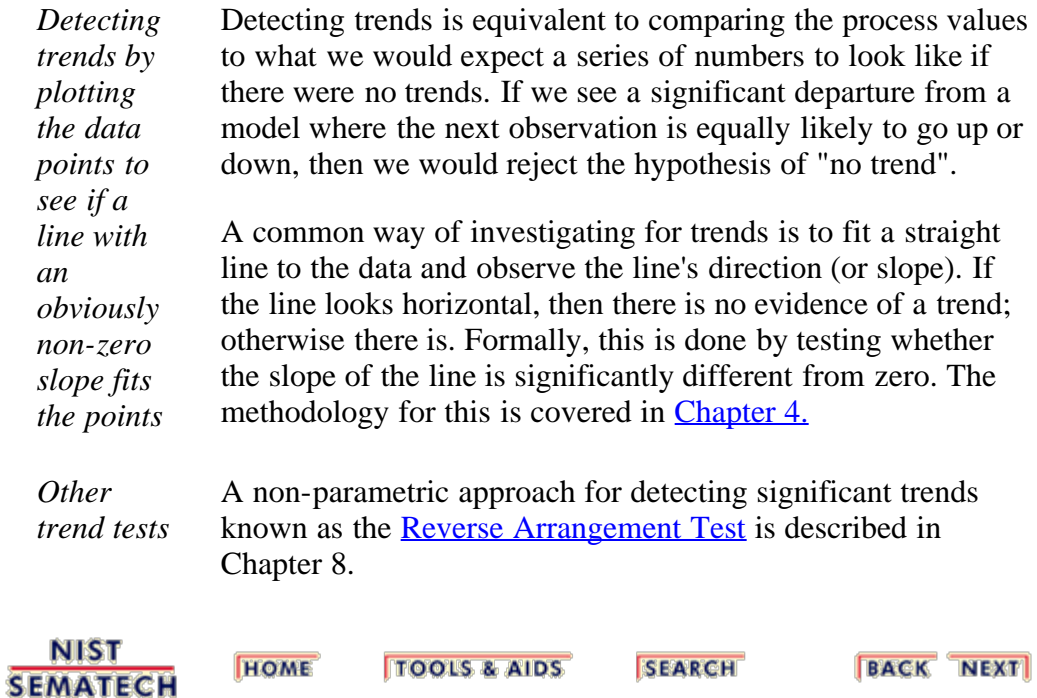

<span id="page-17-0"></span>7.2. Comparisons based on data from one process

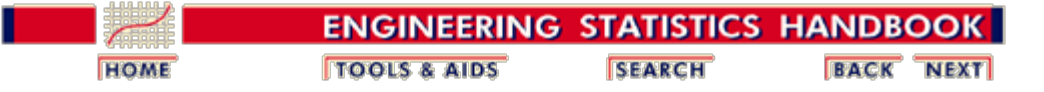

#### 7. [Product and Process Comparisons](#page-0-0)

# **7.2. Comparisons based on data from one process**

*Questions answered in this section*

For a single process, the current state of the process can be compared with a nominal or hypothesized state. This section outlines techniques for answering the following questions from data gathered from a single process:

- 1. [Do the observations come from a particular](#page-20-0) [distribution?](#page-20-0)
	- 1. [Chi-Square Goodness-of-Fit test for a](#page-22-0) [continuous or discrete distribution](#page-22-0)
	- 2. [Kolmogorov- Smirnov test for a continuous](#page-23-0) [distribution](#page-23-0)
	- 3. [Anderson-Darling and Shapiro-Wilk tests for](#page-24-0) [a continuous distribution](#page-24-0)
- 2. [Are the data consistent with the assumed process](#page-26-0) [mean?](#page-26-0)
	- 1. [Confidence interval approach](#page-29-0)
	- 2. [Sample sizes required](#page-31-0)
- 3. [Are the data consistent with a nominal standard](#page-34-0) [deviation?](#page-34-0)
	- 1. [Confidence interval approach](#page-36-0)
	- 2. [Sample sizes required](#page-38-0)
- 4. [Does the proportion of defectives meet](#page-41-0) [requirements?](#page-41-0)
	- 1. [Confidence intervals](#page-44-0)
	- 2. [Sample sizes required](#page-47-0)
- 5. [Does the defect density meet requirements?](#page-49-0)
- 6. [What intervals contain a fixed percentage of the](#page-52-0) [data?](#page-52-0)
	- 1. [Approximate intervals that contain most of the](#page-53-0) [population values](#page-53-0)
	- 2. [Percentiles](#page-54-0)
	- 3. [Tolerance intervals](#page-56-0)
	- 4. [Tolerance intervals based on the smallest and](#page-60-0) [largest observations](#page-60-0)

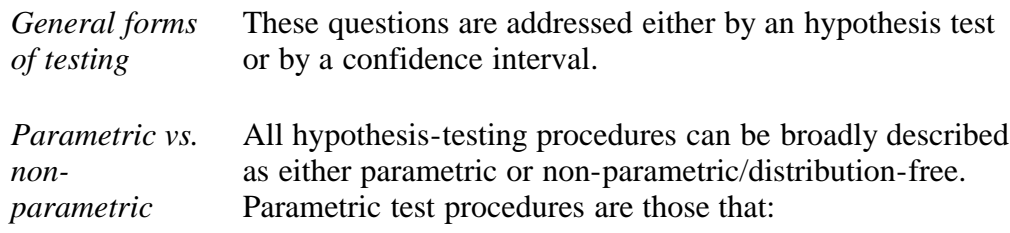

7.2. Comparisons based on data from one process

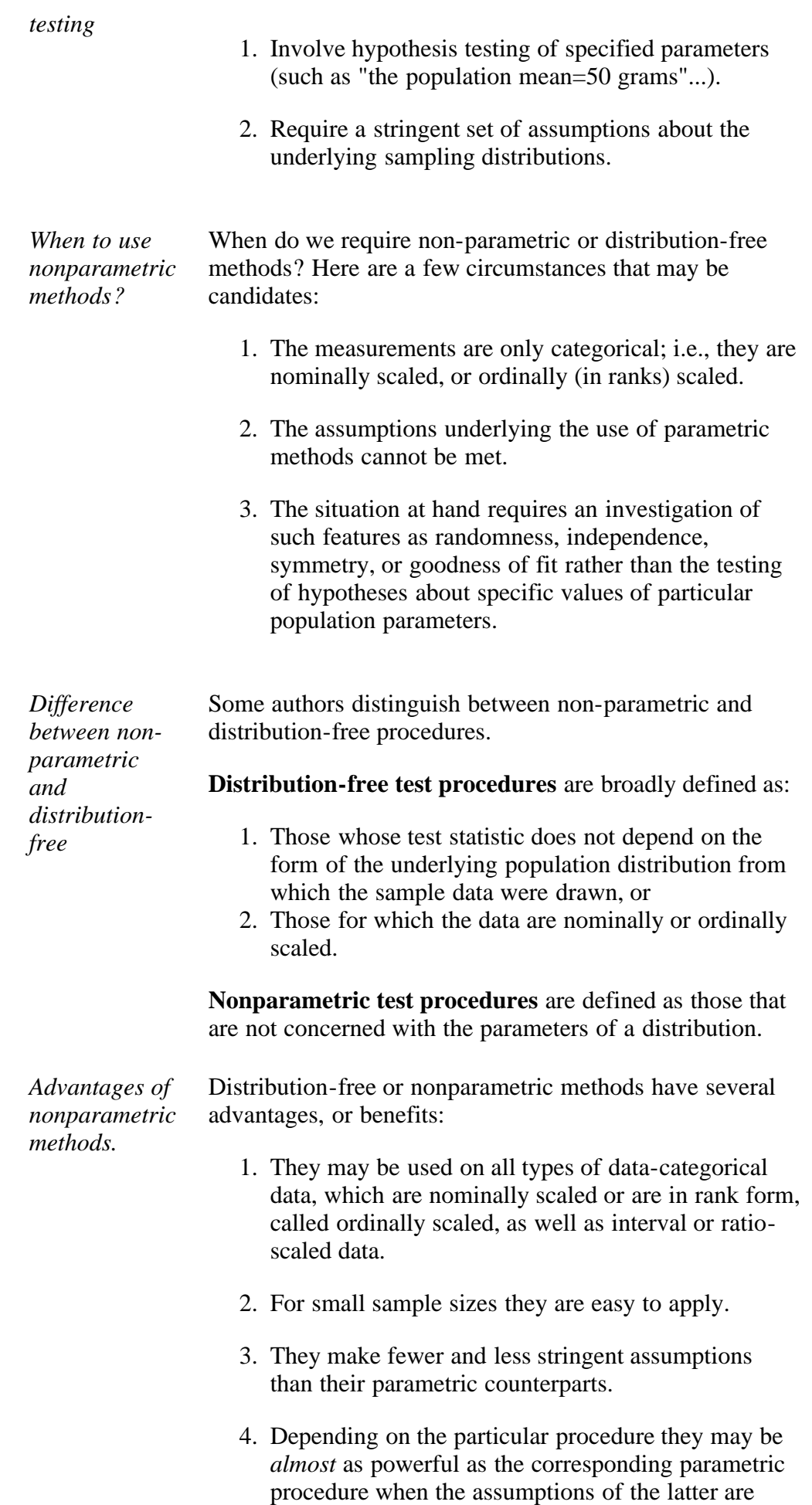

met, and when this is not the case, they are generally more powerful.

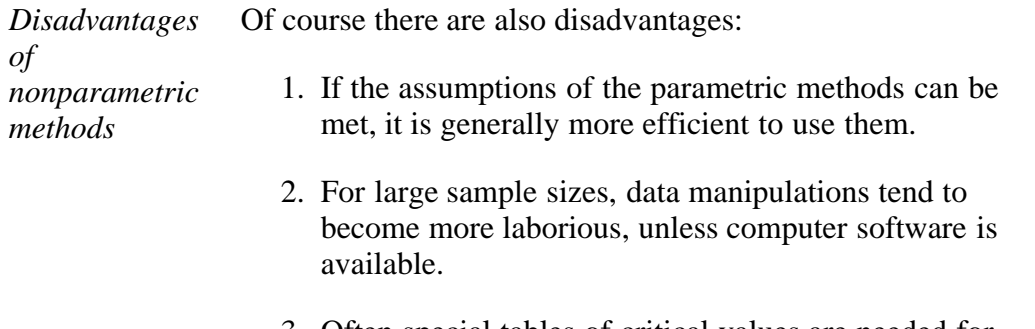

3. Often special tables of critical values are needed for the test statistic, and these values cannot always be generated by computer software. On the other hand, the critical values for the parametric tests are readily available and generally easy to incorporate in computer programs.

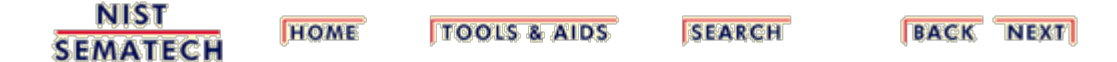

<span id="page-20-0"></span>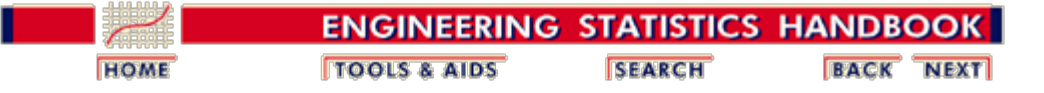

7.2. [Comparisons based on data from one process](#page-17-0)

# **7.2.1. Do the observations come from a particular distribution?**

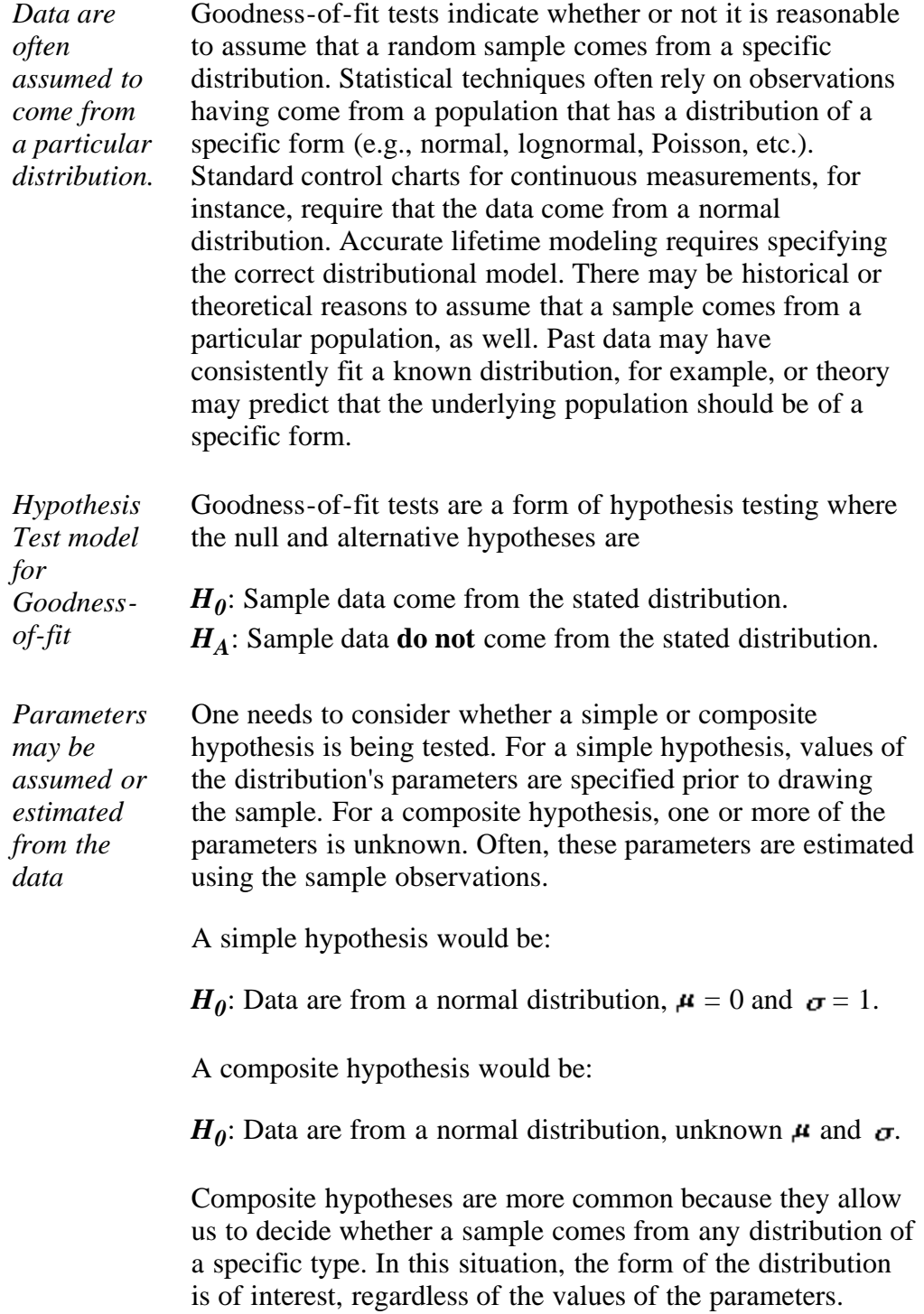

Unfortunately, composite hypotheses are more difficult to

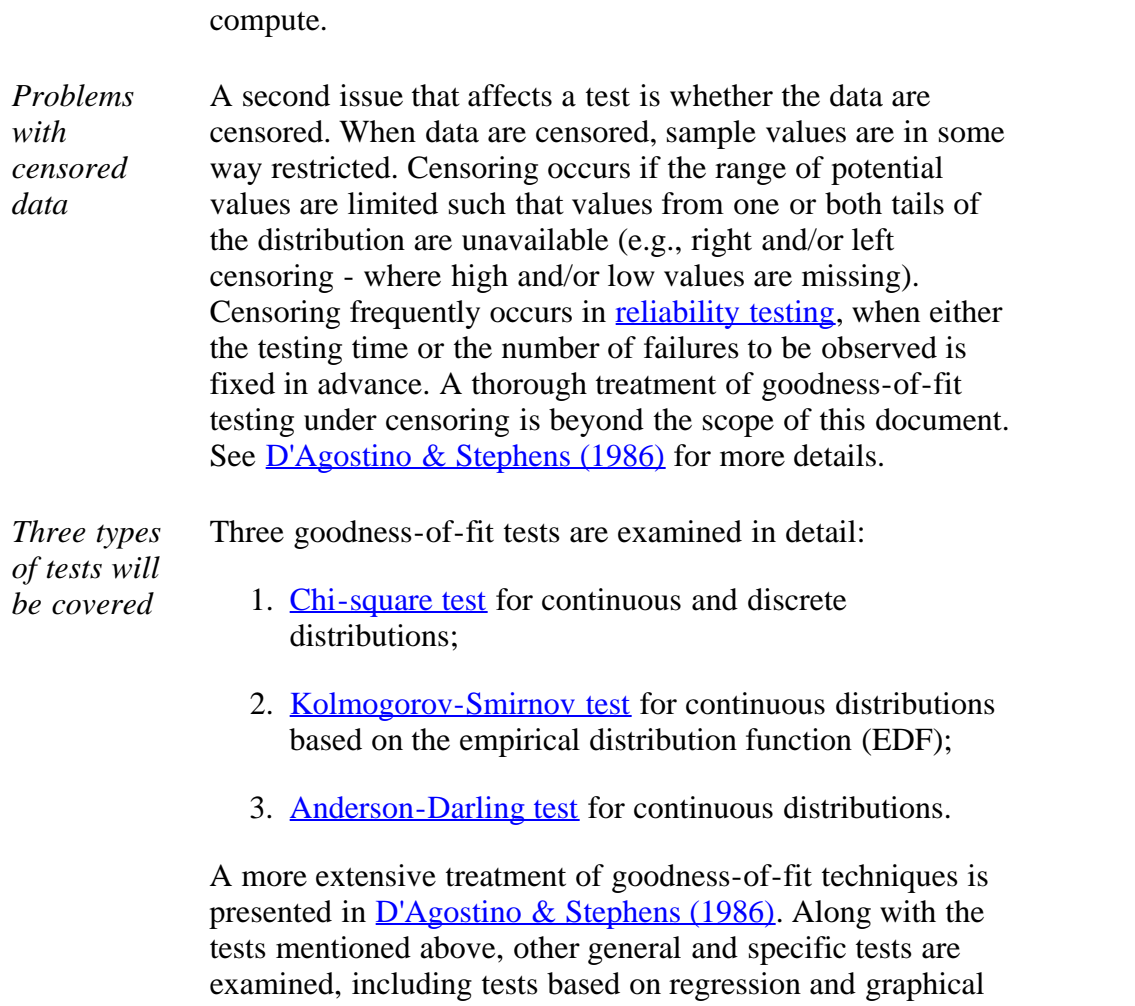

work with because the critical values are often hard to

**NIST TOOLS & AIDS SEARCH BACK NEXT HOME SEMATECH** 

techniques.

<span id="page-22-0"></span>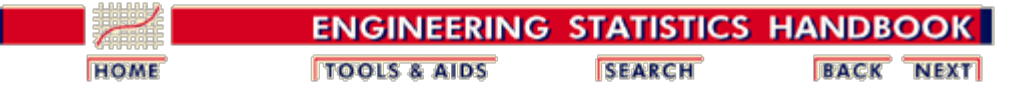

7.2. [Comparisons based on data from one process](#page-17-0)

7.2.1. [Do the observations come from a particular distribution?](#page-20-0)

## **7.2.1.1. Chi-square goodness-of-fit test**

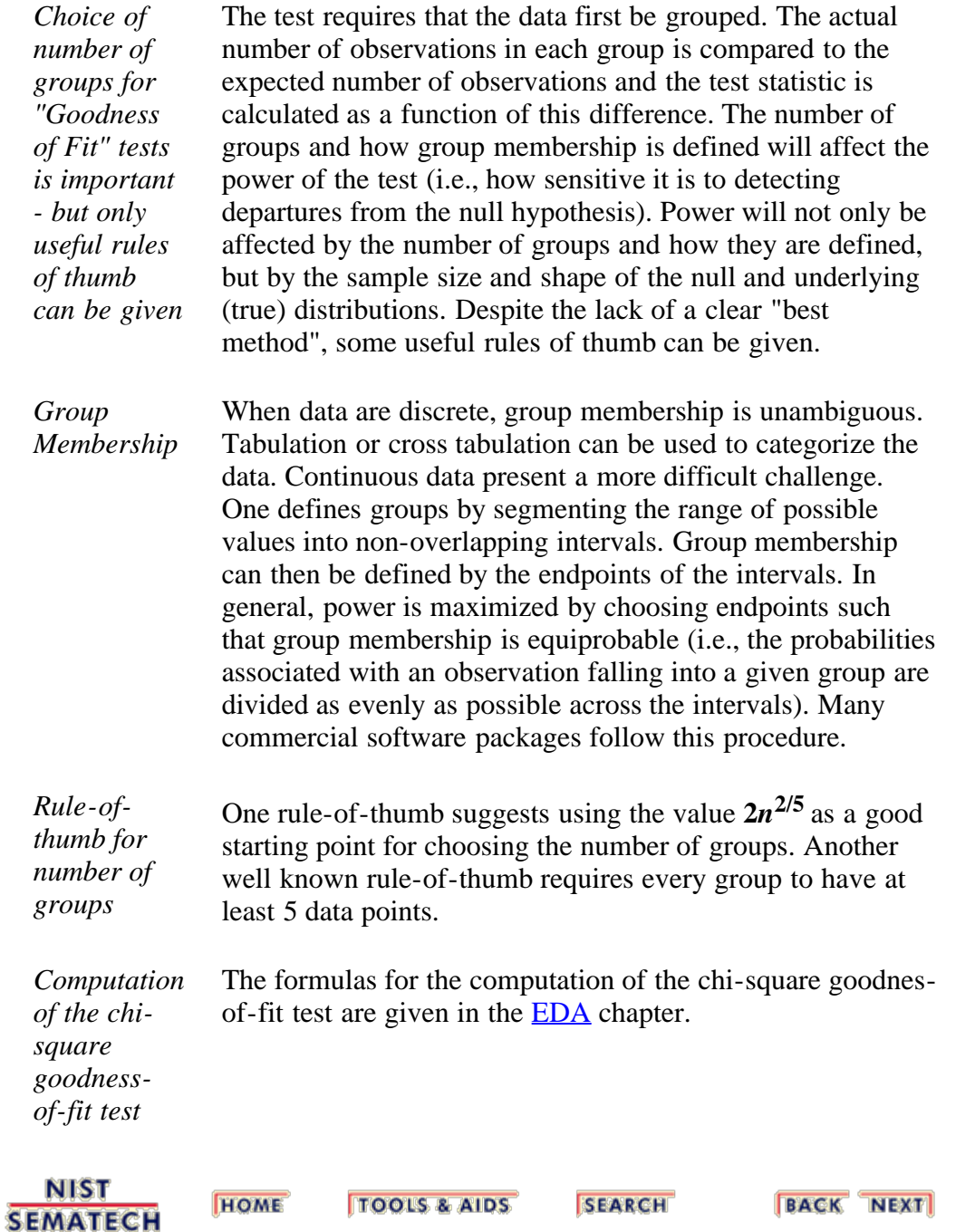

**SEMATECH** 

<span id="page-23-0"></span>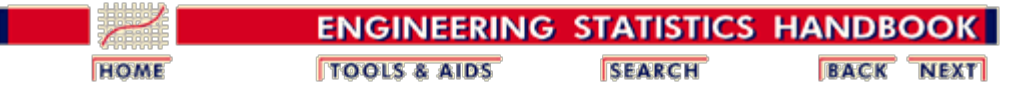

7. [Product and Process Comparisons](#page-0-0)

7.2. [Comparisons based on data from one process](#page-17-0)

7.2.1. [Do the observations come from a particular distribution?](#page-20-0)

## **7.2.1.2. Kolmogorov- Smirnov test**

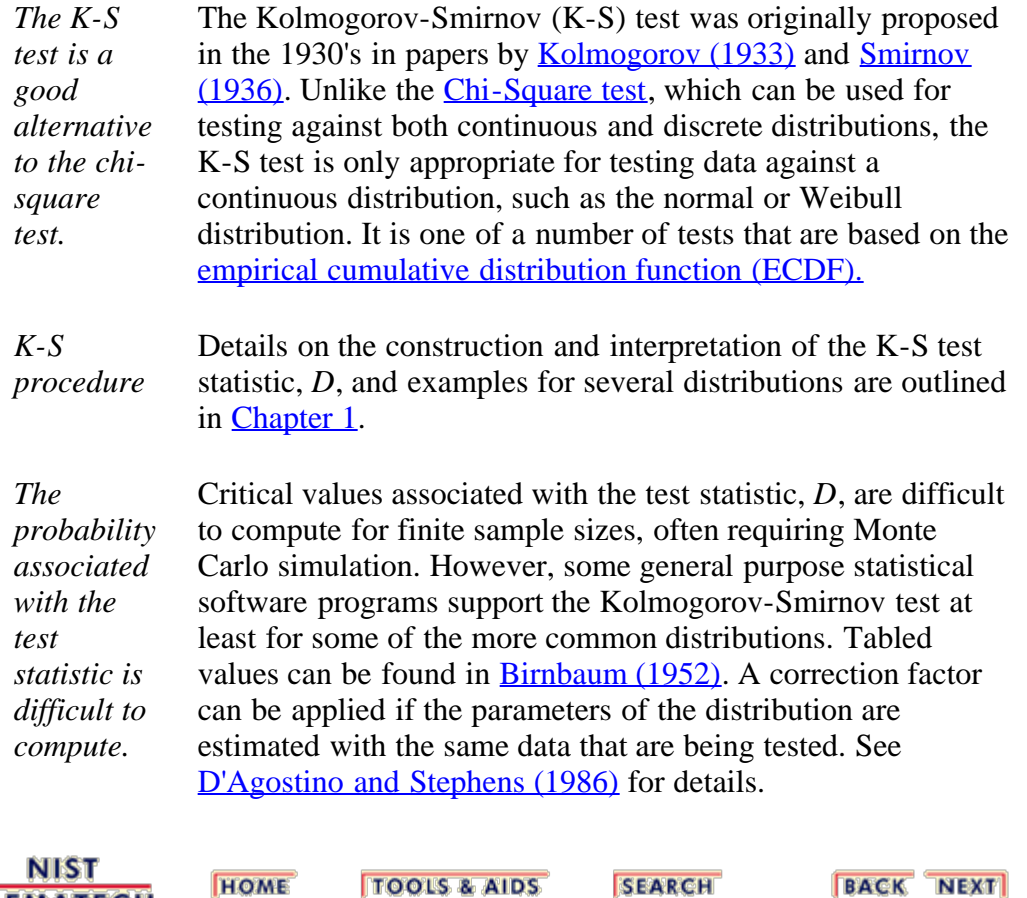

http://www.itl.nist.gov/div898/handbook/prc/section2/prc212.htm[6/27/2012 2:42:22 PM]

<span id="page-24-0"></span>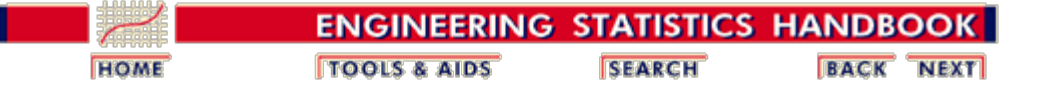

7.2. [Comparisons based on data from one process](#page-17-0)

7.2.1. [Do the observations come from a particular distribution?](#page-20-0)

## **7.2.1.3. Anderson-Darling and Shapiro-Wilk tests**

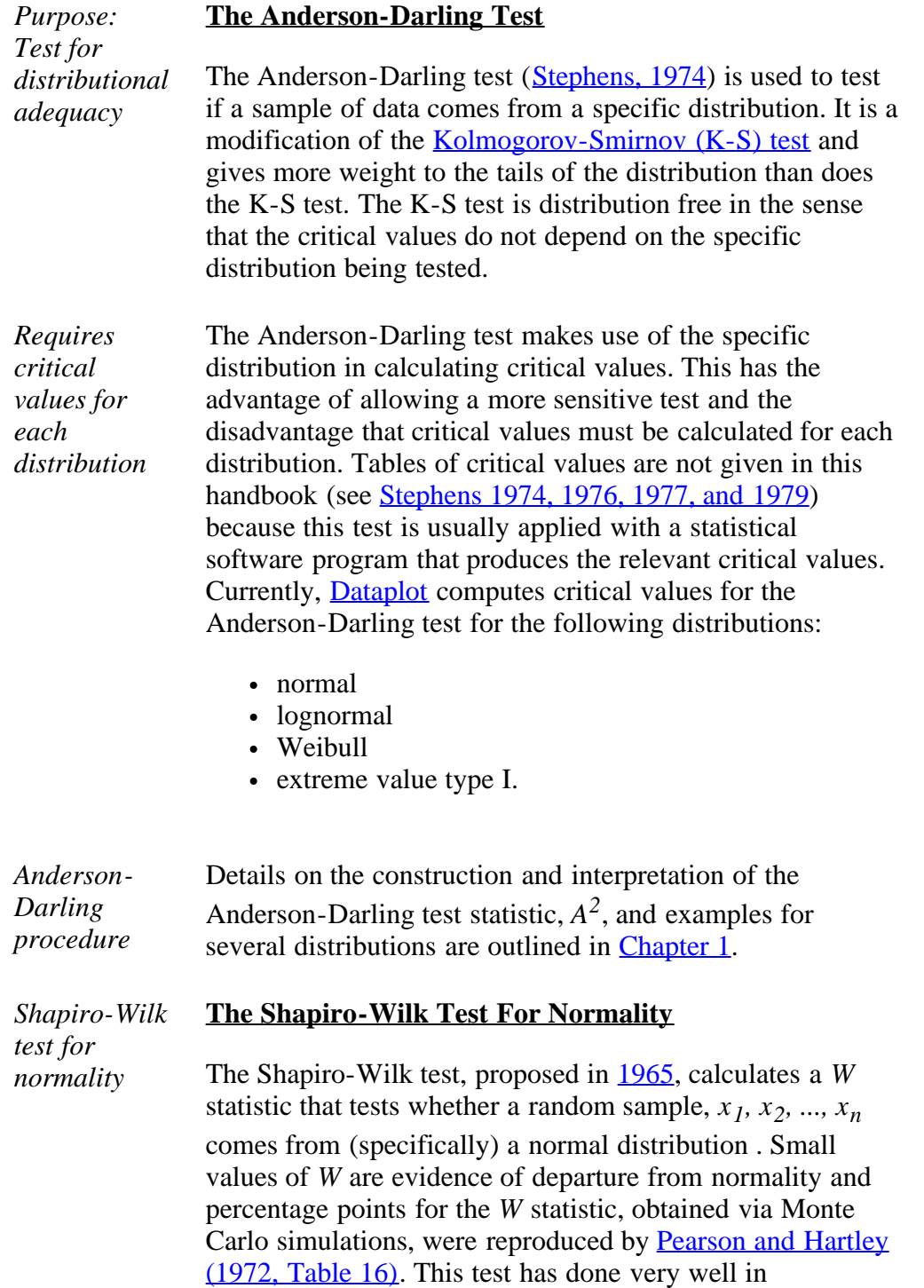

comparison studies with other goodness of fit tests.

The *W* statistic is calculated as follows:

$$
W = \frac{\left(\sum_{i=1}^{n} a_i x_{(i)}\right)^2}{\sum_{i=1}^{n} (x_i - \overline{x})^2}
$$

where the  $x_{(i)}$  are the ordered sample values  $(x_{(1)})$  is the smallest) and the  $a_i$  are constants generated from the means, variances and covariances of the order statistics of a sample of size *n* from a normal distribution (see [Pearson and](#page-141-1) [Hartley \(1972, Table 15\).](#page-141-1)

For more information about the Shapiro-Wilk test the reader is referred to the original **Shapiro and Wilk (1965)** paper and the tables in **Pearson and Hartley** (1972).

**BACK NEXT** 

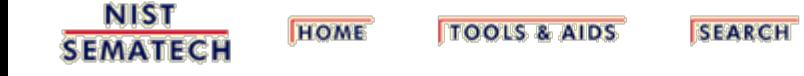

<span id="page-26-0"></span>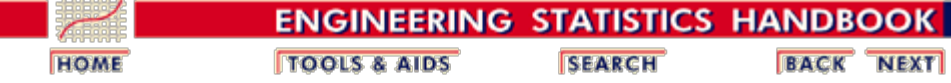

7.2. [Comparisons based on data from one process](#page-17-0)

## **7.2.2. Are the data consistent with the assumed process mean?**

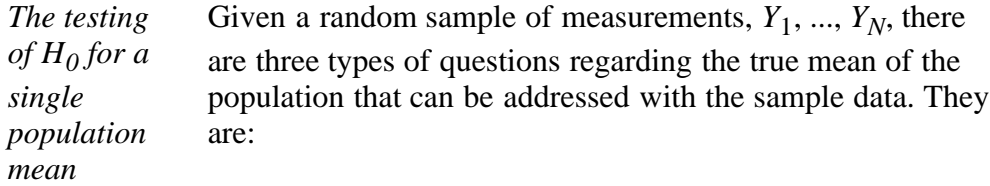

- 1. Does the true mean agree with a known standard or assumed mean?
- 2. Is the true mean of the population less than a given standard?
- 3. Is the true mean of the population at least as large as a given standard?

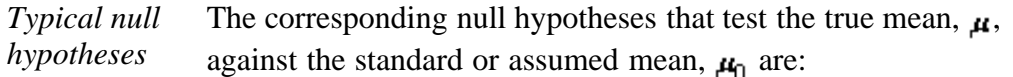

- 1.  $H_0: \mu = \mu_0$ 2.  $H_0: \mu \leq \mu_0$
- 3.  $H_0: \mu \geq \mu_0$

*Test statistic where the standard deviation is not known*

The basic statistics for the test are the sample mean and the standard deviation. The form of the test statistic depends on whether the poulation standard deviation,  $\sigma$ , is known or is estimated from the data at hand. The more typical case is where the standard deviation must be estimated from the data, and the test statistic is

$$
t = \frac{\bar{Y} - \mu_0}{s / \sqrt{N}}
$$

where the sample mean is

$$
\bar{Y} = \frac{1}{N}\sum_{i=1}^N Y_i
$$

and the sample standard deviation is

$$
s = \sqrt{\frac{1}{N-1}\sum_{i=1}^{N} \left(Y_i - \overline{Y}\right)^2}
$$

with *N* - 1 degrees of freedom.

*Comparison with critical values* For a test at significance level  $\alpha$ , where  $\alpha$  is chosen to be small, typically 0.01, 0.05 or 0.10, the hypothesis associated with each case enumerated above is rejected if:

> 1.  $|t| \geq t_{1-\alpha/2, N-1}$ 2.  $t \geq t_{1-\alpha, N-1}$ 3.  $t \leq t_{\alpha, N-1}$

where  $t_{1-\alpha/2, N-1}$  is the 1- $\alpha/2$  critical value from the *t* distribution with *N* - 1 degrees of freedom and similarly for cases (2) and (3). Critical values can be found in the *[t](http://www.itl.nist.gov/div898/handbook/eda/section3/eda3672.htm)*[-table](http://www.itl.nist.gov/div898/handbook/eda/section3/eda3672.htm) in Chapter 1.

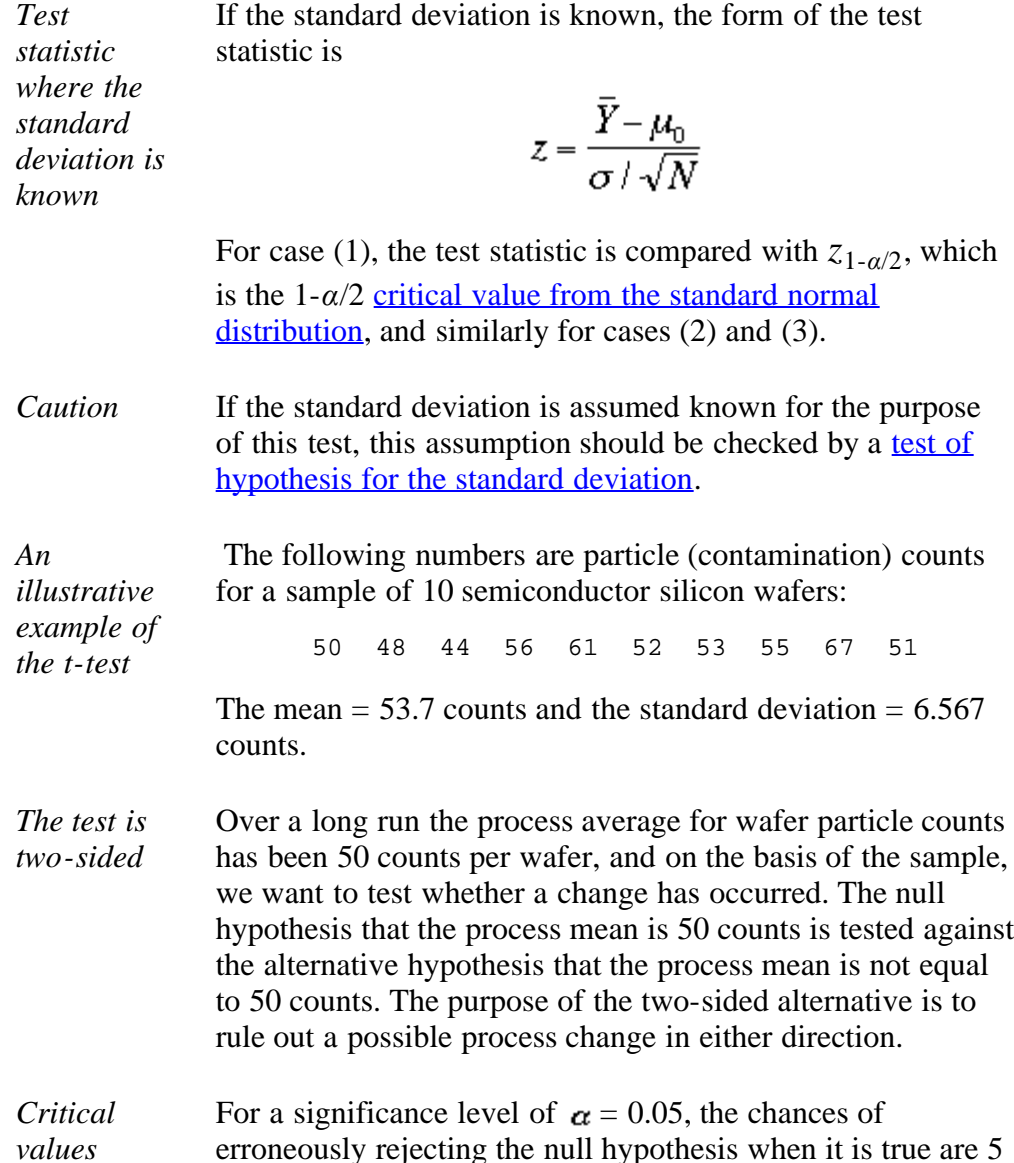

% or less. (For a review of hypothesis testing basics, see [Chapter 1](http://www.itl.nist.gov/div898/handbook/eda/section3/eda35.htm)).

Even though there is a history on this process, it has not been stable enough to justify the assumption that the standard deviation is known. Therefore, the appropriate test statistic is the *t*-statistic. Substituting the sample mean, sample standard deviation, and sample size into the **formula for the test** statistic gives a value of

 $t = 1.782$ 

with degrees of freedom  $N - 1 = 9$ . This value is tested against the critical value

 $t_{1-0.025;9} = 2.262$ 

from the *[t](http://www.itl.nist.gov/div898/handbook/eda/section3/eda3672.htm)*[-table](http://www.itl.nist.gov/div898/handbook/eda/section3/eda3672.htm) where the critical value is found under the column labeled 0.975 for the probability of exceeding the critical value and in the row for 9 degrees of freedom. The critical value is based on  $\alpha/2$  instead of  $\alpha$  because of the two-sided alternative (two-tailed test) which requires equal probabilities in each tail of the distribution that add to  $\alpha$ .

*Conclusion* Because the value of the test statistic falls in the interval (- 2.262, 2.262), we cannot reject the null hypothesis and, therefore, we may continue to assume the process mean is 50 counts.

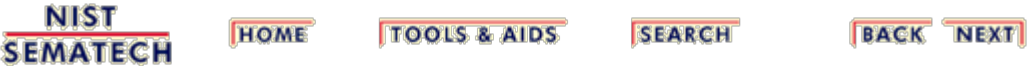

<span id="page-29-0"></span>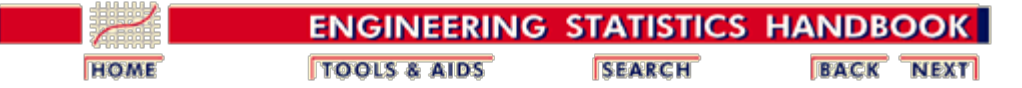

7.2. [Comparisons based on data from one process](#page-17-0)

7.2.2. [Are the data consistent with the assumed process mean?](#page-26-0)

## **7.2.2.1. Confidence interval approach**

*Testing using a confidence interval*

The hypothesis test results in a "yes" or "no" answer. The null hypothesis is either rejected or not rejected. There is another way of testing a mean and that is by constructing a confidence interval about the true but unknown mean.

*General form of confidence intervals where the standard deviation is unknown*

Tests of hypotheses that can be made from a single sample of data were discussed on the <u>foregoing page</u>. As with null hypotheses, confidence intervals can be two-sided or one-sided, depending on the question at hand. The general form of confidence intervals, for the three cases discussed earlier, where the standard deviation is unknown are:

1. Two-sided confidence interval for  $\mu$ :

$$
\bar Y+\frac{s}{\sqrt N}t_{\alpha/2,N-1}\,\le\,\mu\,\le\,\bar Y+\frac{s}{\sqrt N}\,t_{1-\alpha/2,N-1}
$$

2. Lower one-sided confidence interval for  $\mu$ :

$$
\mu\geq \bar Y+{s\over\sqrt N}t_{\alpha,N-1}
$$

3. Upper one-sided confidence interval for  $\mu$ :

$$
\mu\leq \bar Y+\frac{s}{\sqrt{N}}\,t_{1-\alpha,N-1}
$$

where  $t_{\alpha/2, N-1}$  is the  $\alpha/2$  critical value from the *t* distribution with  $N-1$ degrees of freedom and similarly for cases (2) and (3). Critical values can be found in the *[t](http://www.itl.nist.gov/div898/handbook/eda/section3/eda3672.htm)* [table](http://www.itl.nist.gov/div898/handbook/eda/section3/eda3672.htm) in Chapter 1.

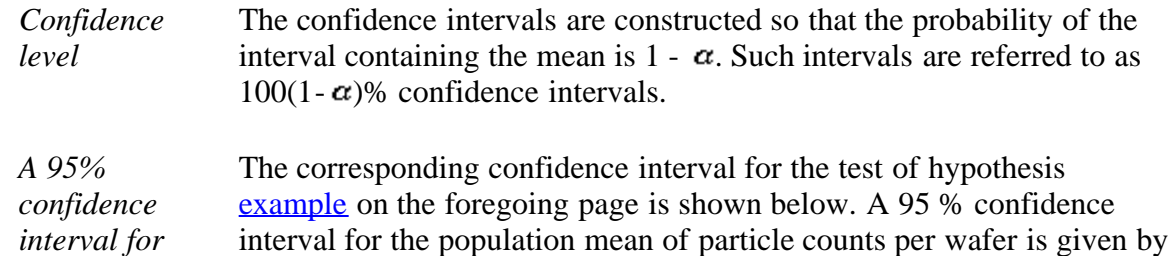

#### 7.2.2.1. Confidence interval approach

*the example*

$$
\begin{aligned} \bar{Y} + \frac{s}{\sqrt{N}}\left(t_{0.025,9}\right) &\leq \ \mu \ \leq \ \bar{Y} + \frac{s}{\sqrt{N}}\left(t_{0.975,9}\right) \\ \text{53.7} + \frac{6.567}{\sqrt{10}}(-2.262) &\leq \ \mu \ \leq \ 53.7 + \frac{6.567}{\sqrt{10}}(2.262) \\ \text{49.0} &\leq \ \mu \ \leq \ 58.4 \end{aligned}
$$

*Interpretation* The 95 % confidence interval includes the null hypothesis if, and only if, it would be accepted at the 5 % level. This interval includes the null hypothesis of 50 counts so we cannot reject the hypothesis that the process mean for particle counts is 50. The confidence interval includes all null hypothesis values for the population mean that would be accepted by an hypothesis test at the 5 % significance level. This assumes, of course, a two-sided alternative.

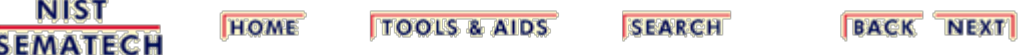

<span id="page-31-0"></span>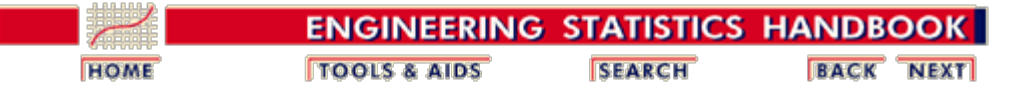

7.2. [Comparisons based on data from one process](#page-17-0)

7.2.2. [Are the data consistent with the assumed process mean?](#page-26-0)

## **7.2.2.2. Sample sizes required**

*The computation of sample sizes depends on many things, some of which have to be assumed in advance* Perhaps one of the most frequent questions asked of a statistician is, "How many measurements should be included in the sample? " Unfortunately, there is no correct answer without additional information (or assumptions). The sample size required for an experiment designed to investigate the behavior of an unknown population mean will be influenced by the following: value selected for  $\alpha$ , the risk of rejecting a true hypothesis

- value of  $\beta$ , the risk of accepting a false null hypothesis when a particular value of the alternative hypothesis is true.
- value of the population standard deviation.

*Application estimating a minimum sample size, N, for limiting the error in the estimate of the mean*

For example, suppose that we wish to estimate the average daily yield,  $\mu$ , of a chemical process by the mean of a sample,  $Y_1, ..., Y_N$ , such that the error of estimation is less than  $\delta$  with a probability of 95%. This means that a 95% confidence interval centered at the sample mean should be

$$
\bar{Y} - \delta \le \mu \le \bar{Y} + \delta
$$

and if the standard deviation is known,

$$
\delta = \frac{\sigma}{\sqrt{N}} z_{1-0.025}
$$

The <u>critical value from the normal distribution</u> for  $1-\alpha/2 = 0.975$  is 1.96. Therefore,

$$
N \ge \left(\frac{1.96}{\delta}\right)^2 \sigma^2
$$

*Limitation and interpretation* A restriction is that the standard deviation must be known. Lacking an exact value for the standard deviation requires some accommodation, perhaps the best estimate available from a previous experiment.

*Controlling the risk of accepting a false hypothesis*

*Standard deviation assumed to be known*

To control the risk of accepting a false hypothesis, we set not only  $\alpha$ , the probability of rejecting the null hypothesis when it is true, but also  $\beta$ , the probability of accepting the null hypothesis when in fact the population mean is  $\mu + \delta$  where  $\delta$  is the difference or shift we want to detect.

The minimum sample size, *N*, is shown below for two- and onesided tests of hypotheses with  $\sigma$  assumed to be known.

$$
N=(z_{1-\alpha/2}+z_{1-\beta})^2\left(\frac{\sigma}{\delta}\right)^2\rightarrow two-sided\ test\\ N=(z_{1-\alpha}+z_{1-\beta})^2\left(\frac{\sigma}{\delta}\right)^2\rightarrow one-sided\ test
$$

The quantities  $z_{1-\alpha/2}$  and  $z_{1-\beta}$  are critical values from the <u>[normal](http://www.itl.nist.gov/div898/handbook/eda/section3/eda3671.htm)</u> [distribution.](http://www.itl.nist.gov/div898/handbook/eda/section3/eda3671.htm)

Note that it is usual to state the shift,  $\delta$ , in units of the standard deviation, thereby simplifying the calculation.

*Example where the shift is stated in terms of the standard deviation*

For a one-sided hypothesis test where we wish to detect an increase in the population mean of one standard deviation, the following information is required:  $\alpha$ , the significance level of the test, and  $\beta$ , the probability of failing to detect a shift of one standard deviation. For a test with  $\alpha = 0.05$  and  $\beta = 0.10$ , the minimum sample size required for the test is

$$
N = (1.645 + 1.282)^2 = 8.567 \sim 9.
$$

*More often we must compute the sample size with the population standard deviation being unknown*

The procedures for computing sample sizes when the standard deviation is not known are similar to, but more complex, than when the standard deviation is known. The formulation depends on the *t* distribution where the minimum sample size is given by

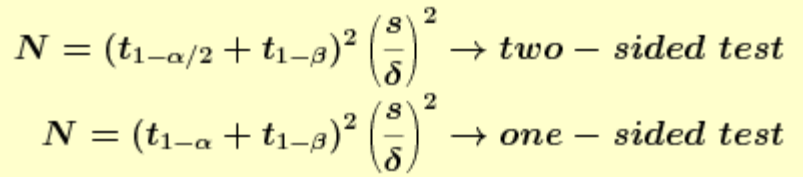

The drawback is [t](http://www.itl.nist.gov/div898/handbook/eda/section3/eda3672.htm)hat *[critical values of the](http://www.itl.nist.gov/div898/handbook/eda/section3/eda3672.htm) <i>t* [distribution](http://www.itl.nist.gov/div898/handbook/eda/section3/eda3672.htm) depend on known degrees of freedom, which in turn depend upon the sample size which we are trying to estimate.

*Iterate on the initial estimate using critical values from* Therefore, the best procedure is to start with an intial estimate based on a sample standard deviation and iterate. Take the example discussed above where the the minimum sample size is computed to be  $N = 9$ . This estimate is low. Now use the formula above with degrees of freedom  $N - 1 = 8$  which gives a second estimate of

*the t table*

$$
N = (1.860 + 1.397)^{2} = 10.6 \sim 11.
$$

It is possible to apply another iteration using degrees of freedom 10, but in practice one iteration is usually sufficient. For the purpose of this example, results have been rounded to the closest integer; however, computer programs for finding critical values from the *t* distribution allow non-integer degrees of freedom.

*Table showing minimum sample sizes for a twosided test*

**NIST SEMATECH**  The table below gives sample sizes for a two-sided test of hypothesis that the mean is a given value, with the shift to be detected a multiple of the standard deviation. For a one-sided test at significance level  $\alpha$ , look under the value of  $2\alpha$  in column 1. Note that this table is based on the normal approximation (i.e., the standard deviation is known).

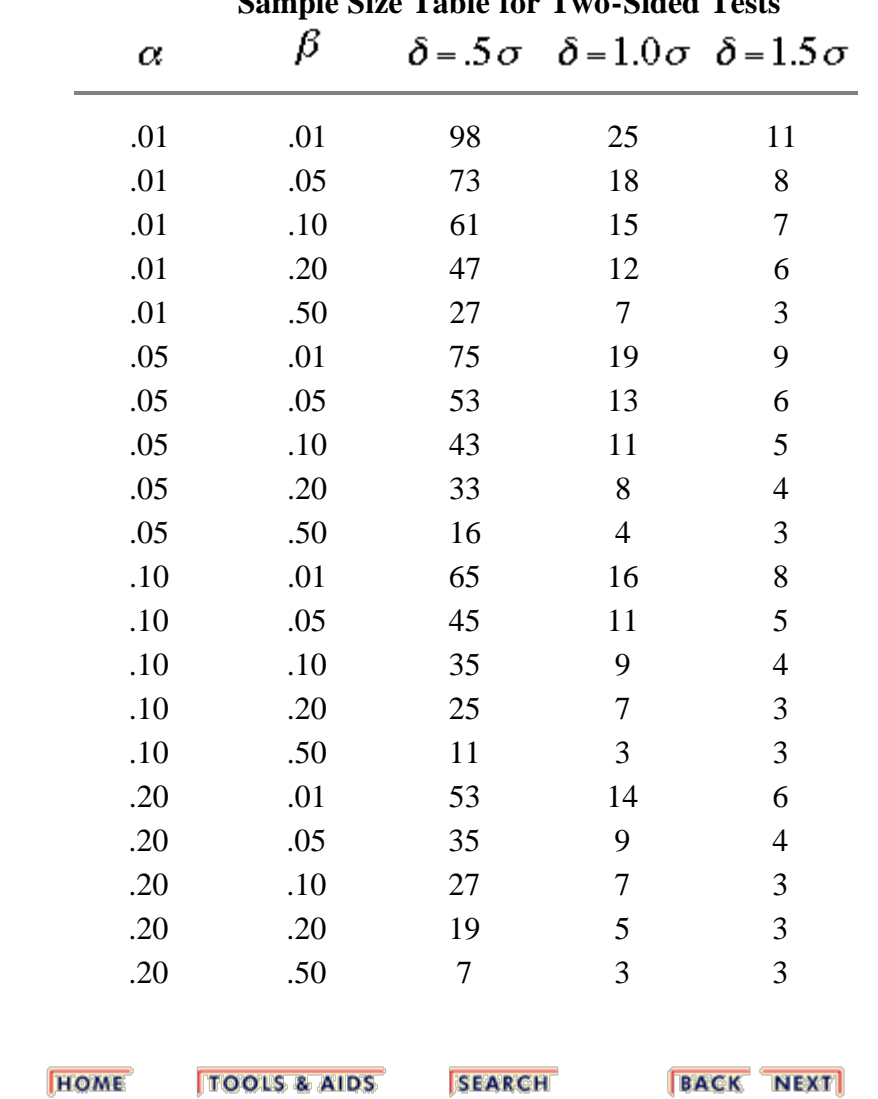

## **Sample Size Table for Two-Sided Tests**

<span id="page-34-0"></span>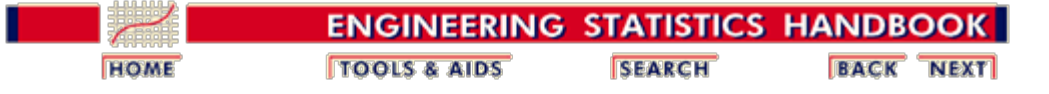

7.2. [Comparisons based on data from one process](#page-17-0)

## **7.2.3. Are the data consistent with a nominal standard deviation?**

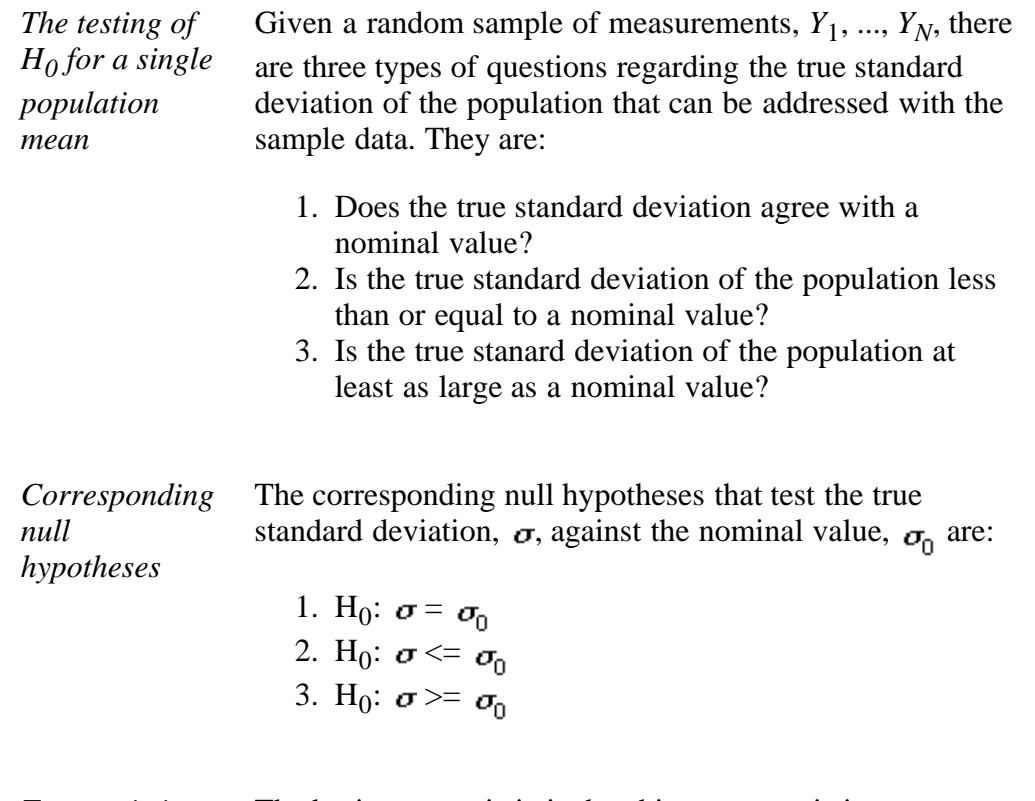

<span id="page-34-1"></span>*Test statistic* The basic test statistic is the chi-square statistic

$$
\chi^2 = \frac{(N-1)s^2}{\sigma_0^2}
$$

with *N* - 1 degrees of freedom where *s* is the sample standard deviation; i.e.,

$$
s = \sqrt{\frac{1}{N-1}\sum_{i=1}^N \left(Y_i - \overline{Y}\right)^2}
$$

*Comparison with critical values*

For a test at significance level  $\alpha$ , where  $\alpha$  is chosen to be small, typically 0.01, 0.05 or 0.10, the hypothesis associated with each case enumerated above is rejected if:

.

1. 
$$
\chi^2 \geq \chi^2_{1-\alpha/2} \text{ or } \chi^2 \leq \chi^2_{\alpha/2}
$$
  
2. 
$$
\chi^2 \geq \chi^2_{1-\alpha}
$$
  
3. 
$$
\chi^2 \leq \chi^2_{\alpha}
$$

where  $X^2_{\alpha/2}$  is the  $\alpha/2$  critical value from the chi-square distribution with *N* - 1 degrees of freedom and similarly for cases (2) and (3). Critical values can be found in the [chi-square table](http://www.itl.nist.gov/div898/handbook/eda/section3/eda3674.htm) in Chapter 1.

- *Warning* Because the chi-square distribution is a non-negative, asymmetrical distribution, care must be taken in looking up critical values from tables. For two-sided tests, critical values are required for both tails of the distribution.
- *Example* A supplier of 100 ohm cm silicon wafers claims that his fabrication process can produce wafers with sufficient consistency so that the standard deviation of resistivity for the lot does not exceed 10 ohm cm. A sample of  $N = 10$ wafers taken from the lot has a standard deviation of 13.97 ohm.cm. Is the suppliers claim reasonable? This question falls under  $\frac{\text{null hypothesis (2)}}{\text{c}}$  above. For a test at significance level,  $\alpha = 0.05$ , the test statistic,

$$
\chi^2 = \frac{(N-1)s^2}{\sigma_0^2} = \frac{9(13.97)^2}{100} = 17.56
$$

is compared with the critical value,  $X^2$ <sub>0.95, 9</sub> = 16.92.

Since the test statistic (17.56) exceeds the critical value (16.92) of the chi-square distribution with 9 degrees of freedom, the manufacturer's claim is rejected.

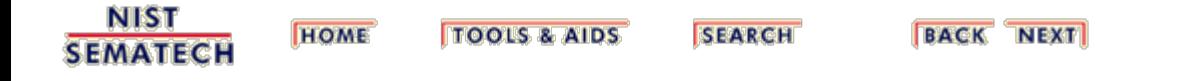
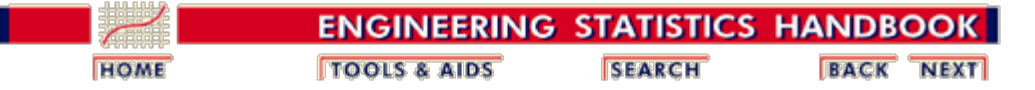

7.2. [Comparisons based on data from one process](#page-17-0)

7.2.3. [Are the data consistent with a nominal standard deviation?](#page-34-0)

#### **7.2.3.1. Confidence interval approach**

*Confidence intervals for the standard deviation*

Confidence intervals for the true standard deviation can be constructed using the chi-square distribution. The  $100(1 - \alpha)$ % confidence intervals that correspond to the [tests of hypothesis](#page-34-0) [on the previous page](#page-34-0) are given by

1. Two-sided confidence interval for  $\sigma$ 

$$
\frac{s\sqrt{N-1}}{\sqrt{\chi^2_{1-\alpha/2,N-1}}} \leq \sigma \leq \frac{s\sqrt{N-1}}{\sqrt{\chi^2_{\alpha/2,N-1}}}
$$

2. Lower one-sided confidence interval for  $\sigma$ 

$$
\sigma \geq \frac{s\sqrt{N-1}}{\sqrt{\chi^2_{1-\alpha,N-1}}}
$$

3. Upper one-sided confidence interval for  $\sigma$ 

$$
0\leq \sigma \leq \frac{s\sqrt{N-1}}{\sqrt{\chi^2_{\alpha,N-1}}}
$$

where for case (1),  $X^2_{\alpha/2}$  is the  $\alpha/2$  critical value from the chi-square distribution with *N* - 1 degrees of freedom and similarly for cases (2) and (3). Critical values can be found in the *chi-square table* in Chapter 1.

*Choice of risk level can change the conclusion* Confidence interval (1) is equivalent to a two-sided test for the standard deviation. That is, if the hypothesized or nominal value,  $\sigma_{\text{n}}$ , is not contained within these limits, then the hypothesis that the standard deviation is equal to the nominal value is rejected.

*A dilemma of hypothesis testing* A change in  $\alpha$  can lead to a change in the conclusion. This poses a dilemma. What should  $\alpha$  be? Unfortunately, there is no clear-cut answer that will work in all situations. The usual strategy is to set  $\alpha$  small so as to guarantee that the null hypothesis is *wrongly* rejected in only a small number of

cases. The risk,  $\beta$ , of failing to reject the null hypothesis when it is false depends on the size of the discrepancy, and also depends on  $\alpha$ . The discussion on the next page shows how to [choose the sample size](#page-38-0) so that this risk is kept small for specific discrepancies.

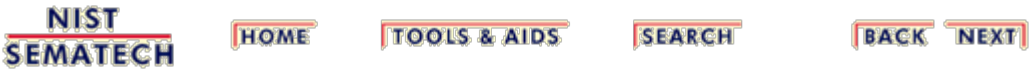

<span id="page-38-0"></span>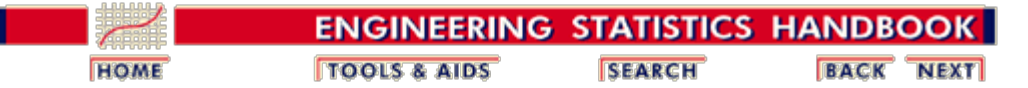

7.2. [Comparisons based on data from one process](#page-17-0)

7.2.3. [Are the data consistent with a nominal standard deviation?](#page-34-0)

## **7.2.3.2. Sample sizes required**

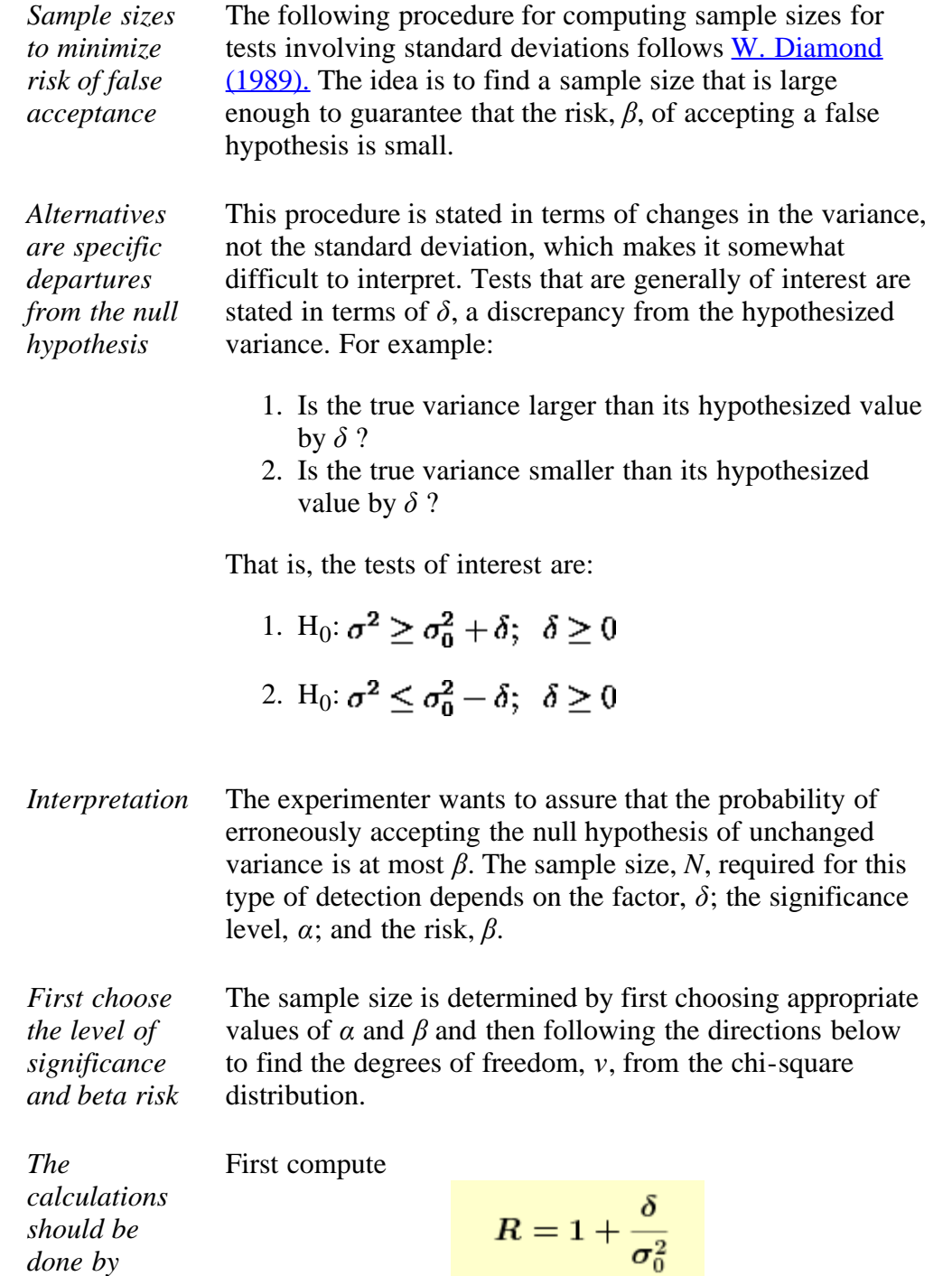

Then generate a table of degrees of freedom, *ν*, say

*creating a table or*

*spreadsheet* between 1 and 200. For case (1) or (2) above, calculate  $\beta_v$ and the corresponding value of  $C_v$  for each value of degrees of freedom in the table where

1. 
$$
\beta_{\nu} = \chi_{1-\alpha,\nu}^{2}/R
$$

$$
C_{\nu} = \Pr(\chi_{\nu}^{2} < \beta_{\nu})
$$

$$
2. \quad \beta_{\nu} = \chi_{\alpha,\nu}^{2}/R
$$

$$
C_{\nu} = \Pr(\chi_{\nu}^{2} > \beta_{\nu})
$$

The value of *ν* where  $C_v$  is closest to  $\beta$  is the correct degrees of freedom and

$$
N=\nu+1
$$

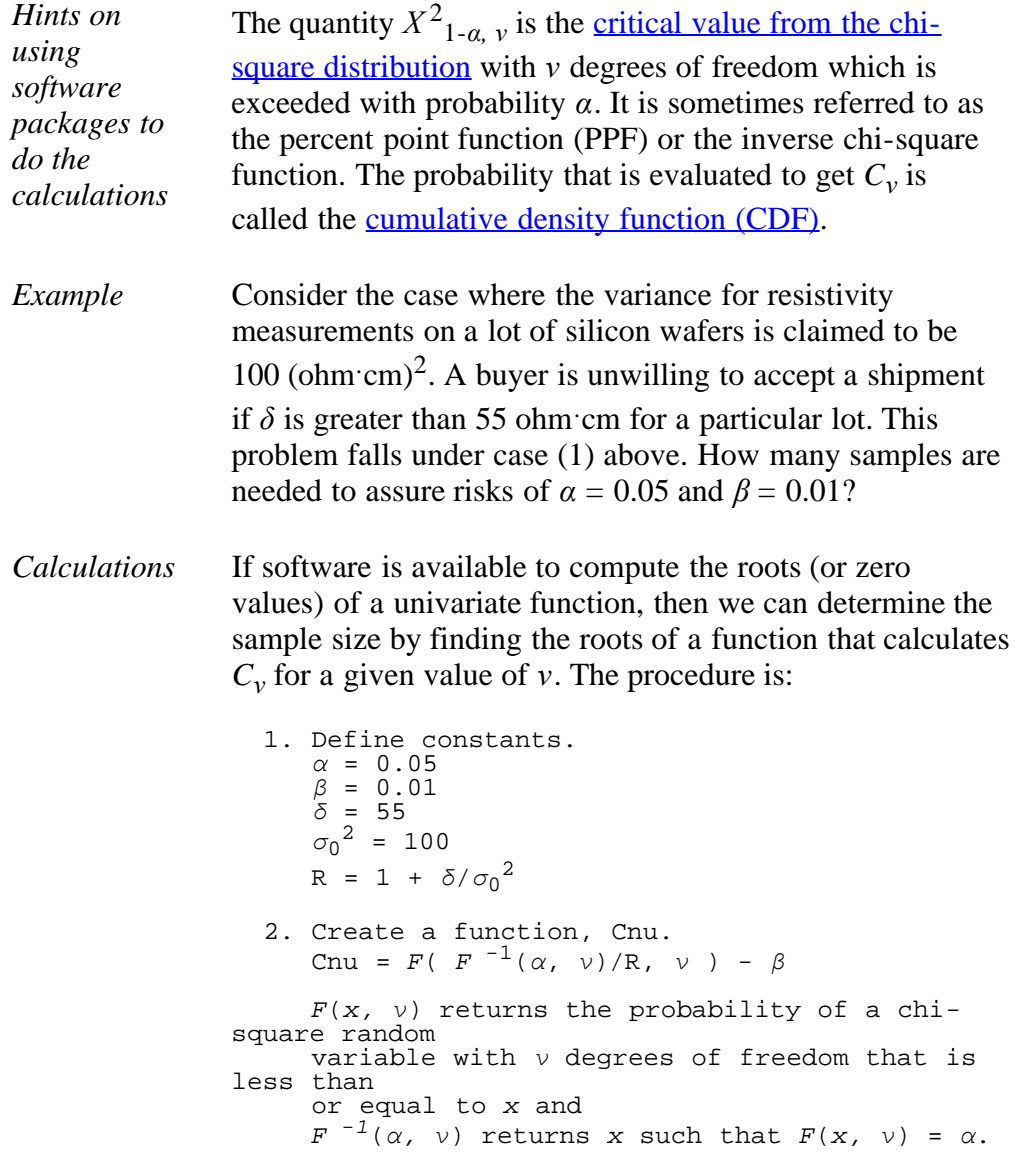

 3. Find the value of *ν* for which the function, Cnu, is zero.

Using this procedure, Cnu is zero when *ν* is 169.3. Therefore, the minimum sample size needed to guarantee the risk level is  $N = 170$ .

Alternatively, we can determine the sample size by simply printing computed values of Cnu for various values of *ν*.

```
1. Define constants.<br>\alpha = 0.05 α = 0.05 δ = 55
\sigma_0^2 = 100
R = 1 + \delta/\sigma_0^2 2. Generate Cnu for values of ν from 1 to 200.
Bnu = F^{-1} (α, ν) / R
 Cnu = F(Bnu, ν)
```
The values of Cnu generated for *ν* between 165 and 175 degrees of freedom are shown below.

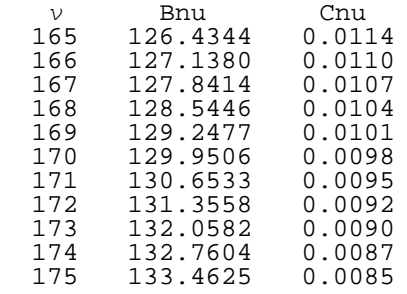

The value of Cnu closest to 0.01 is 0.0101, which is associated with  $v = 169$  degrees of freedom. Therefore, the minimum sample size needed to guarantee the risk level is  $N = 170$ .

The calculations used in this section can be performed using both  $D$ ataplot code and  $R$  code.

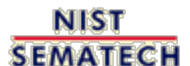

**HOME TOOLS & AIDS** 

**SEARCH** 

**BACK NEXT** 

<span id="page-41-0"></span>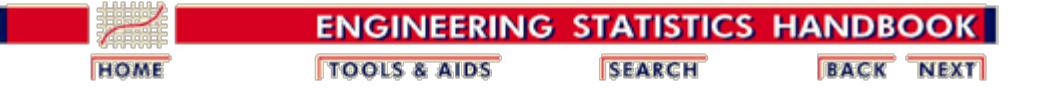

7.2. [Comparisons based on data from one process](#page-17-0)

# **7.2.4. Does the proportion of defectives meet requirements?**

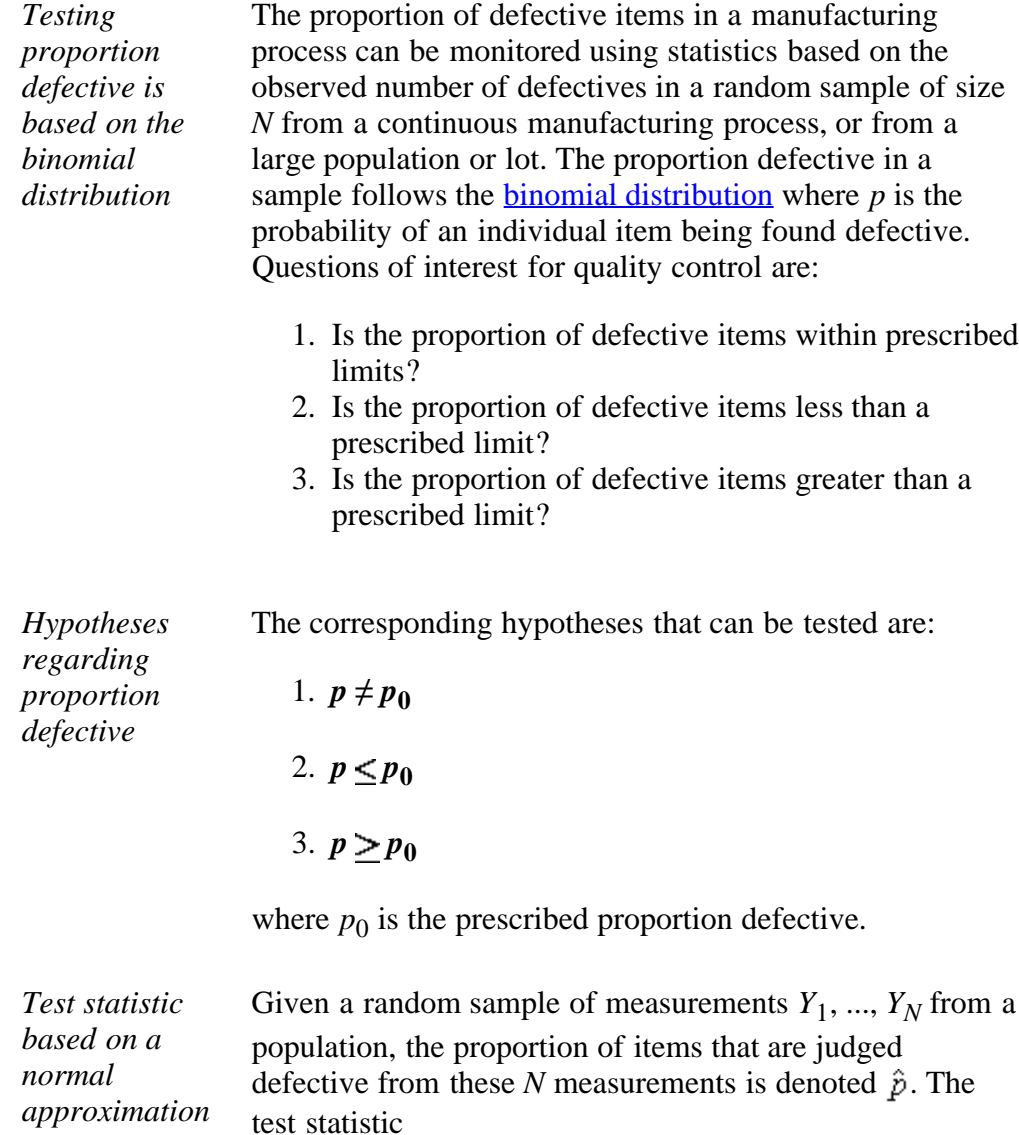

$$
z=\frac{\hat{p}-p_0}{\sqrt{\frac{p_0(1-p_0)}{N}}}
$$

depends on a normal approximation to the binomial distribution that is valid for large *N*, (*N* > 30). This approximation simplifies the calculations using critical values from the table of the normal distribution as shown below.

*Restriction on sample size* Because the test is approximate, *N* needs to be large for the test to be valid. One criterion is that *N* should be chosen so that

$$
\min\{Np_0, N(1-p_0)\}\geq 5
$$

For example, if  $p_0 = 0.1$ , then *N* should be at least 50 and if  $p_0 = 0.01$ , then *N* should be at least 500. [Criteria for](#page-47-0) [choosing a sample size](#page-47-0) in order to guarantee detecting a change of size  $\delta$  are discussed on another page.

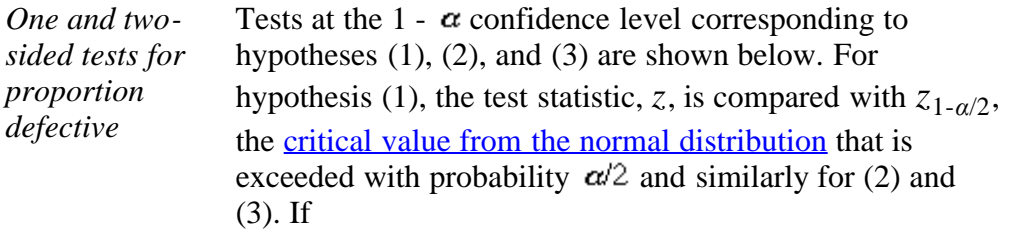

1.  $|z| \geq z_{1-a/2}$ 2.  $z \leq z_{\alpha}$ 3.  $z \geq z_{1-a}$ 

the null hypothesis is rejected.

*Example of a one-sided test for proportion defective* After a new method of processing wafers was introduced into a fabrication process, two hundred wafers were tested, and twenty-six showed some type of defect. Thus, for *N*= 200, the proportion defective is estimated to be  $\hat{P} = 26/200$  $= 0.13$ . In the past, the fabrication process was capable of producing wafers with a proportion defective of at most 0.10. The issue is whether the new process has degraded the quality of the wafers. The relevant test is the one-sided test (3) which guards against an increase in proportion defective from its historical level. *Calculations for a onesided test of proportion defective* For a test at significance level  $\alpha = 0.05$ , the hypothesis of no degradation is validated if the test statistic *z* is less than the critical value,  $z_{0.95} = 1.645$ . The test statistic is computed to be

$$
z = \frac{\hat{p} - p_0}{\sqrt{\frac{p_0(1 - p_0)}{N}}} = \frac{0.13 - 0.10}{\sqrt{\frac{0.10(0.90)}{200}}} = 1.414
$$

*Interpretation* Because the test statistic is less than the critical value (1.645), we cannot reject hypothesis (3) and, therefore, we cannot conclude that the new fabrication method is degrading the quality of the wafers. The new process may, indeed, be worse, but more evidence would be needed to reach that conclusion at the 95% confidence level.

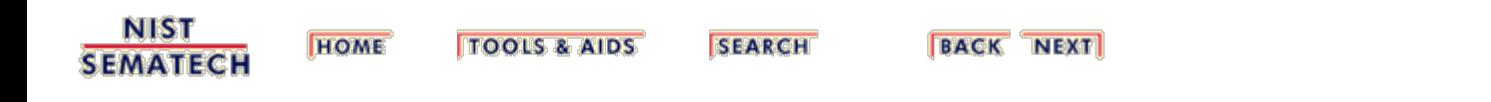

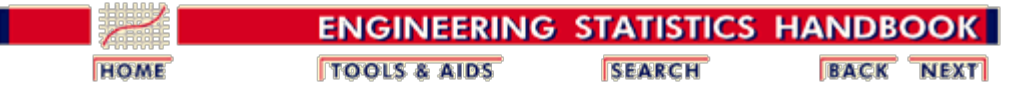

7.2. [Comparisons based on data from one process](#page-17-0)

7.2.4. [Does the proportion of defectives meet requirements?](#page-41-0)

## **7.2.4.1. Confidence intervals**

*Confidence intervals using the method of Agresti and Coull*

The method recommended by [Agresti and Coull \(1998\)](#page-140-1) and also by [Brown, Cai](#page-140-2) [and DasGupta \(2001\)](#page-140-2) (the methodology was originally developed by Wilson in 1927) is to use the form of the confidence interval that corresponds to the hypothesis test given in **Section 7.2.4**. That is, solve for the two values of  $p_0$  (say, *p<sub>upper</sub>* and *p*<sub>lower</sub>) that result from setting  $z = z_{1-\alpha/2}$  and solving for  $p_0 = p_{upper}$ , and then setting  $z = z_{\alpha/2}$  and solving for  $p_0 = p_{lower}$ . (Here, as in Section 7.2.4,  $z_{\alpha/2}$  denotes the variate value from the [standard normal distribution](http://www.itl.nist.gov/div898/handbook/eda/section3/eda3661.htm) such that the area to the left of the value is  $\alpha/2$ .) Although solving for the two values of  $p_0$ might sound complicated, the appropriate expressions can be obtained by straightforward but slightly tedious algebra. Such algebraic manipulation isn't necessary, however, as the appropriate expressions are given in various sources. Specifically, we have

*Formulas for the confidence intervals*

$$
\begin{aligned} \text{U.L.} \ & = \ \frac{\hat{p} + \frac{z_{1-\alpha/2}^2}{2n} + z_{1-\alpha/2} \sqrt{\frac{\hat{p}(1-\hat{p})}{n} + \frac{z_{1-\alpha/2}^2}{4n^2}}}{1 + \frac{z_{1-\alpha/2}^2}{n}} \\ \text{L.L.} \ & = \ \frac{\hat{p} + \frac{z_{\alpha/2}^2}{2n} + z_{\alpha/2} \sqrt{\frac{\hat{p}(1-\hat{p})}{n} + \frac{z_{\alpha/2}^2}{4n^2}}}{1 + \frac{z_{\alpha/2}^2}{n}} \end{aligned}
$$

*Procedure does not strongly depend on values of p and n*

This approach can be substantiated on the grounds that it is the exact algebraic counterpart to the (large-sample) hypothesis test given in section 7.2.4 and is also supported by the research of Agresti and Coull. One advantage of this procedure is that its worth does not strongly depend upon the value of *n* and/or *p*, and indeed was recommended by Agresti and Coull for virtually all combinations of *n* and *p*.

*Another advantage is that the lower limit cannot be negative*

Another advantage is that the lower limit cannot be negative. That is not true for the confidence expression most frequently used:

$$
\hat{p} \pm z_{1-\alpha/2}\sqrt{\frac{\hat{p}(1-\hat{p})}{n}}
$$

A confidence limit approach that produces a lower limit which is an impossible value for the parameter for which the interval is constructed is an inferior approach. This also applies to limits for the control charts that are discussed in Chapter 6.

*One-sided confidence intervals* A one-sided confidence interval can also be constructed simply by replacing each  $z_{\alpha/2}$  by  $z_{\alpha}$  in the expression for the lower or upper limit, whichever is desired. The 95% one-sided interval for *p* for the example in the preceding section is:

*Example*

*distribution*

$$
p \geq \text{lower limit}
$$
\n
$$
p \geq \frac{\hat{p} + \frac{z_{\alpha}^2}{2n} + z_{\alpha} \sqrt{\frac{\hat{p}(1-\hat{p})}{n} + \frac{z_{\alpha}^2}{4n^2}}}{1 + \frac{z_{\alpha}^2}{n}}
$$
\n
$$
p \geq \frac{0.013 + \frac{(-1.645)^2}{2(200)} - 1.645 \sqrt{\frac{0.013(1-0.013)}{200} + \frac{(-1.645)^2}{4(200)^2}}}{1 + \frac{(-1.645)^2}{200}}
$$
\n
$$
p \geq 0.09577
$$

*Conclusion from the example* Since the lower bound does not exceed 0.10, in which case it would exceed the hypothesized value, the null hypothesis that the proportion defective is at most 0.10, which was given in the preceding section, would not be rejected if we used the confidence interval to test the hypothesis. Of course a confidence interval has value in its own right and does not have to be used for hypothesis testing.

#### **Exact Intervals for Small Numbers of Failures and/or Small Sample Sizes**

*Constrution of exact two-sided confidence intervals based on the binomial* If the number of failures is very small or if the sample size *N* is very small, symmetical confidence limits that are approximated using the normal distribution may not be accurate enough for some applications. An *exact method* based on the binomial distribution is shown next. To construct a two-sided confidence interval at the 100(1- $\alpha$ )% confidence level for the true proportion defective *p* where  $N_d$ defects are found in a sample of size *N* follow the steps below.

1. Solve the equation

$$
\sum_{k=0}^{N} {N \choose k} p^k U (1 - p^N)^{N-k} = \alpha / 2
$$

for  $p_U$  to obtain the upper  $100(1-\alpha)$ % limit for *p*.

2. Next solve the equation

$$
\sum_{k=0}^{N_d-1} {N \choose k} p^k_{L} (1-p_L)^{N-k} = 1 \cdot \alpha / 2
$$

for  $p<sub>L</sub>$  to obtain the lower 100(1- $\alpha$ )% limit for *p*.

*Note* The interval  $(p_l, p_l)$  is an exact  $100(1-\alpha)$ % confidence interval for *p*. However, it is not symmetric about the observed proportion defective,  $\hat{p} = N_{d}/N$ .

*Binomial confidence interval example*

The equations above that determine  $p_L$  and  $p_U$  can be solved using readily available functions. Take as an example the situation where twenty units are sampled from a continuous production line and four items are found to be defective. The proportion defective is estimated to be  $\hat{p} = 4/20 = 0.20$ . The steps for calculating a 90 % confidence interval for the true proportion defective, *p* follow.

```
 1. Initalize constants.
    alpha = 0.10Nd = 4N = 20 2. Define a function for upper limit (fu) and a function 
for the lower limit (fl).
f_{\text{u}} = F(Md, pu, 20) - \alpha l_{\text{ph}a/2}f1 = F(Nd-1, p1, 20) - (1-a1pha/2) F is the cumulative density function for the 
     binominal distribution.
  3. Find the value of pu that corresponds to fu = 0 and
 the value of pl that corresponds to fl = 0 using software
 to find the roots of a function.
```
The values of pu and pl for our example are:

 pu = 0.401029 pl = 0.071354

Thus, a 90 % confidence interval for the proportion defective, *p*, is (0.071, 0.400). Whether or not the interval is truly "exact" depends on the software.

The calculations used in this example can be performed using both **Dataplot code** and **R** code.

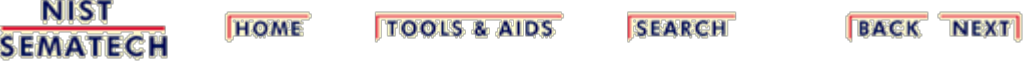

<span id="page-47-0"></span>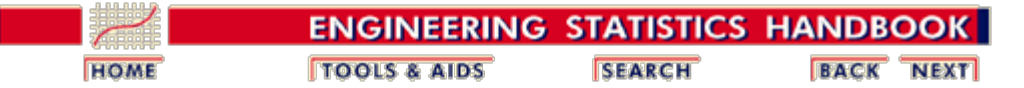

7.2. [Comparisons based on data from one process](#page-17-0)

7.2.4. [Does the proportion of defectives meet requirements?](#page-41-0)

#### **7.2.4.2. Sample sizes required**

*Derivation of formula for required sample size when testing proportions*

The method of determining sample sizes for testing proportions is similar to the method for [determining sample sizes for testing the mean.](#page-31-0) Although the sampling distribution for proportions actually follows a binomial distribution, the normal approximation is used for this derivation.

*Minimum sample size*

If we are interested in detecting a change in the proportion defective of size  $\delta$  in either direction, the minimum sample size is

1. For a two-sided test

$$
N \geq \frac{p(1-p)}{\delta^2} \, z_{1-\alpha/2}^2
$$

2. For a one-sided test

$$
N \geq \frac{p(1-p)}{\delta^2} z_{1-\alpha}^2
$$

*Interpretation and sample size for high probability of detecting a change*

This requirement on the sample size only guarantees that a change of size  $\delta$  is detected with 50% probability. The derivation of the sample size when we are interested in protecting against a change  $\delta$  with probability 1  $-\beta$  (where  $\beta$  is small) is

1. For a two-sided test

$$
N \geq (z_{1-\alpha/2}+z_{1-\beta})^2\left(\frac{p(1-p)}{\delta^2}\right)^2
$$

2. For a one-sided test

$$
N \geq (z_{1-\alpha} + z_{1-\beta})^2 \left( \frac{p(1-p)}{\delta^2} \right)
$$

where  $z_{1-\beta}$  is the <u>[critical value from the normal distribution](http://www.itl.nist.gov/div898/handbook/eda/section3/eda3671.htm)</u> that is

exceeded with probability  $\beta$ .

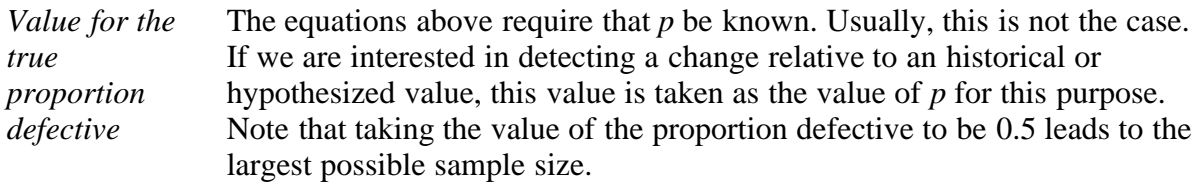

*Example of calculating sample size for testing proportion defective*

Suppose that a department manager needs to be able to detect any change above 0.10 in the current proportion defective of his product line, which is running at approximately 10% defective. He is interested in a one-sided test and does not want to stop the line except when the process has clearly degraded and, therefore, he chooses a significance level for the test of 5%. Suppose, also, that he is willing to take a risk of 10% of failing to detect a change of this magnitude. With these criteria:

1. 
$$
z_{0.95} = 1.645
$$
;  $z_{0.90} = 1.282$   
2.  $\delta = 0.10$   
3.  $p = 0.10$ 

and the minimum sample size for a <u>one-sided test procedure</u> is

$$
N \geq \frac{p(1-p)}{\delta^2}(z_{0.95}+z_{0.90})^2 = \frac{(0.10)(0.90)(2.927)^2}{(0.10)^2} \cong 77
$$

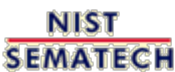

**TOOLS & AIDS** 

**HOME** 

**SEARCH** 

**BACK NEXT** 

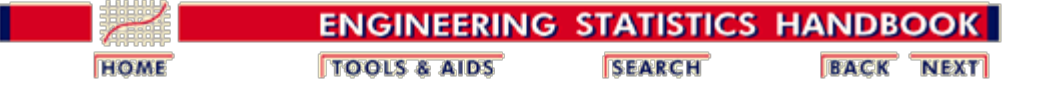

7.2. [Comparisons based on data from one process](#page-17-0)

#### **7.2.5. Does the defect density meet requirements?**

*Testing defect densities is based on the Poisson distribution*

The number of defects observed in an area of size *A* units is often assumed to have a [Poisson distribution](http://www.itl.nist.gov/div898/handbook/eda/section3/eda366i.htm) with parameter *A* x *D*, where *D* is the actual process defect density (*D* is defects per unit area). In other words:

$$
P(\text{# Defects} = n) = \frac{(AD)^n}{n!}e^{-AD}
$$

The questions of primary interest for quality control are:

- 1. Is the defect density within prescribed limits?
- 2. Is the defect density less than a prescribed limit?
- 3. Is the defect density greater than a prescribed limit?

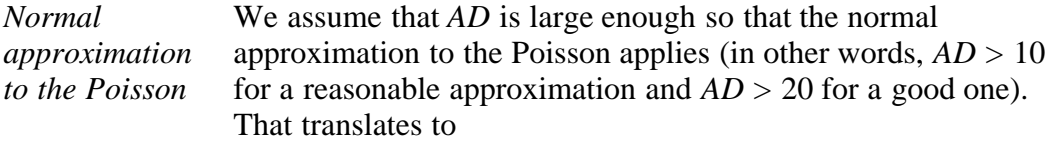

$$
P(\text{# Defects} < n) = \Phi\left(\frac{n - AD}{\sqrt{AD}}\right)
$$

where  $\Phi$  is the standard normal distribution function.

*Test statistic based on a normal approximation* If, for a sample of area *A* with a defect density target of  $D_0$ , a defect count of *C* is observed, then the test statistic

$$
Z = \frac{C - AD_0}{\sqrt{AD_0}}
$$

can be used exactly as shown in the discussion of the test statistic for **fraction defectives** in the preceding section.

*Testing the hypothesis that the process defect density is less than or equal to D0*

For example, after choosing a sample size of area *A* (see below for sample size calculation) we can reject that the process defect density is less than or equal to the target  $D_0$  if the number of defects  $C$  in the sample is greater than  $C_A$ , where

$$
C_A=z_{1-\alpha}\sqrt{AD_0}+AD_0
$$

and  $z_{1-a}$  is the 100(1-*α*) percentile of the standard normal distribution. The test significance level is 100(1-*α*). For a 90% significance level use  $z_{0.90} = 1.282$  and for a 95% test use  $z_{0.95}$  $= 1.645$ .  $\alpha$  is the maximum risk that an acceptable process with a defect density at least as low as  $D_0$  "fails" the test.

*Choice of sample size (or area) to examine for defects*

In order to determine a suitable area *A* to examine for defects, you first need to choose an unacceptable defect density level. Call this unacceptable defect density  $D_1 = kD_0$ , where  $k > 1$ .

We want to have a probability of less than or equal to *β* is of "passing" the test (and not rejecting the hypothesis that the true level is  $D_0$  or better) when, in fact, the true defect level is  $D_1$  or worse. Typically  $\beta$  will be 0.2, 0.1 or 0.05. Then we need to count defects in a sample size of area *A*, where *A* is equal to

$$
A=\frac{k}{D_0}\bigg(\frac{\frac{z_{1-\alpha}}{\sqrt{k}}-z_\beta}{k-1}\bigg)^{\!2}
$$

*Example* Suppose the target is  $D_0 = 4$  defects per wafer and we want to verify a new process meets that target. We choose  $\alpha = 0.1$  to be the chance of failing the test if the new process is as good as  $D_0$  $(a =$  the Type I error probability or the "producer's risk") and we choose  $\beta$  = 0.1 for the chance of passing the test if the new process is as bad as 6 defects per wafer ( $\beta$  = the Type II error probability or the "consumer's risk"). That means  $z_{1-\alpha} = 1.282$ and  $z_{\beta} = -1.282$ .

The sample size needed is *A* wafers, where

$$
A=\frac{1.5}{4}\left(\frac{\frac{1.282}{\sqrt{1.5}}-(-1.282)}{k-1}\right)^2=8.1
$$

which we round up to 9.

The test criteria is to "accept" that the new process meets target unless the number of defects in the sample of 9 wafers exceeds

$$
C_A = z_{1-\alpha}\sqrt{AD_0} + AD_0 = 1.282\sqrt{36} + 36 = 43.7
$$

In other words, the reject criteria for the test of the new process is 44 or more defects in the sample of 9 wafers.

Note: Technically, all we can say if we run this test and end up *not rejecting* is that we do not have statistically significant evidence that the new process exceeds target. However, the way we chose the sample size for this test assures us we most likely would have had statistically significant evidence for rejection if

the process had been as bad as 1.5 times the target.

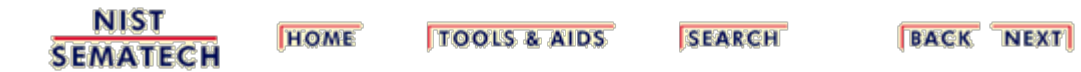

<span id="page-52-0"></span>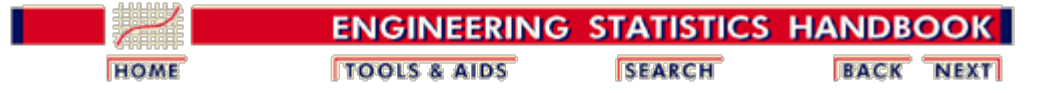

7.2. [Comparisons based on data from one process](#page-17-0)

# **7.2.6. What intervals contain a fixed percentage of the population values?**

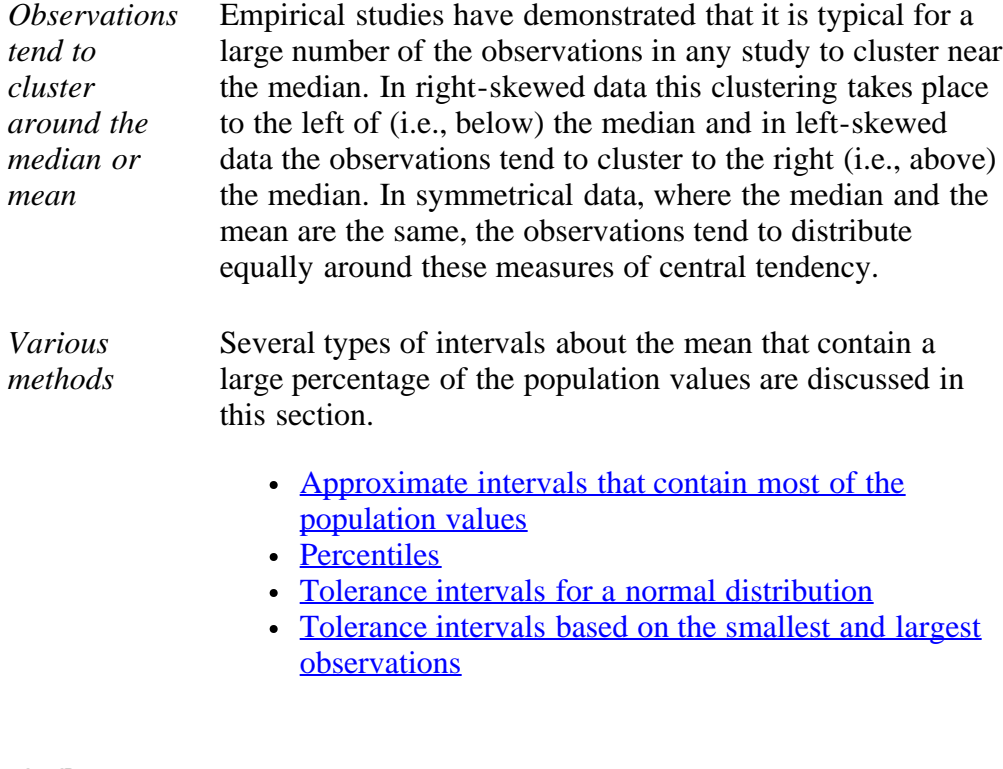

**NIST SEMATECH** 

**TOOLS & AIDS HOME** 

**SEARCH** 

**BACK NEXT** 

<span id="page-53-0"></span>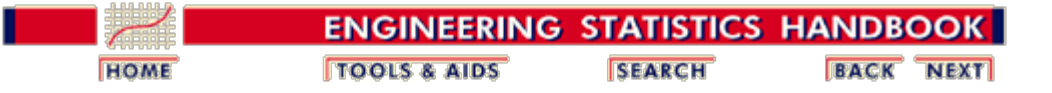

7.2. [Comparisons based on data from one process](#page-17-0)

7.2.6. [What intervals contain a fixed percentage of the population values?](#page-52-0)

## **7.2.6.1. Approximate intervals that contain most of the population values**

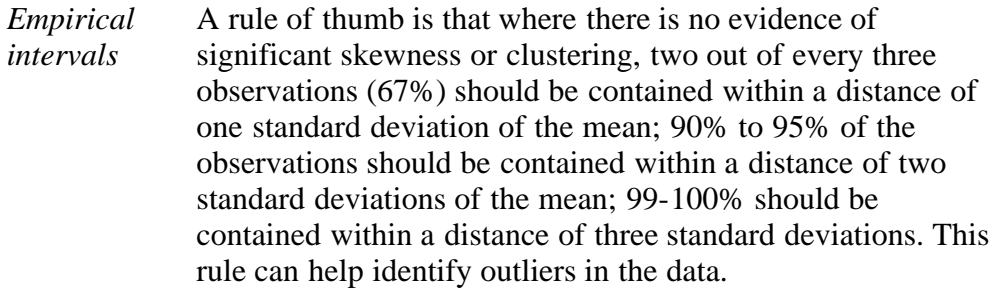

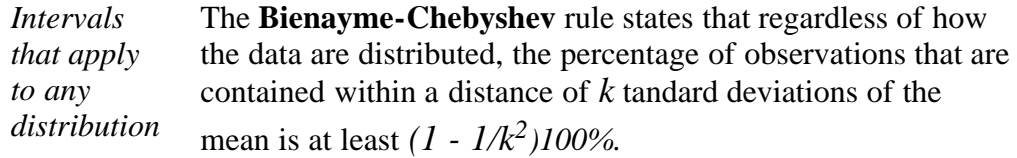

*Exact intervals for the normal distribution* The Bienayme-Chebyshev rule is conservative because it applies to any distribution. For a *normal* distribution, a higher percentage of the observations are contained within *k* standard deviations of the mean as shown in the following table.

#### **Percentage of observations contained between the mean and** *k* **standard deviations**

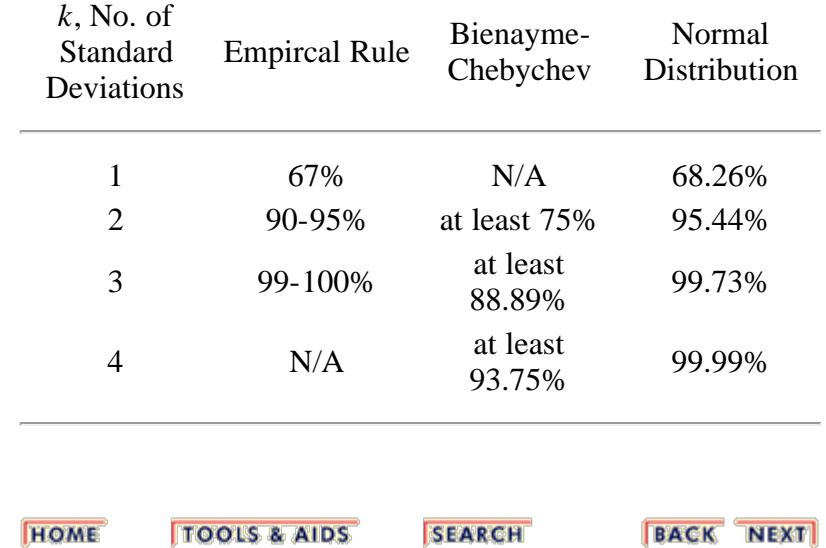

**NIST SEMATECH** 

<span id="page-54-0"></span>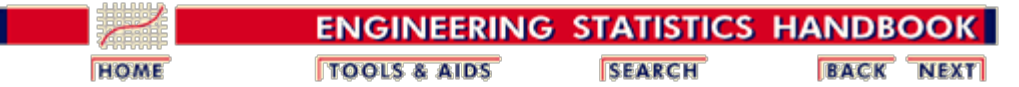

7.2. [Comparisons based on data from one process](#page-17-0)

7.2.6. [What intervals contain a fixed percentage of the population values?](#page-52-0)

## **7.2.6.2. Percentiles**

*Definitions of order statistics and ranks* For a series of measurements  $Y_1$ , ...,  $Y_N$ , denote the data ordered in increasing order of magnitude by *Y*[1], ..., *Y[N]*. These ordered data are called order statistics. If  $Y_{[j]}$  is the order statistic that corresponds to the measurement  $Y_i$ , then the rank for  $Y_i$  is *j*; i.e.,

$$
Y_{[j]}\sim Y_i \Rightarrow r_i = j
$$

*Definition of percentiles* Order statistics provide a way of estimating proportions of the data that should fall above and below a given value, called a *percentile*. The *p*th percentile is a value,  $Y_{(p)}$ , such that at most (100*p*) % of the measurements are less than this value and at most  $100(1-p)$  % are greater. The 50th percentile is called the *median*.

> Percentiles split a set of ordered data into hundredths. (Deciles split ordered data into tenths). For example, 70 % of the data should fall below the 70th percentile.

*Estimation of percentiles* Percentiles can be estimated from *N* measurements as follows: for the *p*th percentile, set  $p(N+1)$  equal to  $k + d$  for *k* an integer, and *d*, a fraction greater than or equal to 0 and less than 1.

1. For 
$$
0 < k < N
$$
,  $Y(p) = Y_{k} + d(Y_{k+1} - Y_{k})$ 

- 2. For  $k = 0$ ,  $Y(p) = Y_{[1]}$
- 3. For  $k = N$ ,  $Y(p) = Y_{[N]}$

*Example and interpretation* For the purpose of illustration, twelve measurements from a [gage study](http://www.itl.nist.gov/div898/handbook/mpc/section6/mpc6111.htm) are shown below. The measurements are resistivities of silicon wafers measured in ohm cm.

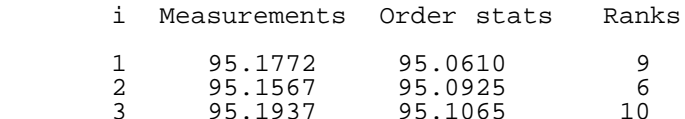

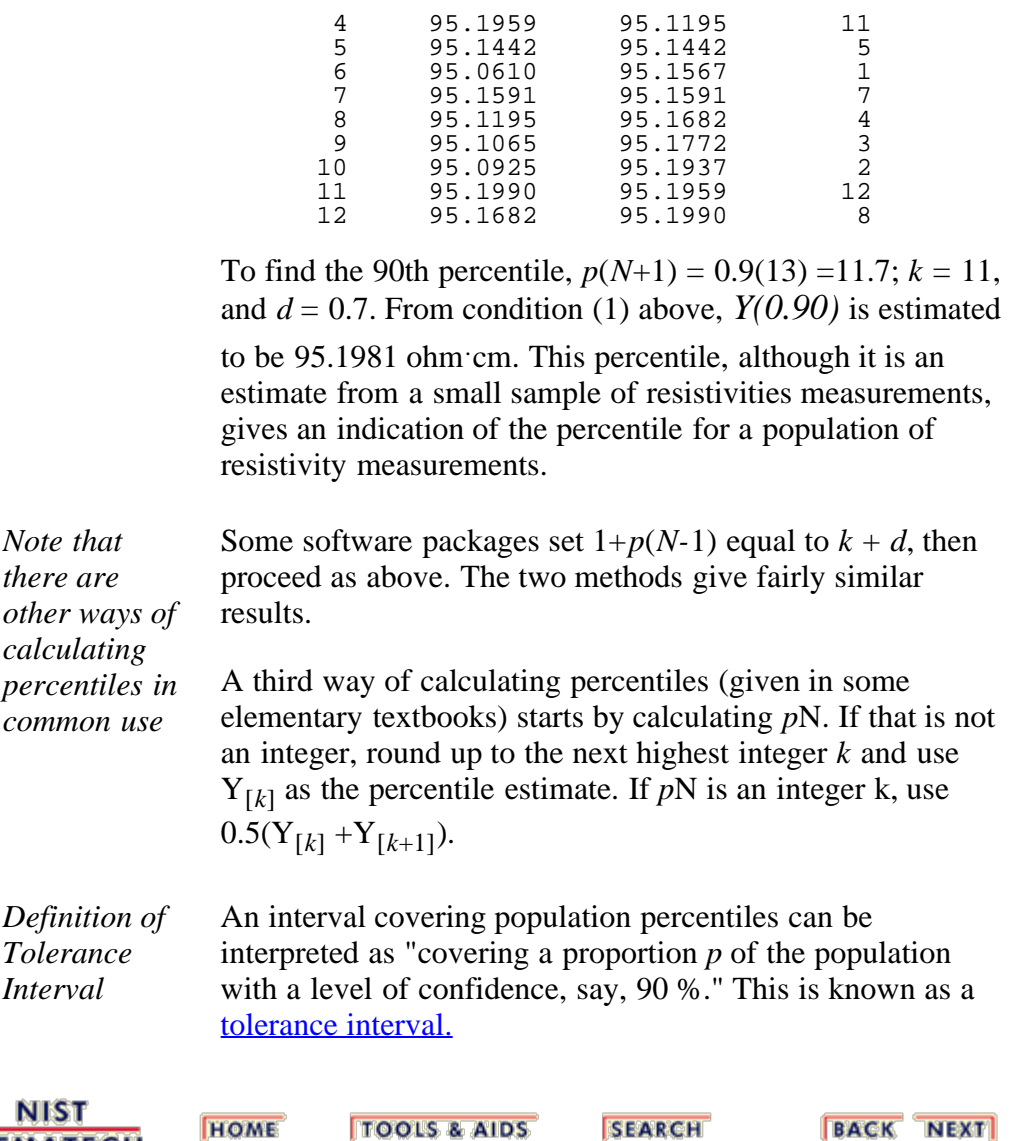

**TOOLS & AIDS** 

SEARCH

**BACK NEXT** 

<span id="page-56-0"></span>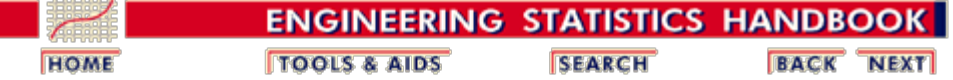

7.2. [Comparisons based on data from one process](#page-17-0)

7.2.6. [What intervals contain a fixed percentage of the population values?](#page-52-0)

## **7.2.6.3. Tolerance intervals for a normal distribution**

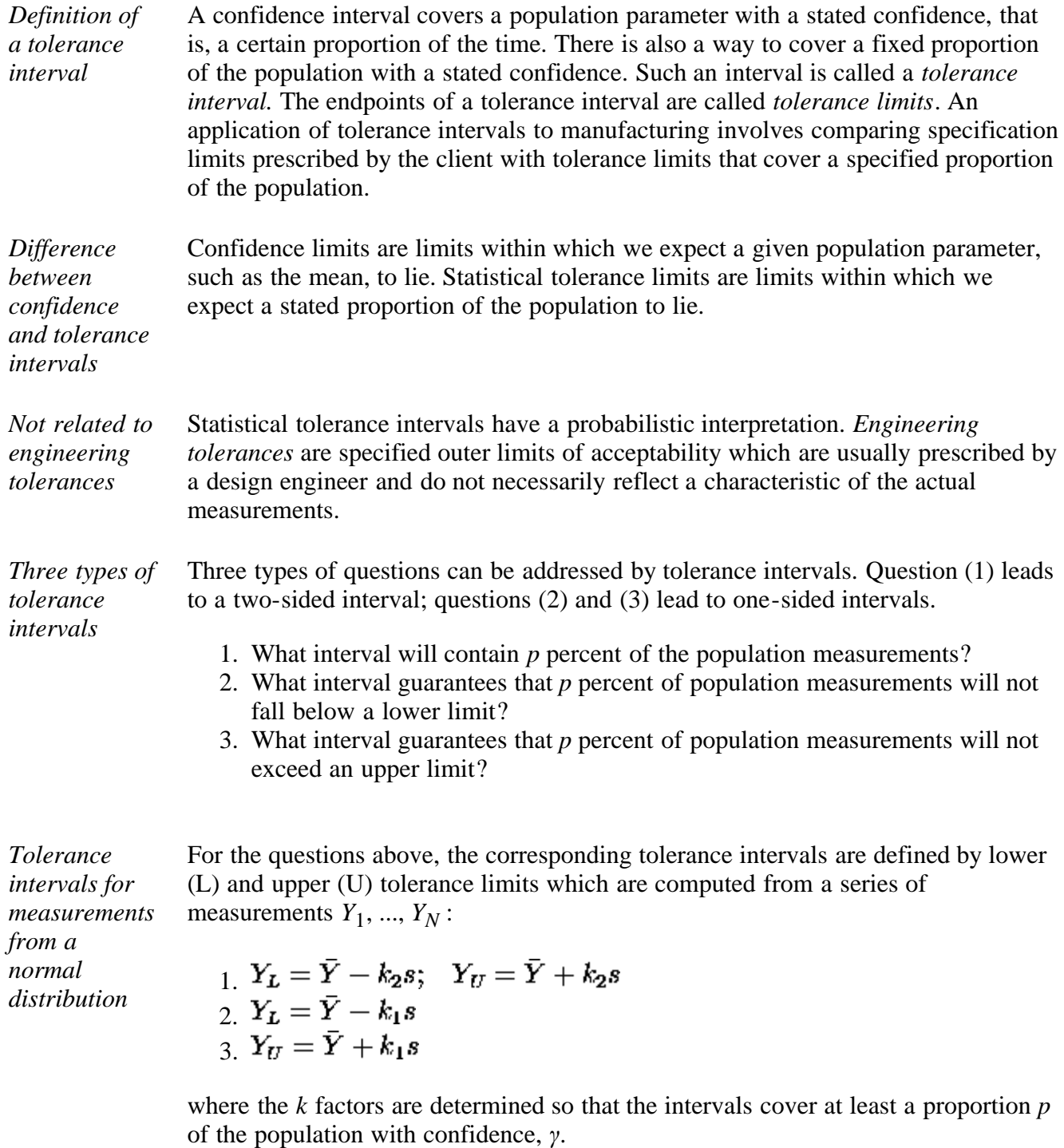

*Calculation* If the data are from a normally distributed population, an approximate value for the

*of k factor for a two-sided tolerance* factor as a function of *p* and *γ* for a two-sided tolerance interval [\(Howe, 1969\)](#page-140-3) is

*limit for a normal distribution*

$$
k_2=\sqrt{\frac{(N-1)\left(1+\frac{1}{N}\right) \, z_{1- (1-p)/2}^2}{\chi^2_{1-\gamma, N-1}}}
$$

where  $X^2_{1-\gamma}$ ,  $N-1$ , is the [critical value of the chi-square distribution](http://www.itl.nist.gov/div898/handbook/eda/section3/eda3674.htm) with degrees of freedom,  $N - 1$ , that is exceeded with probability  $\gamma$  and  $z_{1-(1-p)/2}$  is the [critical value](http://www.itl.nist.gov/div898/handbook/eda/section3/eda3671.htm) [of the normal distribution](http://www.itl.nist.gov/div898/handbook/eda/section3/eda3671.htm) which is exceeded with probability  $(1-p)/2$ .

*Example of calculation* For example, suppose that we take a sample of  $N = 43$  silicon wafers from a lot and measure their thicknesses in order to find tolerance limits within which a proportion  $p = 0.90$  of the wafers in the lot fall with probability  $\gamma = 0.99$ .

> Values of the *k* factor as a function of *p* and *γ* are tabulated in some textbooks, such as  $Dixon$  and Massey (1969). To use the tables in this handbook, follow the steps outlined below:

- 1. Calculate  $\alpha = (1 p)/2 = 0.05$
- 2. Go to the page describing [critical values of the normal distribution](http://www.itl.nist.gov/div898/handbook/eda/section3/eda3671.htm) and in the summary table under the column labeled 0.95 find  $z_{1-(1-p)/2} = z_{0.95} = 1.645$ .
- 3. Go to the table of [lower critical values of the chi-square distribution](http://www.itl.nist.gov/div898/handbook/eda/section3/eda3674.htm) and under the column labeled 0.01 in the row labeled degrees of freedom  $= 42$ , find

$$
X^2_{1-\gamma, N-1} = X^2_{0.01, 42} = 23.650.
$$

4. Calculate

$$
k_2=\sqrt{\frac{\left(N-1\right) \left(1+\frac{1}{N}\right) \, z_{1- (1-p) / 2}^2}{\chi^2_{1-\gamma, N-1}}}=\sqrt{\frac{42 \left(\frac{44}{43}\right) (1.645)^2}{23.650}}=2.217
$$

The tolerance limits are then computed from the sample mean,  $\bar{Y}$ , and standard deviation, *, according to*  $\csc(1)$ *.* 

*Important notes* The notation for the critical value of the chi-square distribution can be confusing. Values as tabulated are, in a sense, already squared; whereas the critical value for the normal distribution must be squared in the formula above.

> Some software is capable of computing a tolerance intervals for a given set of data so that the user does not need to perform all the calculations. All the tolerance intervals shown in this section can be computed using both  $\overline{Database}$  and  $\overline{R}$ [code](http://www.itl.nist.gov/div898/handbook/prc/section2/prc263.r). R and Dataplot examples include the case where a tolerance interval is computed automatically from a data set.

*Calculation of a onesided tolerance interval for a normal* The calculation of an approximate *k* factor for one-sided tolerance intervals comes directly from the following set of formulas [\(Natrella, 1963\)](http://www.itl.nist.gov/div898/handbook/mpc/section7/mpc7.htm#Natrella):

*Use of tables in calculating two-sided tolerance intervals*

*distribution*

$$
k_1 = \frac{z_p + \sqrt{z_p^2 - ab}}{a}
$$

$$
a = 1 - \frac{z_\gamma^2}{2(N-1)}
$$

$$
b = z_p^2 - \frac{z_\gamma^2}{N}
$$

*A one-sided tolerance interval example*

For the example above, it may also be of interest to guarantee with 0.99 probability (or 99% confidence) that 90% of the wafers have thicknesses less than an upper tolerance limit. This problem falls under  $\frac{\text{case (3)}}{\text{Case (3)}}$ . The calculations for the  $k_1$  factor for a one-sided tolerance interval are:

$$
a = 1 - \frac{1}{2(43 - 1)} (2.3263)^2 = 0.9356
$$
  

$$
b = (1.2816)^2 - \frac{1}{43} (2.3263)^2 = 1.5165
$$
  

$$
k_1 = \frac{1.2816 + \sqrt{(1.2816)^2 - (0.9356)(1.5165)}}{0.9356} = 1.8752
$$

*Tolerance factor based on the noncentral t distribution*

The value of  $k_1$  can also be computed using the inverse cumulative distribution function for the non-central *t* distribution. This method may give more accurate results for small values of *N*. The value of  $k_1$  using the non-central *t* distribution (using the same example as above) is:

$$
\delta = z_p \sqrt{N} = 1.2816 \sqrt{43} = 8.4037
$$

$$
k_1 = \frac{t_{\gamma, N-1, \delta}}{\sqrt{N}} = \frac{12.28834}{\sqrt{43}} = 1.8740
$$

where  $\delta$  is the non-centrality parameter.

In this case, the difference between the two computations is negligble (1.8752 versus 1.8740). However, the difference becomes more pronounced as the value of *N* gets smaller (in particular, for  $N \le 10$ ). For example, if  $N = 43$  is replaced with *N*  $= 6$ , the non-central *t* method returns a value of 4.4111 for  $k_1$  while the method based on the Natrella formuals returns a value of 5.2808.

The disadvantage of the non-central *t* method is that it depends on the inverse cumulative distribution function for the non-central *t* distribution. This function is not available in many statistical and spreadsheet software programs, but it is available in Dataplot and R (see  $D$ ataplot code and [R code\)](http://www.itl.nist.gov/div898/handbook/prc/section2/prc263.r). The Natrella formulas only depend on the inverse cumulative distribution function for the normal distribution (which is available in just about all statistical and spreadsheet software programs). Unless you have small samples (say  $N \leq 10$ ), the difference in the

**HOME** 

methods should not have much practical effect.

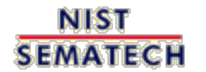

**TOOLS & AIDS** 

**SEARCH** 

**BACK NEXT** 

<span id="page-60-0"></span>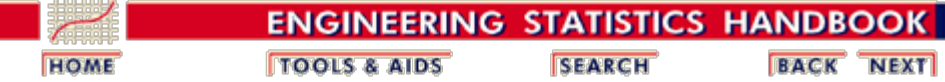

7.2. [Comparisons based on data from one process](#page-17-0)

7.2.6. [What intervals contain a fixed percentage of the population values?](#page-52-0)

## **7.2.6.4. Tolerance intervals based on the largest and smallest observations**

*Tolerance intervals can be constructed for a distribution of any form*

*observations*

*Risks associated with making assumptions about the distribution*

The methods on the previous pages for computing tolerance limits are based on the assumption that the measurements come from a normal distribution. If the distribution is not normal, tolerance intervals based on this assumption will not provide coverage for the intended proportion *p* of the population. However, there are methods for achieving the intended coverage if the form of the distribution is not known, but these methods may produce substantially wider tolerance intervals.

There are situations where it would be particularly dangerous to make unwarranted assumptions about the exact shape of the distribution, for example, when testing the strength of glass for airplane windshields where it is imperative that a very large proportion of the population fall within acceptable limits.

*Tolerance intervals based on largest and smallest* [Meeker \(p. 91\),](#page-140-4)

One obvious choice for a two-sided tolerance interval for an unknown distribution is the interval between the smallest and largest observations from a sample of  $Y_1, ..., Y_N$ measurements. Given the sample size N and coverage p, an equation from **[Hahn and](#page-140-4)** 

$$
\gamma=1-Np^{N-1}+(N-1)p^N
$$

allows us to calculate the confidence *γ* of the tolerance interval. For example, the confidence levels for selected coverages between 0.5 and 0.9999 are shown below for *N*  $= 25.$ 

 Confidence Coverage 1.000 0.5000 0.7500<br>0.9000 0.729 0.9000<br>0.358 0.9500  $0.358$ <br> $0.129$ 0.129 0.9750<br>0.026 0.9900 0.026 0.9900<br>0.007 0.9950 007 0.9950<br>0.0 0.9990 0.0 0.9990<br>0.0 0.9995 0.0 0.9995<br>0.0 0.9999 0.0 0.9999

Note that if 99 % confidence is required, the interval that covers the entire sample data set is guaranteed to achieve a coverage of only 75 % of the population values.

*What is the optimal sample size?* Another question of interest is, "How large should a sample be so that one can be assured with probability *γ* that the tolerance interval will contain at least a proportion *p* of the population?"

*Approximation for N* A rather good approximation for the required sample size is given by

$$
N \cong \frac{1}{4} \frac{(1+p)}{(1-p)} \chi^2_{\gamma,4} + \frac{1}{2}
$$

where  $X^2$ <sub>*γ*</sub>, 4 is the critical value of the chi-square distribution with 4 degrees of freedom that is exceeded with probability *γ*.

*Example of the effect of p on the sample size*

Suppose we want to know how many measurements to make in order to guarantee that the interval between the smallest and largest observations covers a proportion *p* of the population with probability  $\gamma = 0.95$ . From the table for the [upper critical value of the](http://www.itl.nist.gov/div898/handbook/eda/section3/eda3674.htm) [chi-square distribution,](http://www.itl.nist.gov/div898/handbook/eda/section3/eda3674.htm) look under the column labeled 0.95 in the row for 4 degrees of freedom. The value is found to be  $X^2$ <sub>0.95, 4</sub> = 9.488 and calculations are shown below for *p* equal to 0.90 and 0.99.

For  $p = 0.90$ ,  $\gamma = 0.95$ :

$$
N\cong\frac{1}{4}\frac{(1+0.90)}{(1-0.90)}\chi^2_{0.95,4}+\frac{1}{2}=0.25(19)(9.488)+0.5=45.57=46
$$

For  $p = 0.99$ ,  $\gamma = 0.95$ :

$$
N\cong\frac{1}{4}\frac{(1+0.99)}{(1-0.99)}\chi^2_{0.95,4}+\frac{1}{2}=0.25(199)(9.488)+0.5=472.5=473
$$

These calculations demonstrate that requiring the tolerance interval to cover a very large proportion of the population may lead to an unacceptably large sample size.

**NIST HOME TOOLS & AIDS SEARCH BACK NEXT SEMATECH** 

<span id="page-62-0"></span>7.3. Comparisons based on data from two processes

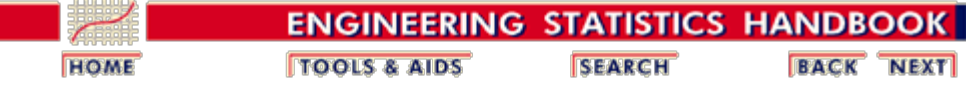

#### 7. [Product and Process Comparisons](#page-0-0)

# **7.3. Comparisons based on data from two processes**

*Outline for this section* In many manufacturing environments it is common to have two or more processes performing the same task or generating similar products. The following pages describe tests covering several of the most common and useful cases for two processes.

- 1. [Do two processes have the same mean?](#page-64-0)
	- 1. [Tests when the standard deviations are equal](#page-64-0)
	- 2. [Tests when the standard deviations are unequal](#page-64-0)
	- 3. [Tests for paired data](#page-68-0)
- 2. [Do two processes have the same standard deviation?](#page-71-0)
- 3. [Do two processes produce the same proportion of](#page-75-0) [defectives?](#page-75-0)
- 4. [If the observations are failure times, are the failure rates](#page-79-0) [\(or mean times to failure\) the same?](#page-79-0)
- 5. [Do two arbitrary processes have the same central](#page-82-0) [tendency?](#page-82-0)

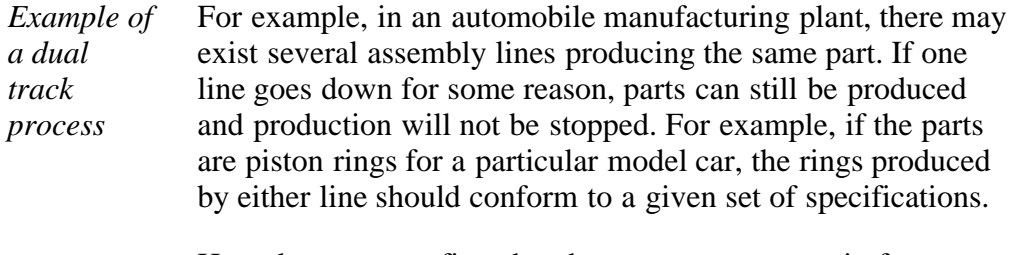

How does one confirm that the two processes are in fact producing rings that are similar? That is, how does one determine if the two processes are similar?

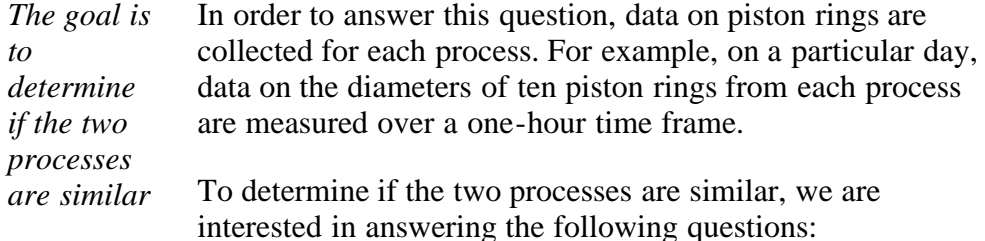

- 1. Do the two processes produce piston rings with the same diameter?
- 2. Do the two processes have similar variability in the

**SEMATECH** 

diameters of the rings produced?

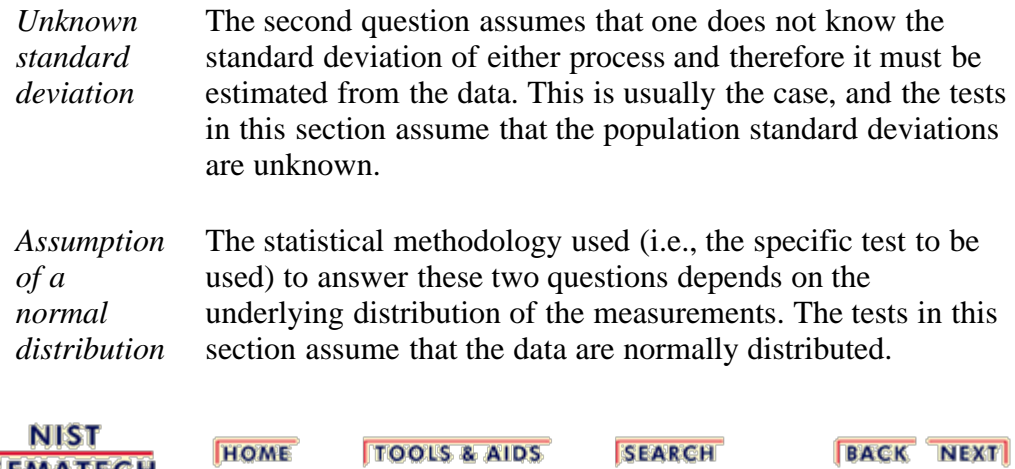

<span id="page-64-0"></span>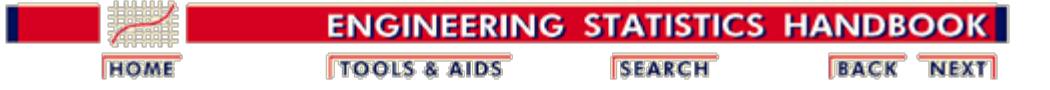

7.3. [Comparisons based on data from two processes](#page-62-0)

## **7.3.1. Do two processes have the same mean?**

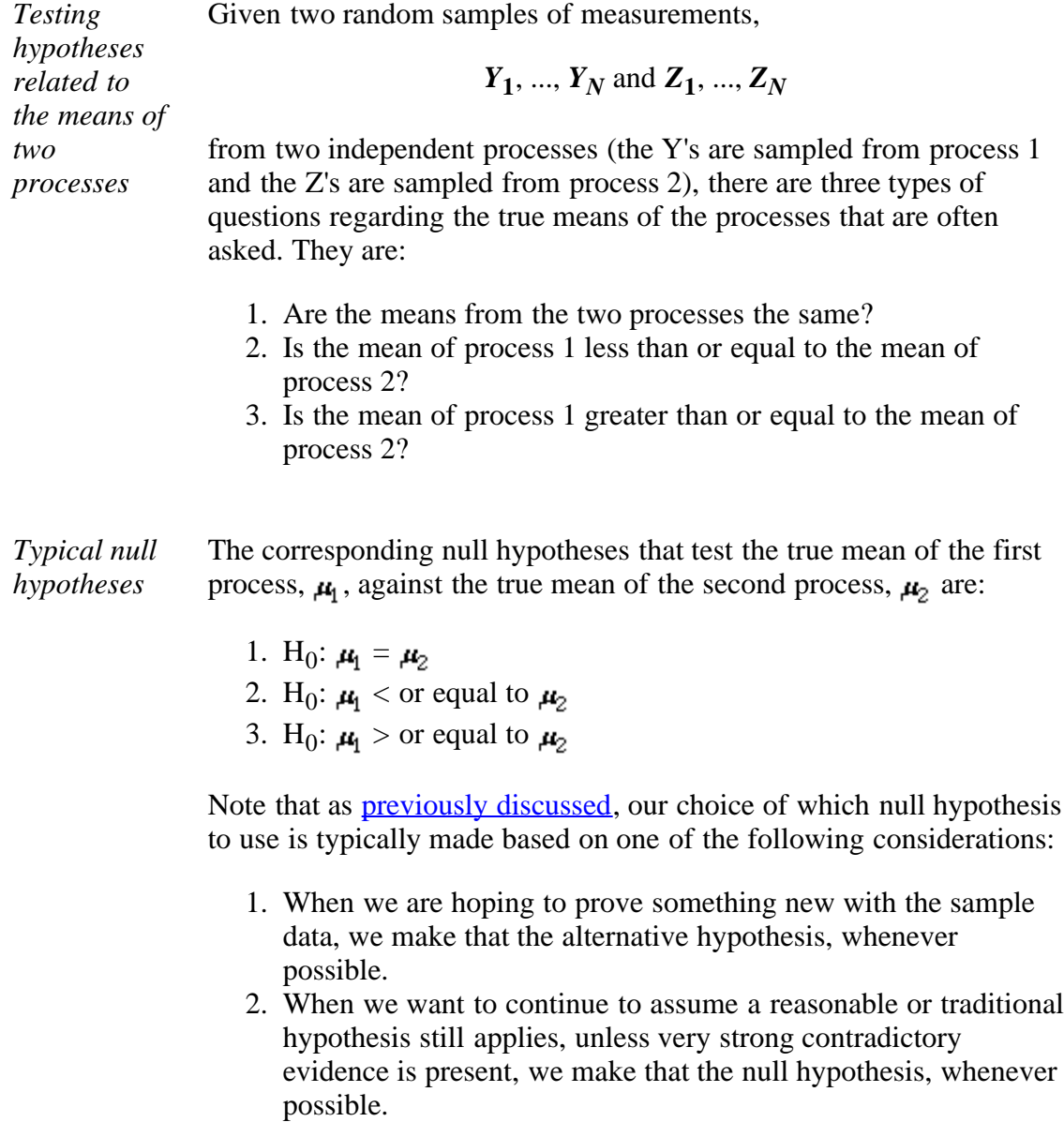

<span id="page-64-1"></span>*Basic statistics from the two processes* The basic statistics for the test are the sample means  $\overline{Y} = \frac{1}{N_1} \sum_{i=1}^{N_1} Y_i \,:\, \overline{Z} = \frac{1}{N_2} \sum_{i=1}^{N_2} Z_i$ 

and the sample standard deviations

$$
s_{1} = \sqrt{\frac{\sum_{i=1}^{N_{1}} (Y_{i} - \bar{Y})^{2}}{N_{1} - 1}}
$$

$$
s_{2} = \sqrt{\frac{\sum_{i=1}^{N_{2}} (Z_{i} - \bar{Z})^{2}}{N_{2} - 1}}
$$

with degrees of freedom  $v_1 = N_1 - 1$  and  $v_2 = N_2 - 1$  respectively.

*Form of the test statistic* If the standard deviations from the two processes are equivalent, and this should be tested before this assumption is made, the test statistic is

 $t = \frac{\overline{Y} - \overline{Z}}{s \sqrt{\frac{1}{N_1} + \frac{1}{N_2}}}$ 

where the pooled standard deviation is estimated as

$$
s = \sqrt{\frac{(N_1 - 1)s_1^2 + (N_2 - 1)s_2^2}{(N_1 - 1) + (N_2 - 1)}}
$$

with degrees of freedom  $v = N_1 + N_2 - 2$ .

If it cannot be assumed that the standard deviations from the two processes are equivalent, the test statistic is

*Form of the test statistic where the two processes do NOT have equivalent standard deviations*

*where the*

*processes have equivalent standard deviations*

*two*

$$
t = \frac{\overline{Y} - \overline{Z}}{\sqrt{\frac{s_1^2}{N_1} + \frac{s_2^2}{N_2}}}
$$

The degrees of freedom are not known exactly but can be estimated using the Welch-Satterthwaite approximation

$$
v = \frac{\left(\frac{s_1^2}{N_1} + \frac{s_2^2}{N_2}\right)^2}{\frac{s_1^4}{N_1^2 \left(N_1 - 1\right)} + \frac{s_2^4}{N_2^2 \left(N_2 - 1\right)}}
$$

*Test strategies* The strategy for testing the hypotheses under  $(1)$ ,  $(2)$  or  $(3)$  above is to calculate the appropriate *t* statistic from one of the formulas above, and then perform a test at significance level  $\alpha$ , where  $\alpha$  is chosen to be small, typically .01, .05 or .10. The hypothesis associated with each case enumerated above is rejected if:

1. 
$$
|t| \geq t_{1-\alpha/2, v}
$$
  
2. 
$$
t \geq t_{1-\alpha, v}
$$
  
3. 
$$
t \leq t_{\alpha, v}
$$

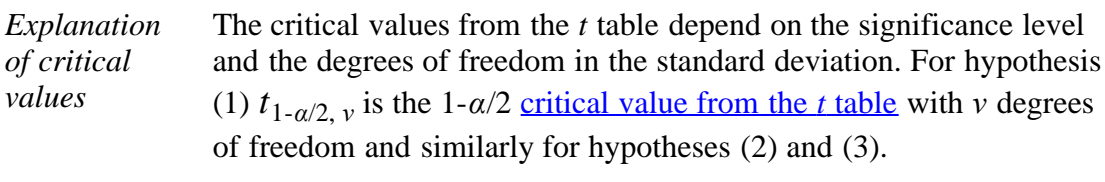

*Example of unequal number of data points* A new procedure (process 2) to assemble a device is introduced and tested for possible improvement in time of assembly. The question being addressed is whether the mean,  $\mu_2$ , of the new assembly process is smaller than the mean,  $\mu_1$ , for the old assembly process (process 1). We choose to test  $hypothesis$  (2) in the hope that we will reject this null hypothesis and thereby feel we have a strong degree of confidence that the new process is an improvement worth implementing. Data (in minutes required to assemble a device) for both the new and old processes are listed below along with their relevant statistics.

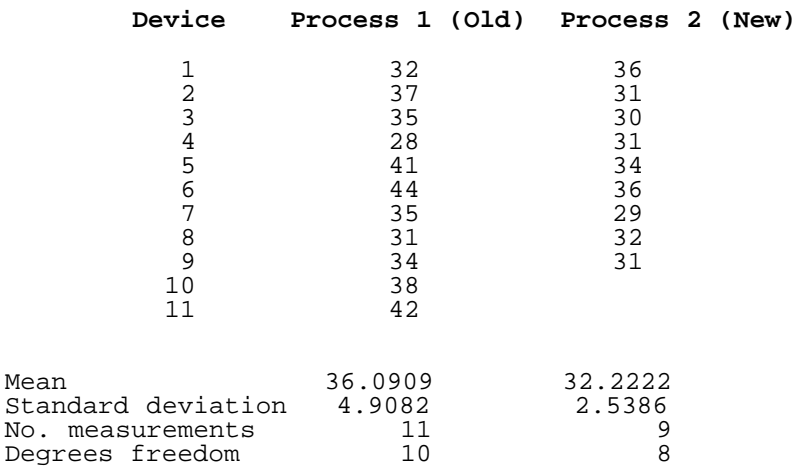

*Computation of the test statistic*

From this table we generate the test statistic

$$
t = \frac{\overline{Y} - \overline{Z}}{\sqrt{s_1^2 / N_1 + s_2^2 / N_2}} = \frac{36.0909 - 32.2222}{\sqrt{4.9082^2 / 11 + 2.5386^2 / 9}} = 2.2694
$$

with the degrees of freedom approximated by

$$
\nu = \frac{\left(\frac{s_1^2}{N_1} + \frac{s_2^2}{N_2}\right)^2}{\frac{s_1^4}{N_1^2 \left(N_1 - 1\right)} + \frac{s_2^4}{N_2^2 \left(N_2 - 1\right)}} = \frac{\left(\frac{4.9082^2}{11} + \frac{2.5386^2}{9}\right)^2}{\frac{4.9082^4}{1210} + \frac{2.5386^4}{648}} = 15.5
$$

*Decision process*

For a one-sided test at the 5% significance level, go to the *[t](http://www.itl.nist.gov/div898/handbook/eda/section3/eda3672.htm)* [table for](http://www.itl.nist.gov/div898/handbook/eda/section3/eda3672.htm) [0.95 signficance level,](http://www.itl.nist.gov/div898/handbook/eda/section3/eda3672.htm) and look up the critical value for degrees of

freedom  $v = 16$ . The critical value is 1.746. Thus, hypothesis (2) is rejected because the test statistic ( $t = 2.269$ ) is greater than 1.746 and, therefore, we conclude that process 2 has improved assembly time (smaller mean) over process 1.

**NIST SEARCH BACK NEXT HOME TOOLS & AIDS SEMATECH** 

<span id="page-68-0"></span>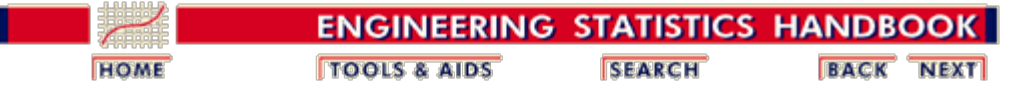

7.3. [Comparisons based on data from two processes](#page-62-0)

7.3.1. [Do two processes have the same mean?](#page-64-0)

#### **7.3.1.1. Analysis of paired observations**

*Definition of paired comparisons* Given two random samples, *Y***1**, ..., *YN* and *Z***1**, ..., *ZN*

> from two populations, the data are said to be paired if the *i*th measurement on the first sample is naturally paired with the *i*th measurement on the second sample. For example, if *N* supposedly identical products are chosen from a production line, and each one, in turn, is tested with first one measuring device and then with a second measuring device, it is possible to decide whether the measuring devices are compatible; i.e., whether there is a difference between the two measurement systems. Similarly, if "before" and "after" measurements are made with the same device on *N* objects, it is possible to decide if there is a difference between "before" and "after"; for example, whether a cleaning process changes an important characteristic of an object. Each "before" measurement is paired with the corresponding "after" measurement, and the differences

$$
d_i = Y_i - X_i \quad (i = 1, \cdots, N)
$$

are calculated.

*Basic statistics for the test*

The mean and standard deviation for the differences are calculated as

$$
\overline{d} = \frac{1}{N} \sum_{i=1}^N d_i
$$

and

$$
s_d = \sqrt{\frac{1}{N-1} \sum_{i=1}^N (d_i - \overline{d})^2}
$$

with  $v = N - 1$  degrees of freedom.

*Test statistic based on the t* The paired-sample *t* test is used to test for the difference of two means before and after a treatment. The test statistic is:

#### *distribution*

$$
t = \frac{d}{s_d / \sqrt{N}}
$$

The [hypotheses described on the foregoing page](#page-64-0) are rejected if:

1. 
$$
|t| \geq t_{1-\alpha/2, v}
$$
  
2. 
$$
t \geq t_{1-\alpha, v}
$$
  
3. 
$$
t \leq t_{\alpha, v}
$$

where for hypothesis (1)  $t_{1-\alpha/2}$ , *v* is the 1- $\alpha/2$  critical value from the *t* distribution with *ν* degrees of freedom and similarly for cases (2) and (3). Critical values can be found in the *[t](http://www.itl.nist.gov/div898/handbook/eda/section3//eda3672.htm)* [table](http://www.itl.nist.gov/div898/handbook/eda/section3//eda3672.htm) in Chapter 1.

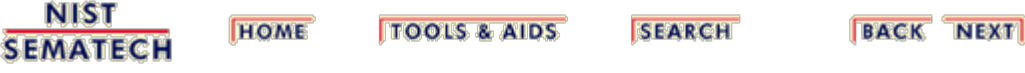

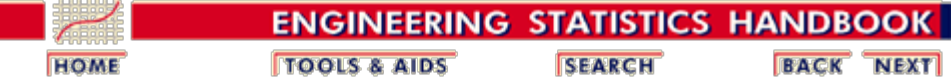

7.3. [Comparisons based on data from two processes](#page-62-0)

7.3.1. [Do two processes have the same mean?](#page-64-0)

#### **7.3.1.2. Confidence intervals for differences between means**

*Definition of confidence interval for difference between population means* Given two random samples, *Y***1**, ..., *YN* and *Z***1**, ..., *ZN* from two populations, two-sided confidence intervals with 100 (1- $\alpha$ )% coverage for the difference between the unknown population means,  $\mu_1$  and  $\mu_2$ , are shown in the table below. Relevant statistics for [paired observations](#page-68-0) and for [unpaired observations](#page-64-0) are shown elsewhere.

Two-sided confidence intervals with  $100(1-\alpha)$ % coverage for  $\mu_1 - \mu_2$ :

**Paired observations**

$$
\boxed{\mu_1 - \mu_2 \text{ (where } \sigma_1 = \sigma_2) \quad d \pm t_{1-\alpha/2,N-1} \frac{s_d}{\sqrt{N}}}
$$

#### **Unpaired observations**

$$
\begin{array}{|c|c|} \hline \hline \mu_1 - \mu_2 \; (\text{where} \; \sigma_1 = \sigma_2) & \hline \overline{Y} - \overline{Z} \pm t_{1-\alpha/2,N_1+N_2-2} \; s \sqrt{\frac{1}{N_1} + \frac{1}{N_2}} \\ \hline \hline \mu_1 - \mu_2 \; (\text{where} \; \sigma_1 \neq \sigma_2) & \hline \overline{Y} - \overline{Z} \pm t_{1-\alpha/2,effective\; df} \; s \sqrt{\frac{s_1^2}{N_1} + \frac{s_2^2}{N_2}} \end{array}
$$

*Interpretation of confidence interval* One interpretation of the confidence interval for means is that if zero is contained within the confidence interval, the two population means are equivalent.

**NIST HOME TOOLS & AIDS SEARCH BACK NEXT SEMATECH** 

<span id="page-71-0"></span>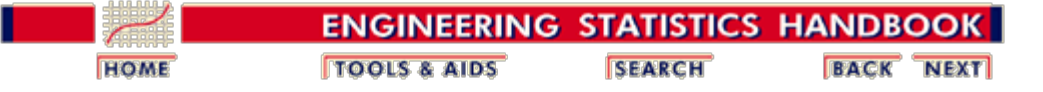

7.3. [Comparisons based on data from two processes](#page-62-0)

## **7.3.2. Do two processes have the same standard deviation?**

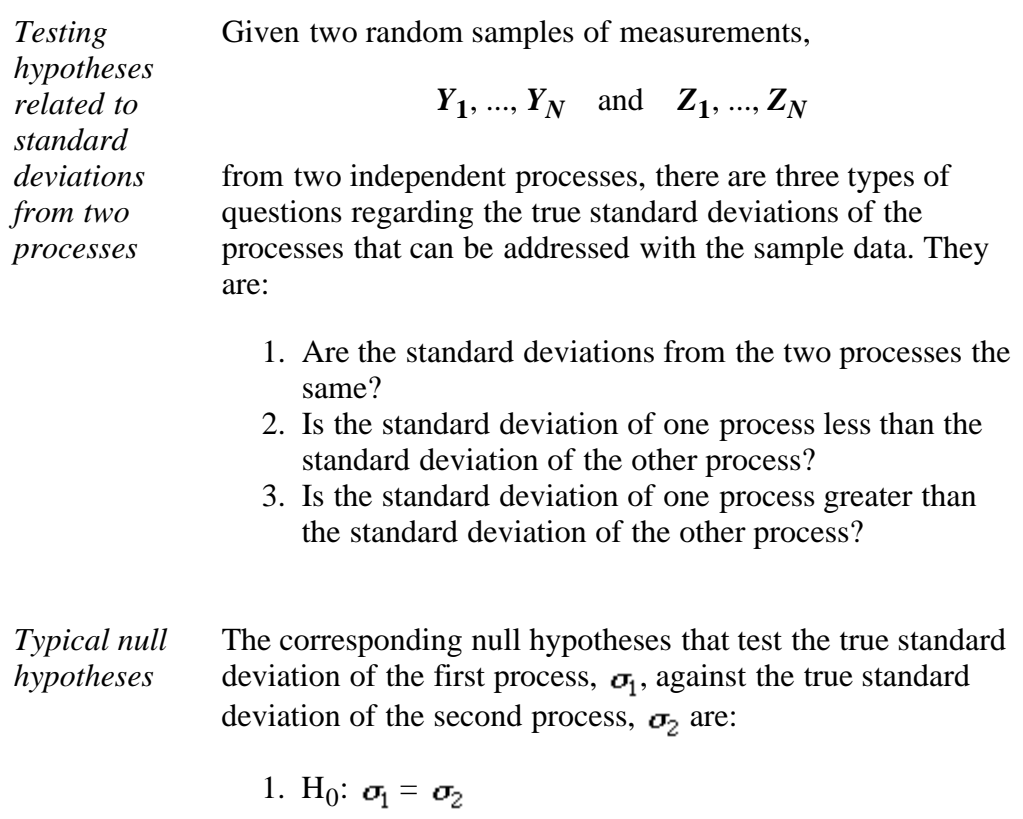

2. H<sub>0</sub>:  $\sigma_1 \leq \sigma_2$ 3. H<sub>0</sub>:  $\sigma_1 \ge \sigma_2$ 

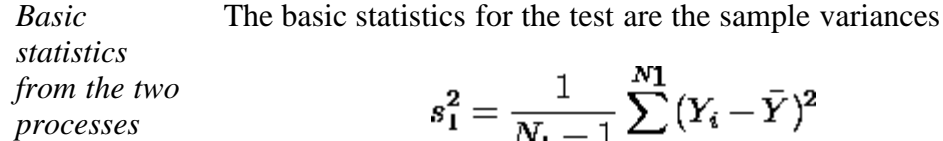

$$
s_1^2 = \frac{1}{N_1 - 1} \sum_{i=1}^{N_1} (Y_i - \bar{Y})^2
$$

$$
s_2^2 = \frac{1}{N_2 - 1} \sum_{i=1}^{N_2} (Z_i - \bar{Z})^2
$$

and degrees of freedom  $v_1 = N_1 - 1$  and  $v_2 = N_2 - 1$ , respectively.

*Form of the test statistic* The test statistic is
$$
F=\frac{s_1^2}{s_2^2}
$$

*Test strategies* The strategy for testing the hypotheses under  $(1)$ ,  $(2)$  or  $(3)$ above is to calculate the *F* statistic from the formula above, and then perform a test at significance level  $\alpha$ , where  $\alpha$  is chosen to be small, typically 0.01, 0.05 or 0.10. The hypothesis associated with each case enumerated above is rejected if:

1. 
$$
F \le \frac{1}{F_{\alpha/2;\nu 2;\nu 1}} \text{ or } F \ge F_{\alpha/2;\nu 1;\nu 2}
$$
  
2. 
$$
F \ge F_{\alpha;\nu 1;\nu 2}
$$
  
3. 
$$
F \le \frac{1}{F_{\alpha;\nu 1;\nu 2}}
$$

$$
F \leq \frac{1}{F_{\alpha,\nu 2\nu 1}}
$$

*Explanation of critical values*

The critical values from the *F* table depend on the significance level and the degrees of freedom in the standard deviations from the two processes. For hypothesis (1):

- $F_{\alpha/2, \nu_1, \nu_1}$  is the <u>upper critical value from the F table</u> with
- $\bullet$   $v_2 = N_2 1$  degrees of freedom for the numerator and
- $\overline{v_1} = N_1 1$  degrees of freedom for the denominator

and

- $F_{\alpha/2, V_1, V_2}$  is the <u>upper critical value from the F table</u> with
- $\bullet$   $v_1 = N_1 1$  degrees of freedom for the numerator and
- $v_2 = N_2 1$  degrees of freedom for the denominator.

*Caution on looking up critical values*

$$
F_{1-\alpha/2;V_1;V_2} = \frac{1}{F_{\alpha/2;V_2;V_1}}
$$

The *F* distribution has the property that

which means that only upper critical values are required for two-sided tests. However, note that the degrees of freedom are interchanged in the ratio. For example, for a two-sided test at significance level 0.05, go to the *F* table labeled "2.5% significance level".

For  $F_{\alpha/2|V_2|V_1}$ , reverse the order of the degrees of freedom; i.e., look across the top of the table for and down the table for .

 $v_2 = N_2 - 1$  $v_1 = N_1 - 1$ For  $\vec{F}_{\alpha/2; \, \nu_1; \, \nu_2}$ , look across the top of the table for  $v_1 = N_1 - 1$  and down the table for  $v_2 = N_2 - 1$ .

Critical values for cases (2) and (3) are defined similarly, except that the critical values for the one-sided tests are based on  $\alpha$  rather than on  $\alpha/2$ .

*Two-sided confidence interval* The two-sided confidence interval for the ratio of the two unknown variances (squares of the standard deviations) is shown below.

#### Two-sided confidence interval with  $100(1 - \alpha)$ % coverage **for:**

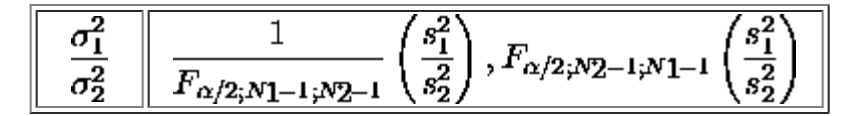

One interpretation of the confidence interval is that if the quantity "one" is contained within the interval, the standard deviations are equivalent.

*Example of unequal number of data points*

A new procedure to assemble a device is introduced and tested for possible improvement in time of assembly. The question being addressed is whether the standard deviation,  $\sigma_2$ , of the new assembly process is better (i.e., smaller) than the standard deviation,  $\sigma_1$ , for the old assembly process. Therefore, we test the null hypothesis that  $\sigma_1 \leq \sigma_2$ . We form the hypothesis in this way because we hope to reject it, and therefore accept the alternative that  $\sigma_2$  is less than  $\sigma_1$ . This is hypothesis (2). Data ([in minutes required to assemble a](#page-66-0) [device\)](#page-66-0) for both the old and new processes are listed on an earlier page. Relevant statistics are shown below:

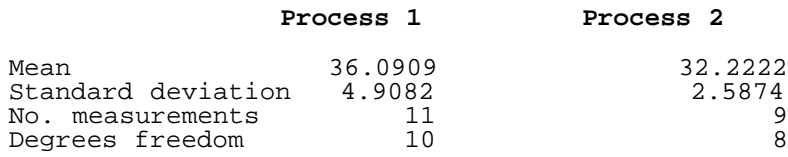

*Computation of the test statistic*

From this table we generate the test statistic

$$
F = \frac{s_1^2}{s_2^2} = \left(\frac{4.9082}{2.5874}\right)^2 = 3.60
$$

*Decision* For a test at the 5% significance level, go to the F table for *process* 5% significance level, and look up the critical value for numerator degrees of freedom 
$$
v_1 = N_1 - 1 = 10
$$
 and denominator degrees of freedom  $v_2 = N_2 - 1 = 8$ . The critical value is 3.35. Thus, hypothesis (2) can be rejected because

the test statistic  $(F = 3.60)$  is greater than 3.35. Therefore, we accept the alternative hypothesis that process 2 has better precision (smaller standard deviation) than process 1.

**NIST HOME TOOLS & AIDS SEARCH BACK NEXT SEMATECH** 

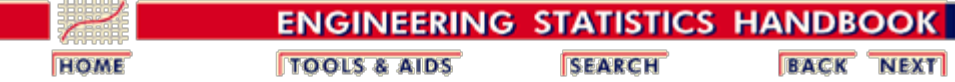

7.3. [Comparisons based on data from two processes](#page-62-0)

## **7.3.3. How can we determine whether two processes produce the same proportion of defectives?**

#### **Case 1: Large Samples (Normal Approximation to Binomial)**

If the samples are reasonably large we can use the normal approximation to the binomial to develop a test similar to testing whether two normal means are equal.

Let sample 1 have  $x_1$  defects out of  $n_1$  and sample 2 have  $x_2$  defects out of  $n_2$ . Calculate the proportion of defects for each sample and the z statistic below:

$$
z=\frac{\hat{p_1}-\hat{p_2}}{\sqrt{\hat{p}(1-\hat{p})(1/n_1+1/n_2)}}
$$

where

$$
\hat{p} = \frac{n_1 \hat{p_1} + n_2 \hat{p_2}}{n_1 + n_2} = \frac{x_1 + x_2}{n_1 + n_2}
$$

Compare  $|z|$  to the normal  $z_{1-\alpha/2}$  table value for a twosided test. For a one-sided test, assuming the alternative hypothesis is  $p_1 > p_2$ , compare *z* to the normal  $z_{1-\alpha}$  table value. If the alternative hypothesis is  $p_1 < p_2$ , compare *z* to *zα*.

#### **Case 2: An Exact Test for Small Samples**

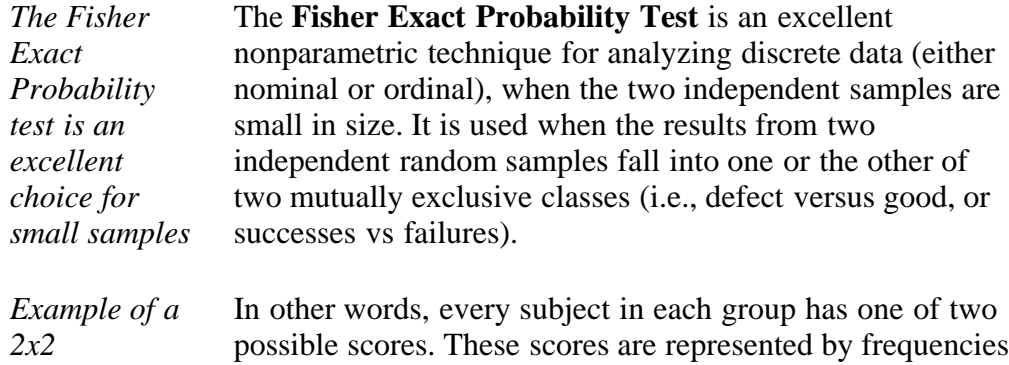

http://www.itl.nist.gov/div898/handbook/prc/section3/prc33.htm[6/27/2012 2:42:46 PM]

*The hypothesis of equal proportions can be tested using a z statistic*

7.3.3. How can we determine whether two processes produce the same proportion of defectives?

*contingency table* in a 2x2 contingency table. The following discussion, using a 2x2 contingency table, illustrates how the test operates.

> We are working with two independent groups, such as experiments and controls, males and females, the Chicago Bulls and the New York Knicks, etc.

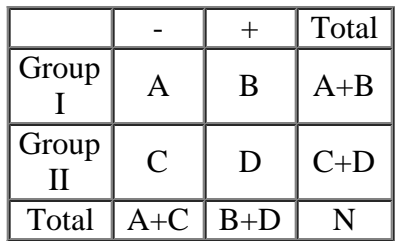

The column headings, here arbitrarily indicated as plus and minus, may be of any two classifications, such as: above and below the median, passed and failed, Democrat and Republican, agree and disagree, etc.

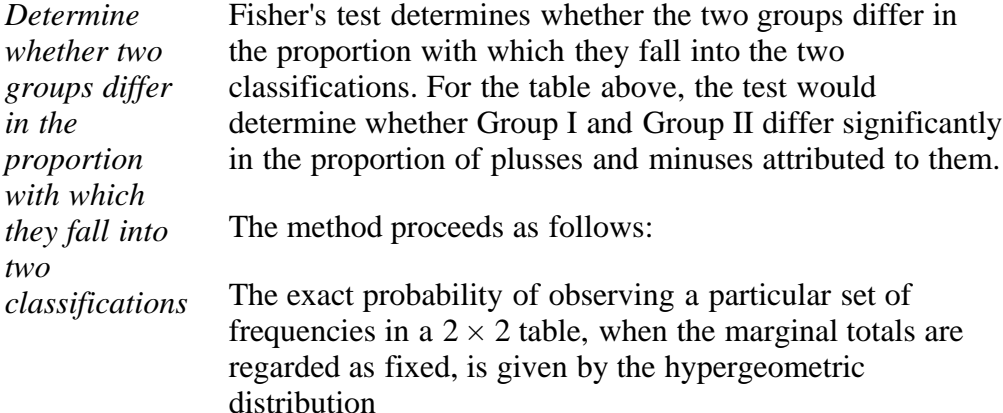

$$
\operatorname{nsu} \operatorname{1} \operatorname{0} \operatorname{u} \operatorname{1}
$$

$$
p = \frac{\begin{pmatrix} A+C \ A \end{pmatrix} \begin{pmatrix} B+D \ B \end{pmatrix}}{\begin{pmatrix} N \ A+B \end{pmatrix}}
$$

$$
= \frac{\begin{pmatrix} A+C \end{pmatrix} \begin{pmatrix} (B+D) \end{pmatrix}}{\begin{pmatrix} A+B \end{pmatrix} \begin{pmatrix} (B+D) \end{pmatrix}}
$$

$$
p = \frac{\begin{pmatrix} (A+B) \end{pmatrix} \begin{pmatrix} (C+D) \end{pmatrix} \begin{pmatrix} (A+C) \end{pmatrix} \begin{pmatrix} (B+D) \end{pmatrix}}{\begin{pmatrix} N|A|B|C|D|}
$$

But the test does not just look at the observed case. If needed, it also computes the probability of more extreme outcomes, *with the same marginal totals.* By "more extreme", we mean relative to the null hypothesis of equal proportions.

*Example of Fisher's test* This will become clear in the next illustrative example. Consider the following set of 2 x 2 contingency tables:

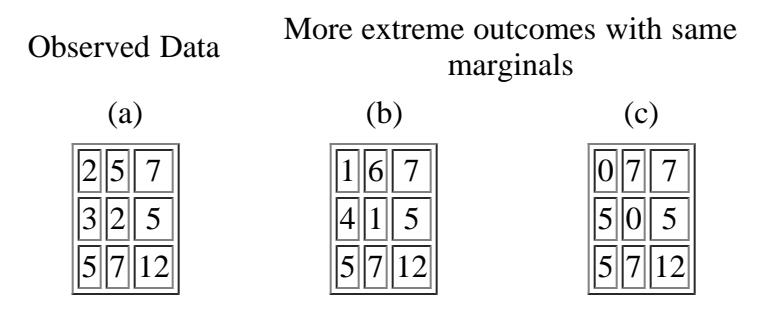

Table (a) shows the observed frequencies and tables (b) and (c) show the two more extreme distributions of frequencies that could occur with the same marginal totals 7, 5. Given the observed data in table (a) , we wish to test the null hypothesis at, say,  $\alpha = 0.05$ .

Applying the previous formula to tables (a), (b), and (c), we obtain

$$
p_a = \frac{755571}{122255321} = .26515
$$

$$
p_b = \frac{755571}{1211654111} = .04419
$$

$$
p_c = \frac{755571}{121075501} = .00126
$$

The probability associated with the occurrence of values as extreme as the observed results under  $H_0$  is given by adding these three p's:

 $.26515 + .04419 + .00126 = .31060$ 

So  $p = 0.31060$  is the probability that we get from Fisher's test. Since 0.31060 is larger than  $\alpha$ , we cannot reject the null hypothesis.

#### **Tocher's Modification**

observed one. In this example that is

*Tocher's modification makes Fisher's test less conservative*

 $p_b + p_c = .04419 + .00126 = .04545$ 

[Tocher \(1950\)](#page-140-0) showed that a slight modification of the Fisher test makes it a more useful test. Tocher starts by isolating the probability of all cases more extreme than the

Now, if this probability is larger than  $\alpha$ , we cannot reject  $H_0$ . But if this probability is less than  $\alpha$ , while the probability that we got from Fisher's test is greater than  $\alpha$  (as is the case in our example) then Tocher advises to compute the following ratio:

$$
\frac{\alpha - p_{more\,extreme\, cases}}{p_{observed\, alone}}
$$

For the data in the example, that would be

$$
\frac{\alpha-(p_b+p_c)}{p_a}=\frac{.05-.04545}{.2615}=.0172
$$

Now we go to a table of random numbers and at random draw a number between 0 and 1. If this random number is *smaller* than the ratio above of 0.0172, we reject  $H_0$ . If it is larger we cannot reject  $H_0$ . This added small probability of rejecting  $H_0$  brings the test procedure Type I error (i.e.,  $\alpha$ value) to exactly 0.05 and makes the Fisher test less conservative.

The test is a one-tailed test. For a two-tailed test, the value of *p* obtained from the formula must be doubled.

A difficulty with the Tocher procedure is that someone else analyzing the same data would draw a different random number and possibly make a different decision about the validity of  $H_0$ .

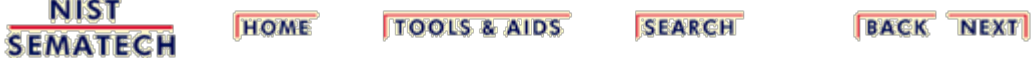

7.3.4. Assuming the observations are failure times, are the failure rates (or Mean Times To Failure) for two distributions the same?

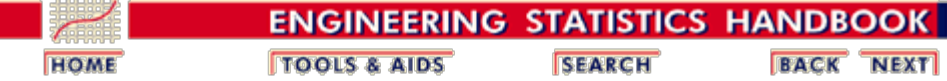

7. [Product and Process Comparisons](#page-0-0)

7.3. [Comparisons based on data from two processes](#page-62-0)

# **7.3.4. Assuming the observations are failure times, are the failure rates (or Mean Times To Failure) for two distributions the same?**

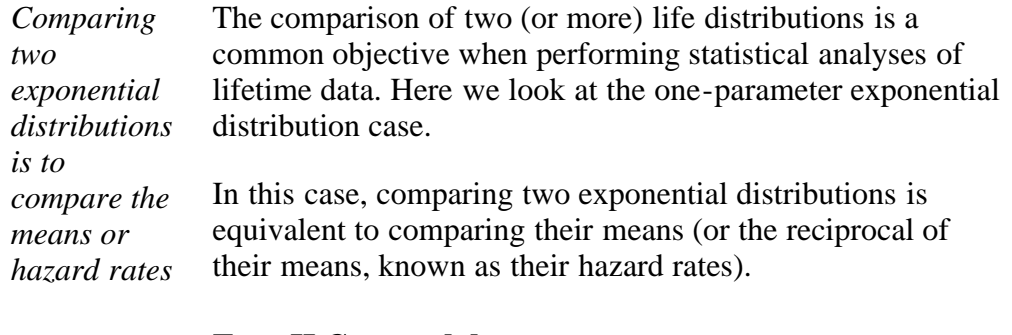

### **Type II Censored data**

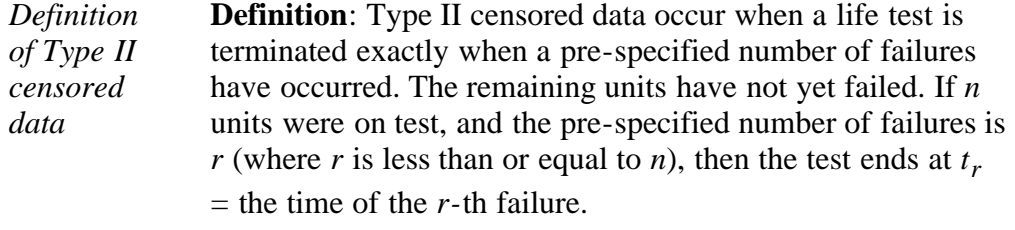

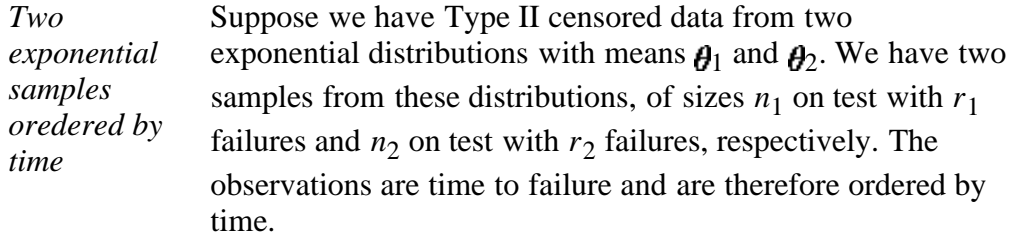

$$
t_{1(1)} \leq \cdots < t_{1(\gamma)} \quad (r_1 \leq n_1)
$$
\n
$$
t_{2(1)} \leq \cdots < t_{2(\gamma)} \quad (r_2 \leq n_2)
$$

*Test of equality of*   $_1$  and  $\theta_2$ *and confidence*

$$
T_i = \sum_{j=1}^{r_1} t_{i(j)} + (n_i - r_i)t_{i(r_1)} \quad i = 1, 2
$$

Letting

*interval for*   $\theta_1/\theta_2$ Then

$$
2T_1/\theta_1 \approx \chi^2_{2r1}
$$

and

$$
2T_2/\theta_2 \approx \chi^2_{2r2}
$$

with  $T_1$  and  $T_2$  independent. Thus

$$
U=\frac{2T_1/(2r_1\theta_1)}{2T_2/(2r_2\theta_2)}=\frac{\hat{\theta}_1\theta_2}{\hat{\theta}_2\theta_1}\ ,
$$

where

$$
\hat{\theta}_1 = \frac{T_1}{r_1} \text{ and } \hat{\theta}_2 = \frac{T_2}{r_2}
$$

has an *F* distribution with  $(2r_1, 2r_2)$  degrees of freedom. Tests of equality of  $\boldsymbol{\theta}_1$  and  $\boldsymbol{\theta}_2$  can be performed using tables of the *F* distribution or computer programs. Confidence intervals for  $\theta_1 / \theta_2$ , which is the ratio of the means or the hazard rates for the two distributions, are also readily obtained.

*Numerical example* A numerical application will illustrate the concepts outlined above.

For this example,

$$
H_0: \boldsymbol{\theta}_1 / \boldsymbol{\theta}_2 = 1
$$

$$
H_a: \boldsymbol{\theta}_1 / \boldsymbol{\theta}_2 \neq 1
$$

Two samples of size 10 from exponential distributions were put on life test. The first sample was censored after 7 failures and the second sample was censored after 5 failures. The times to failure were:

> Sample 1: 125 189 210 356 468 550 610 Sample 2: 170 234 280 350 467

So  $r_1 = 7$ ,  $r_2 = 5$  and  $t_{1,(r_1)} = 610$ ,  $t_{2,(r_2)} = 467$ .

Then  $T_1 = 4338$  and  $T_2 = 3836$ .

The estimator for  $\mathbf{\theta}_1$  is 4338 / 7 = 619.71 and the estimator for  $\theta_2$  is 3836 / 5 = 767.20.

The ratio of the estimators =  $U = 619.71 / 767.20 = .808$ .

7.3.4. Assuming the observations are failure times, are the failure rates (or Mean Times To Failure) for two distributions the same?

If the means are the same, the ratio of the estimators, *U*, follows an *F* distribution with  $2r_1$ ,  $2r_2$  degrees of freedom. The  $P(F < .808) = .348$ . The associated *[p](#page-64-0)*[-value](#page-64-0) is  $2(.348) =$ .696. Based on this *p*-value, we find no evidence to reject the null hypothesis (that the true but unknown ratio  $= 1$ ). Note that this is a two-sided test, and we would reject the null hyposthesis if the *p*-value is either too small (i.e., less or equal to .025) or too large (i.e., greater than or equal to .975) for a 95% significance level test.

We can also put a 95% confidence interval around the ratio of the two means. Since the .025 and .975 quantiles of  $F_{(14,10)}$  are 0.3178 and 3.5504, respectively, we have

 $Pr(U/3.5504 < \theta_1/\theta_2 < U/0.3178) = .95$ 

and (.228, 2.542) is a 95% confidence interval for the ratio of the unknown means. The value of 1 is within this range, which is another way of showing that we cannot reject the null hypothesis at the 95% significance level.

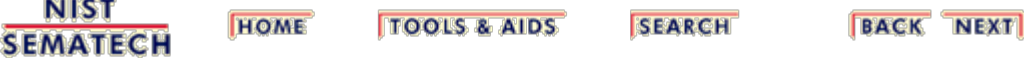

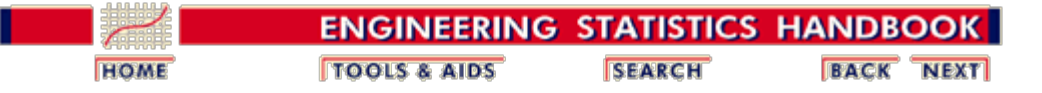

7.3. [Comparisons based on data from two processes](#page-62-0)

# **7.3.5. Do two arbitrary processes have the same central tendency?**

*The nonparametric equivalent of the t test is due to Mann and Whitney, called the U test* By "arbitrary" we mean that we make no underlying assumptions about normality or any other distribution. The test is called the **Mann-Whitney U Test**, which is the nonparametric equivalent of the *t* test for means. The *U*-test (as the majority of nonparametric tests) uses the rank sums of the two samples. *Procedure* The test is implemented as follows. 1. Rank all  $(n_1 + n_2)$  observations in ascending order. Ties receive the average of their observations. 2. Calculate the sum of the ranks, call these  $T_a$  and  $T_b$ 3. Calculate the U statistic,  $U_a = n_1(n_2) + 0.5(n_1)(n_1 + 1) - T_a$ or  $U_b = n_1(n_2) + 0.5(n_2)(n_2 + 1) - T_b$ where  $U_a + U_b = n_1(n_2)$ . *Null Hypothesis* The null hypothesis is: the two populations have the same central tendency. The alternative hypothesis is: The central tendencies are **NOT** the same. *Test statistic* The test statistic, *U*, is the smaller of  $U_a$  and  $U_b$ . For sample sizes larger than 20, we can use the normal *z* as follows:  $z = [U - E(U)] / \sigma$ 

where

$$
E(U) = 5(n_1)(n_2) \text{ and } \sigma^2 = [n_1(n_2)(n_1 + n_2 + 1)]/12
$$

The critical value is the normal tabled *z* for  $\alpha/2$  for a two-tailed test or *z* at  $\alpha$ 

level, for a one-tail test.

For small samples, tables are readily available in most textbooks on nonparametric statistics.

### **Example**

*An illustrative example of the U test*

Two processing systems were used to clean wafers. The following data represent the (coded) particle counts. The null hypothesis is that there is no difference between the central tendencies of the particle counts; the alternative hypothesis is that there is a difference. The solution shows the typical kind of output software for this procedure would generate, based on the large sample approximation.

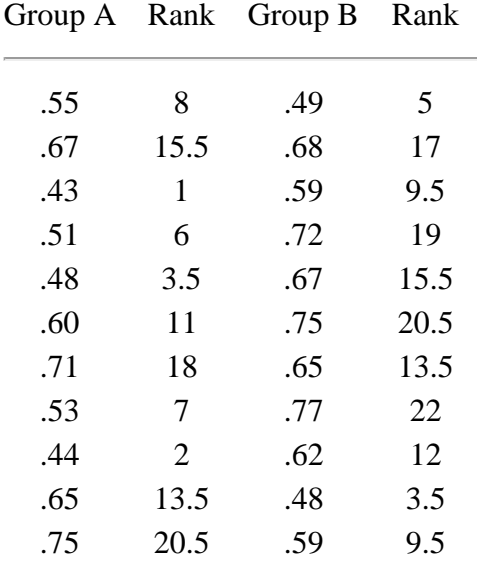

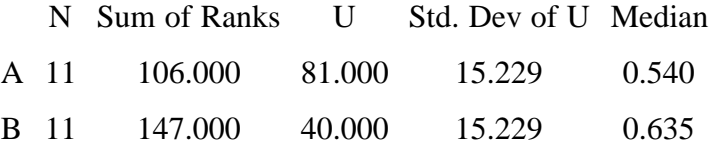

For  $U = 40.0$  and  $E[U] = 0.5(n_1)(n_2) = 60.5$ , the test statistic is

$$
z = \frac{U - \mathrm{E}(U)}{\sigma} = \frac{40.0 - 60.5}{15.23} = -1.346
$$

where

$$
\sigma = \sqrt{\frac{n_1(n_2)(n_1+n_2+1)}{12}} = \sqrt{\frac{11(11)(11+11+1)}{12}} = 15.23
$$

For a two-sided test with significance level  $\alpha = 0.05$ , the critical value is  $z_{1-\alpha/2}$  $= 1.96$ . Since |*z*| is less than the critical value, we do not reject the null

hypothesis and conclude that there is not enough evidence to claim that two groups have different central tendencies.

**NIST SEMATECH** 

**HOME TOOLS & AIDS** 

**SEARCH** 

**BACK NEXT** 

<span id="page-85-0"></span>7.4. Comparisons based on data from more than two processes

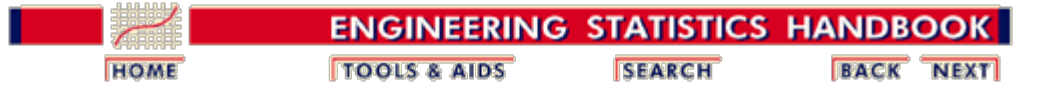

7. [Product and Process Comparisons](#page-0-0)

## **7.4. Comparisons based on data from more than two processes**

*Introduction* This section begins with a **[nonparametric procedure for](#page-86-0)** [comparing several populations](#page-86-0) with unknown distributions. Then the following topics are discussed:

- [Comparing variances](#page-89-0)
- [Comparing means \(ANOVA technique\)](#page-92-0)
- [Estimating variance components](#page-116-0)
- [Comparing categorical data](#page-119-0)
- [Comparing population proportion defectives](#page-122-0)
- [Making multiple comparisons](#page-125-0)

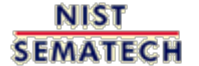

**HOME TOOLS & AIDS** 

**SEARCH** 

**BACK NEXT** 

<span id="page-86-0"></span>7.4.1. How can we compare several populations with unknown distributions (the Kruskal-Wallis test)?

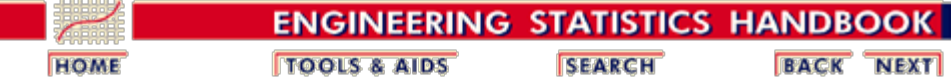

7. [Product and Process Comparisons](#page-0-0)

7.4. [Comparisons based on data from more than two processes](#page-85-0)

## **7.4.1. How can we compare several populations with unknown distributions (the Kruskal-Wallis test)?**

### **The Kruskal-Wallis (KW) Test for Comparing Populations with Unknown Distributions**

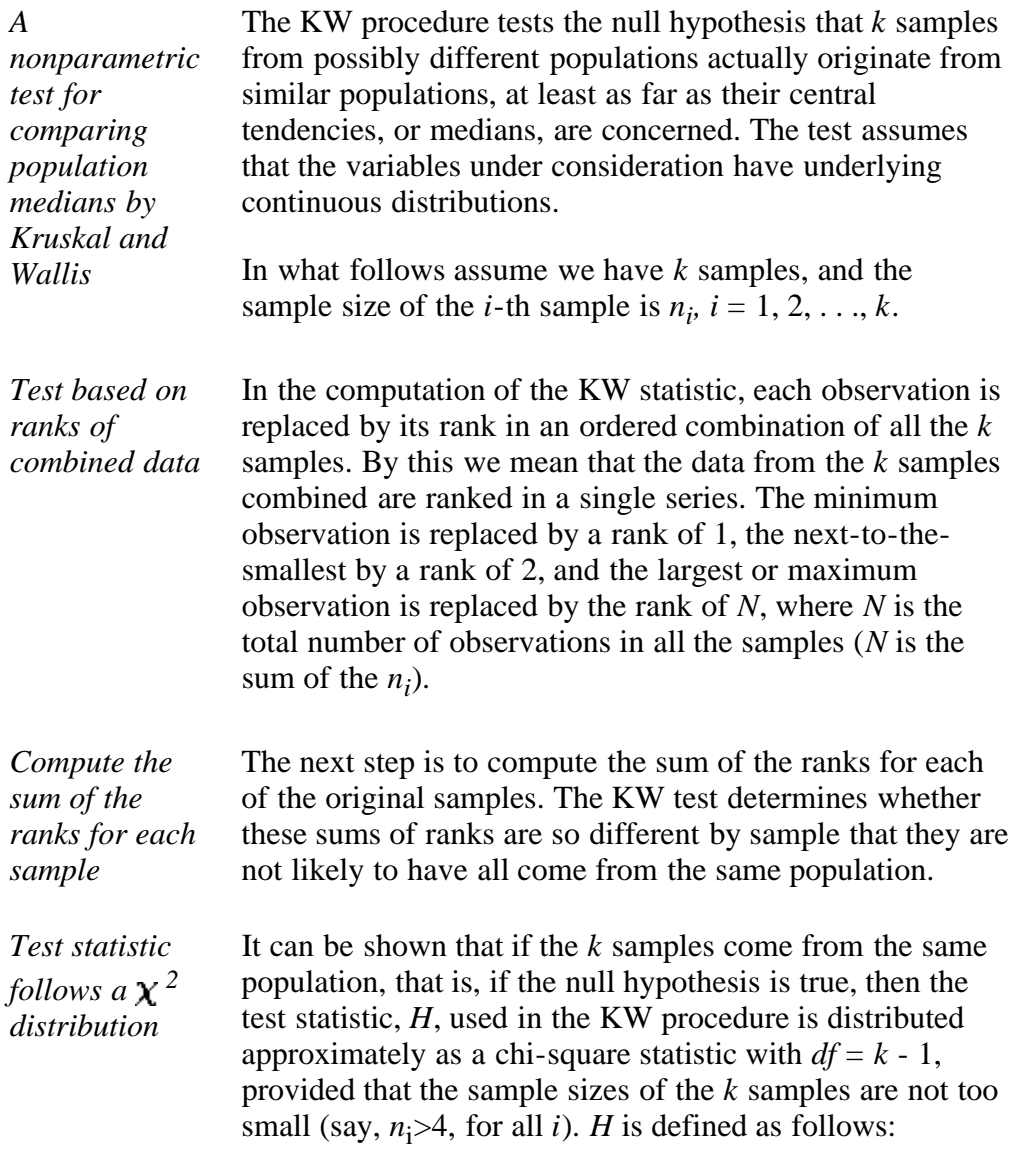

$$
H = \frac{12}{N(N+1)} \sum_{i=1}^{k} \frac{R_i^2}{n_i} - 3(N+1)
$$

where

- $k =$  number of samples (groups)
- $n_i$  = number of observations for the *i*-th sample or group
- $N =$  total number of observations (sum of all the  $n_i$ )
- $R_i$  = sum of ranks for group *i*

#### **Example**

*An illustrative example*

The following data are from a comparison of four investment firms. The observations represent percentage of growth during a three month period.for recommended funds.

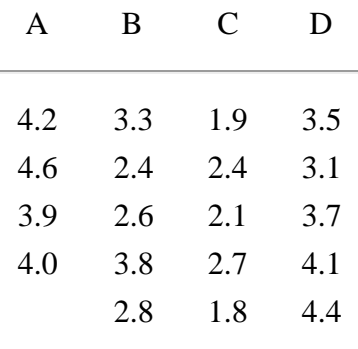

Step 1: Express the data in terms of their ranks

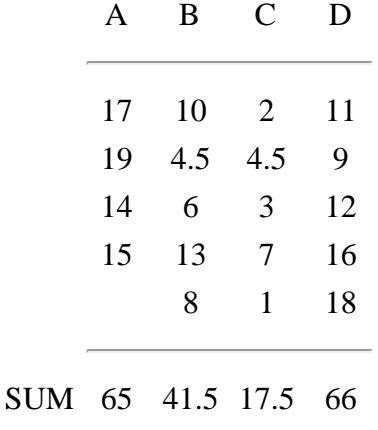

*Compute the test statistic* The corresponding *H* test statistic is

$$
H = \frac{12}{(19)(20)} \left[ \frac{65^2}{4} + \frac{415^2}{5} + \frac{175^2}{5} + \frac{66^2}{5} \right] - 3(20) = 13.678
$$

From the [chi-square table](http://www.itl.nist.gov/div898/handbook/eda/section3/eda3674.htm) in Chapter 1, the critical value for  $1 - \alpha = 0.95$  with  $df = k - 1 = 3$  is 7.812. Since 13.678 > 7.812, we reject the null hypothesis.

Note that the rejection region for the KW procedure is onesided, since we only reject the null hypothesis when the *H* statistic is too large.

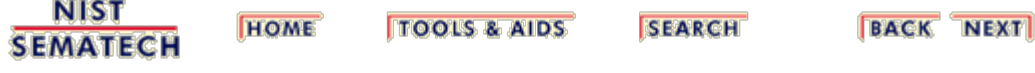

<span id="page-89-0"></span>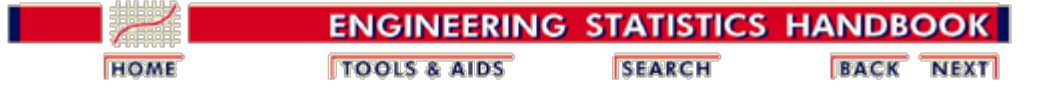

7.4. [Comparisons based on data from more than two processes](#page-85-0)

### **7.4.2. Assuming the observations are normal, do the processes have the same variance?**

*Before comparing means, test whether the variances are equal* Techniques for comparing means of normal populations generally assume the populations have the same variance. Before using these **ANOVA** techniques, it is advisable to test whether this assumption of homogeneity of variance is reasonable. The following procedure is widely used for this purpose.

#### **Bartlett's Test for Homogeneity of Variances**

*Null hypothesis* Bartlett's test is a commonly used test for equal variances. Let's examine the null and alternative hypotheses.

$$
H_0=\sigma_1^2=\sigma_2^2=\ldots=\sigma_k^2
$$

against

$$
H_a = \text{the} \;\; \sigma_i^2 \;\; \text{are not all equal}
$$

*Test statistic* Assume we have samples of size  $n_i$  from the *i*-th population,  $i = 1, 2, \ldots, k$ , and the usual variance estimates from each sample:

$$
s_1^2, s_2^2, \ldots, s_k^2
$$

where

$$
s_i^2 = \sum_{j=1}^{n_1} {(x_{ij} - \bar{x}_{i.})^2}/{(n_j - 1)}
$$

Now introduce the following notation:  $v_i = n_i - 1$  (the  $v_i$  are the degrees of freedom) and

$$
\nu = \sum_{i=1}^{k} \nu_i
$$

$$
s^2 = \frac{\sum_{i=1}^{k} \nu_i s_i^2}{\nu}
$$

The Bartlett's test statistic *M* is defined by

$$
M=\nu\log s^2-\sum_{i=1}^k\nu_i\log s_i^2
$$

*Distribution of the test statistic* When none of the degrees of freedom is small, Bartlett showed that *M* is distributed approximately as  $\chi_{k-1}^2$ . The chisquare approximation is generally acceptable if all the  $n_i$  are at least 5.

*Bias correction* This is a slightly biased test, according to Bartlett. It can be improved by dividing *M* by the factor

$$
C = 1 + \frac{1}{3(k-1)} \left( \left[ \sum_{i=1}^{k} \frac{1}{\nu_i} \right] - \frac{1}{\nu} \right)
$$

Instead of *M*, it is suggested to use *M/C* for the test statistic.

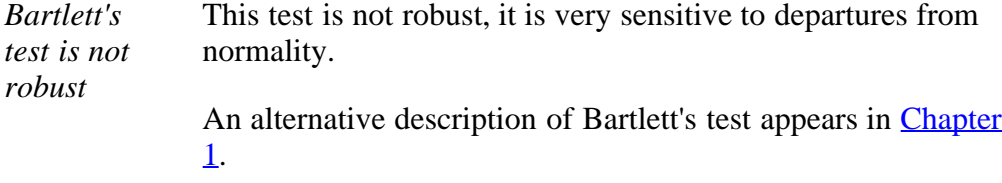

#### **Gear Data Example (from Chapter 1)**:

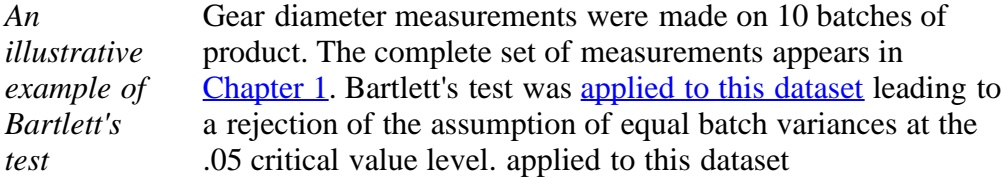

#### **The Levene Test for Homogeneity of Variances**

*The Levene test for equality of variances* Levene's test offers a more robust alternative to Bartlett's procedure. That means it will be less likely to reject a true hypothesis of equality of variances just because the distributions of the sampled populations are not normal. When non-normality is suspected, Levene's procedure is a better choice than Bartlett's.

> Levene's test is described in **[Chapter 1](http://www.itl.nist.gov/div898/handbook/eda/section3/eda35a.htm)**. This description also includes an example where the test is applied to the gear data. Levene's test does not reject the assumption of equality of batch variances for these data. This differs from the conclusion drawn from Bartlett's test and is a better answer if, indeed, the batch population distributions are non-normal.

7.4.2. Assuming the observations are normal, do the processes have the same variance?

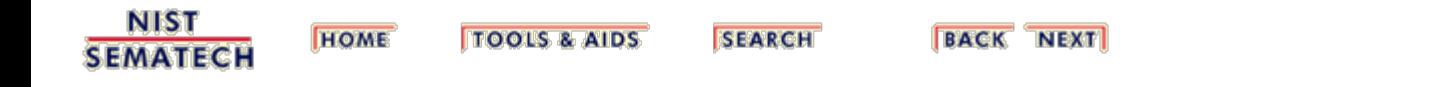

<span id="page-92-0"></span>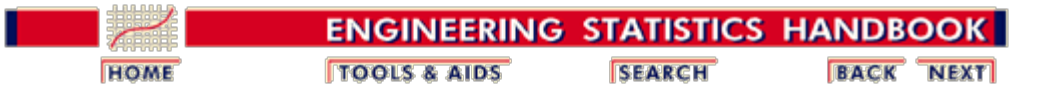

7.4. [Comparisons based on data from more than two processes](#page-85-0)

### **7.4.3. Are the means equal?**

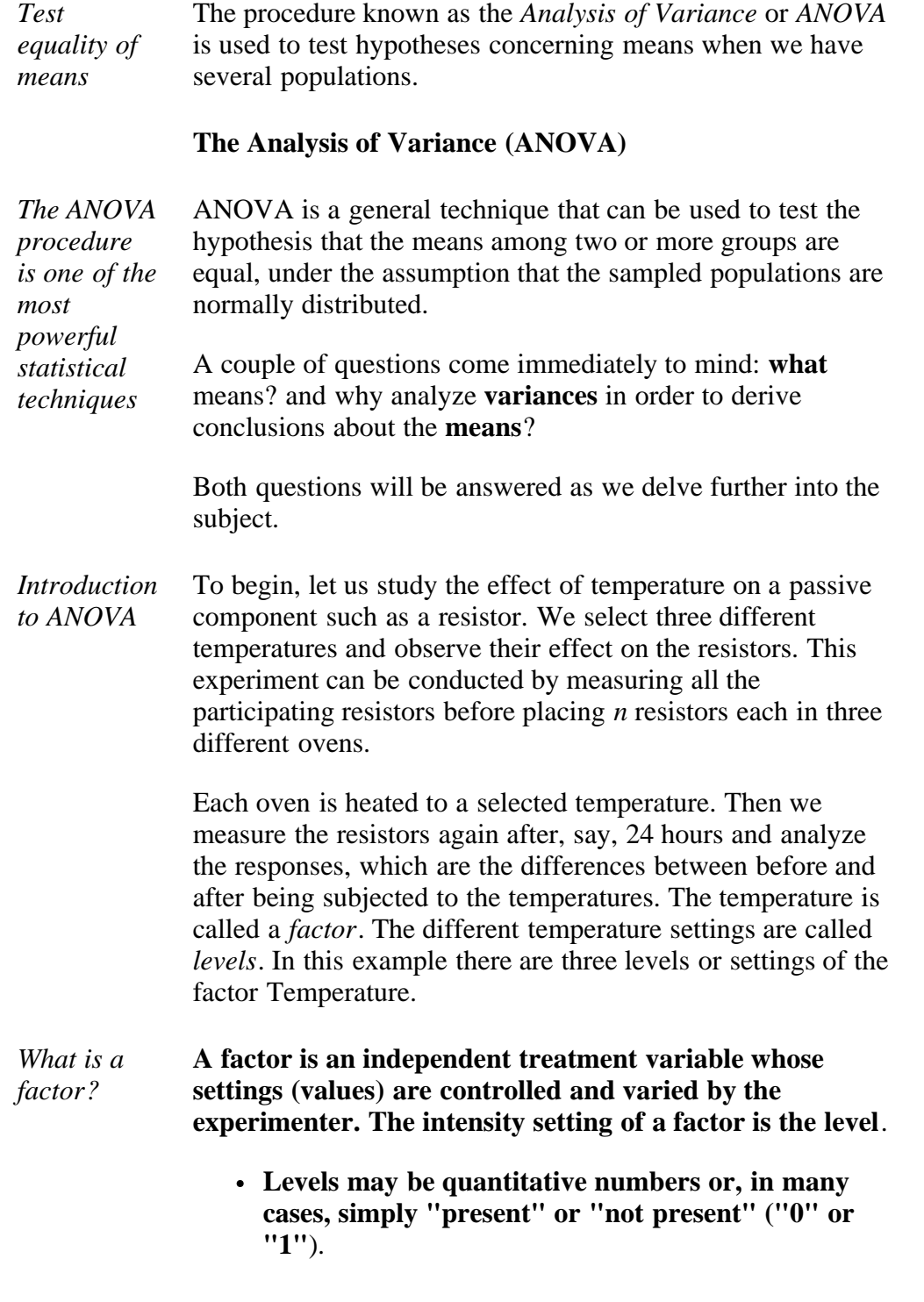

*The 1-way* In the experiment above, there is only one factor,

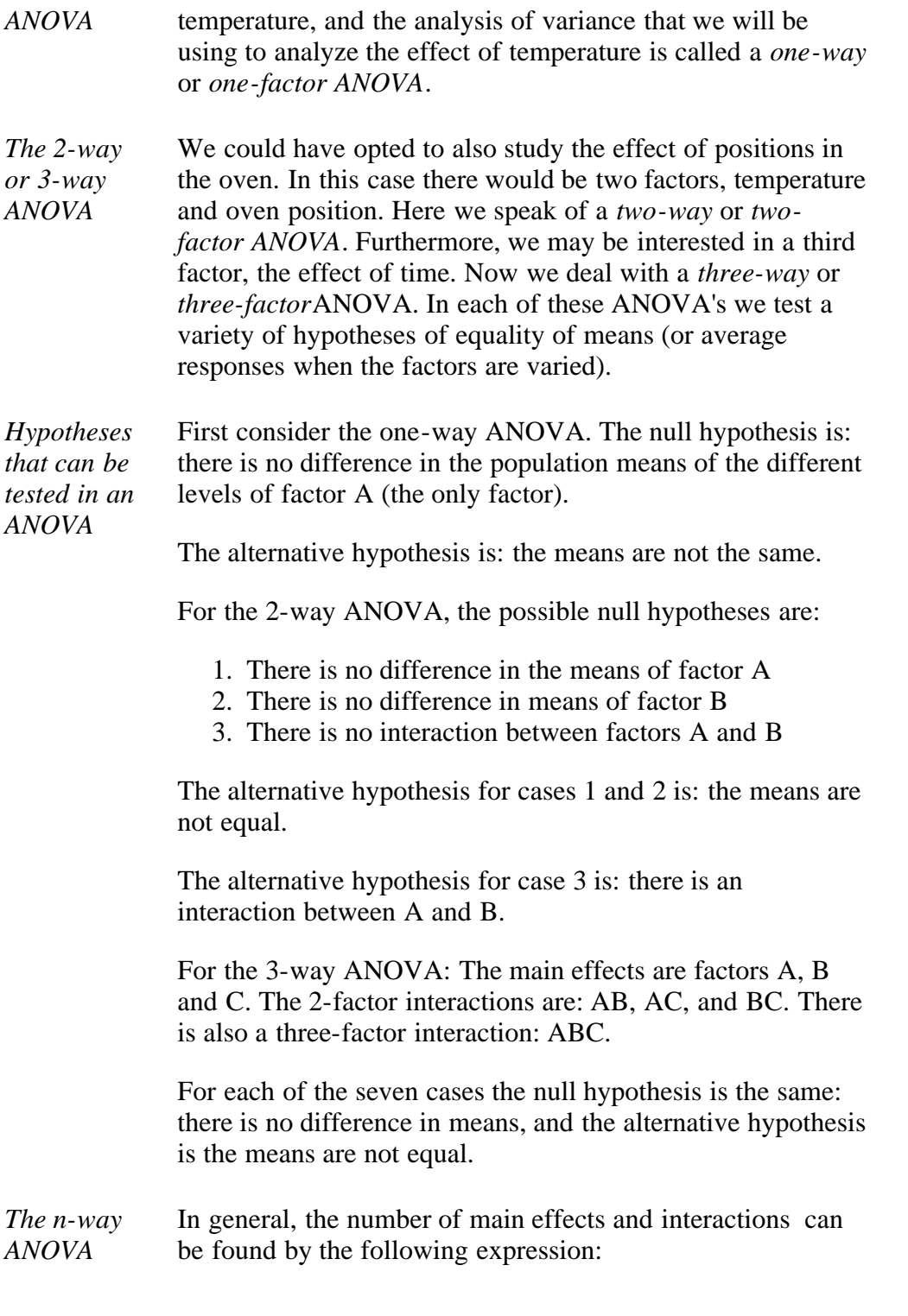

$$
N = \binom{n}{0} + \binom{n}{1} + \binom{n}{2} + \dots + \binom{n}{n}
$$

The first term is for the overall mean, and is always 1. The second term is for the number of main effects. The third term is for the number of 2-factor interactions, and so on. The last term is for the *n*-factor interaction and is always 1.

In what follows, we will discuss only the 1-way and 2-way ANOVA.

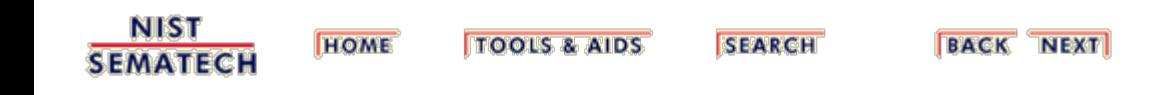

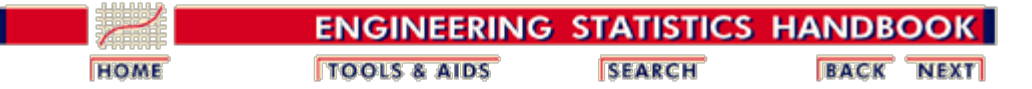

7.4. [Comparisons based on data from more than two processes](#page-85-0)

7.4.3. [Are the means equal?](#page-92-0)

### **7.4.3.1. 1-Way ANOVA overview**

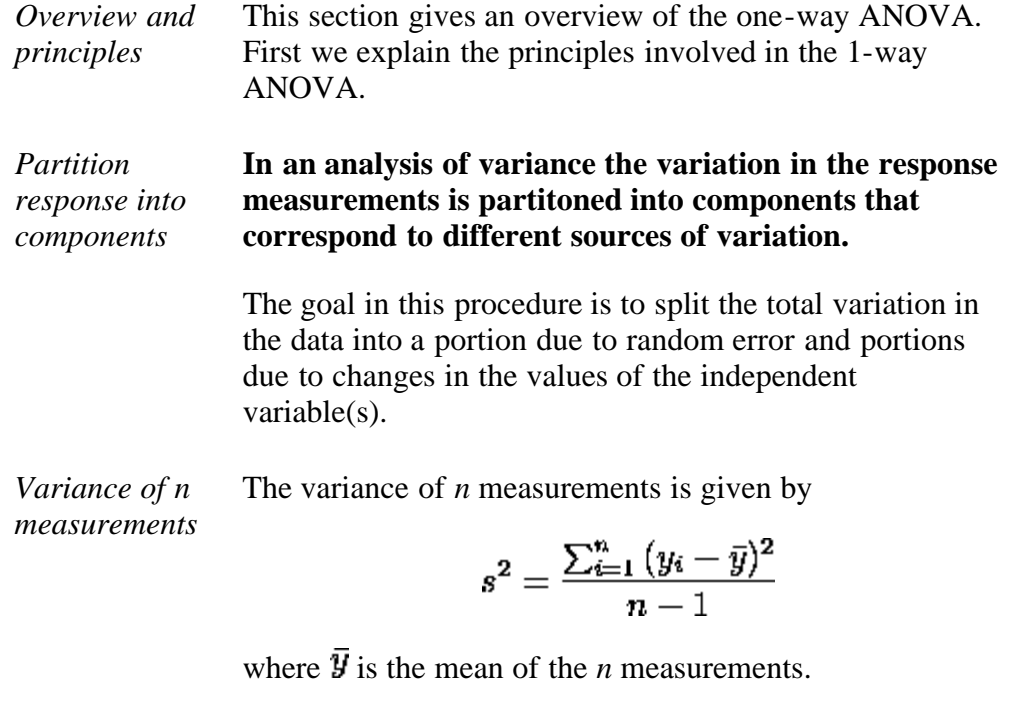

*Sums of squares and degrees of freedom* The numerator part is called the *sum of squares* of deviations from the mean, and the denominator is called the *degrees of freedom*.

The variance, after some algebra, can be rewritten as:

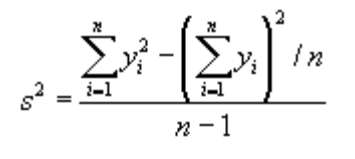

The first term in the numerator is called the "*raw sum of squares*" and the second term is called the "*correction term for the mean*". Another name for the numerator is the "*corrected sum of squares*", and this is usually abbreviated by *Total SS or SS(Total)*.

The SS in a 1-way ANOVA can be split into two components, called the *"sum of squares of treatments*" and *"sum of squares of error*", abbreviated as SST and SSE, respectively.

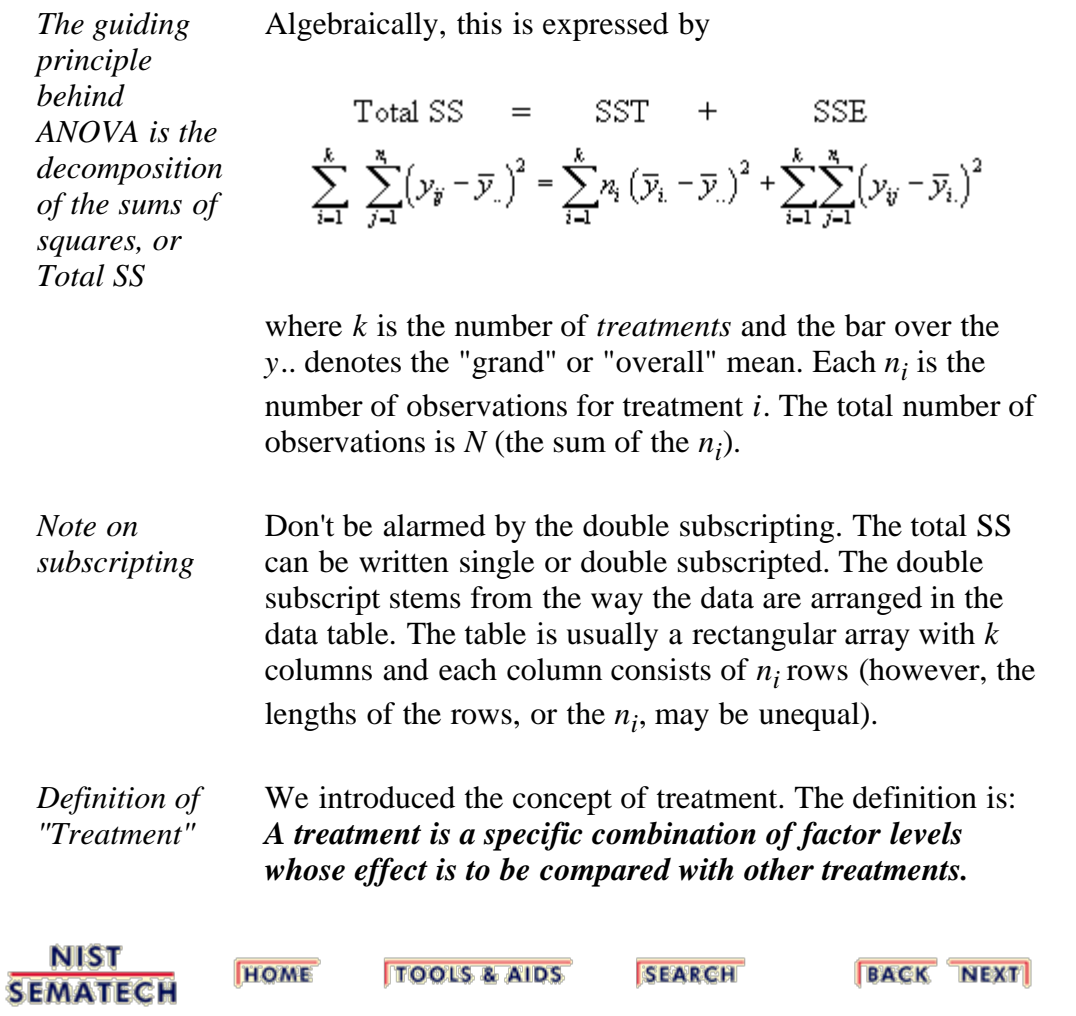

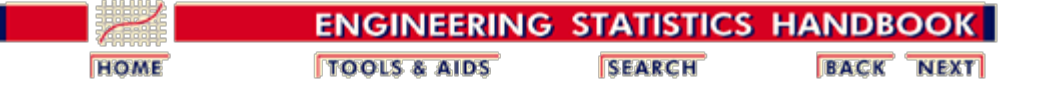

7.4. [Comparisons based on data from more than two processes](#page-85-0)

7.4.3. [Are the means equal?](#page-92-0)

# **7.4.3.2. The 1-way ANOVA model and assumptions**

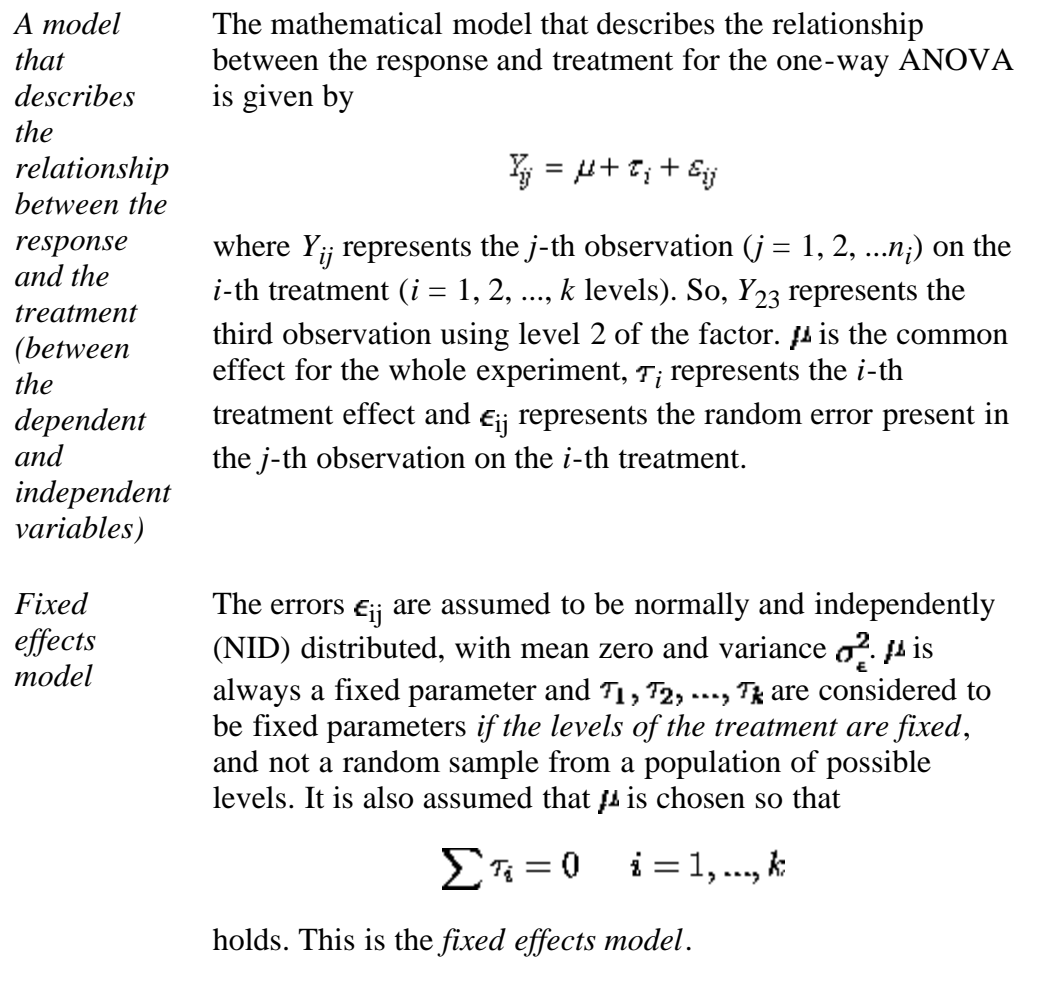

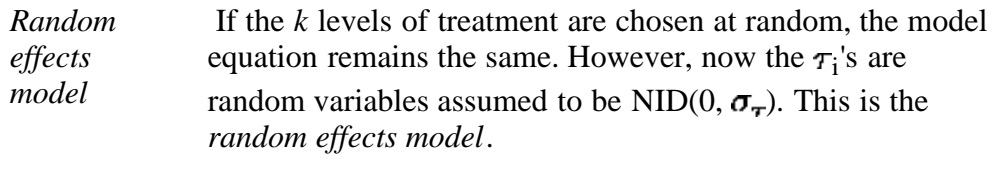

Whether the levels are fixed or random depends on how these levels are chosen in a given experiment.

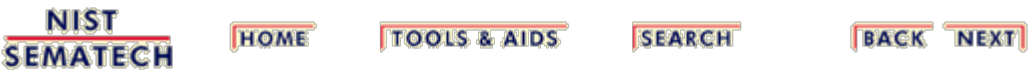

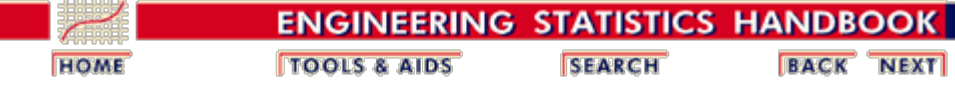

7.4. [Comparisons based on data from more than two processes](#page-85-0)

7.4.3. [Are the means equal?](#page-92-0)

# **7.4.3.3. The ANOVA table and tests of hypotheses about means**

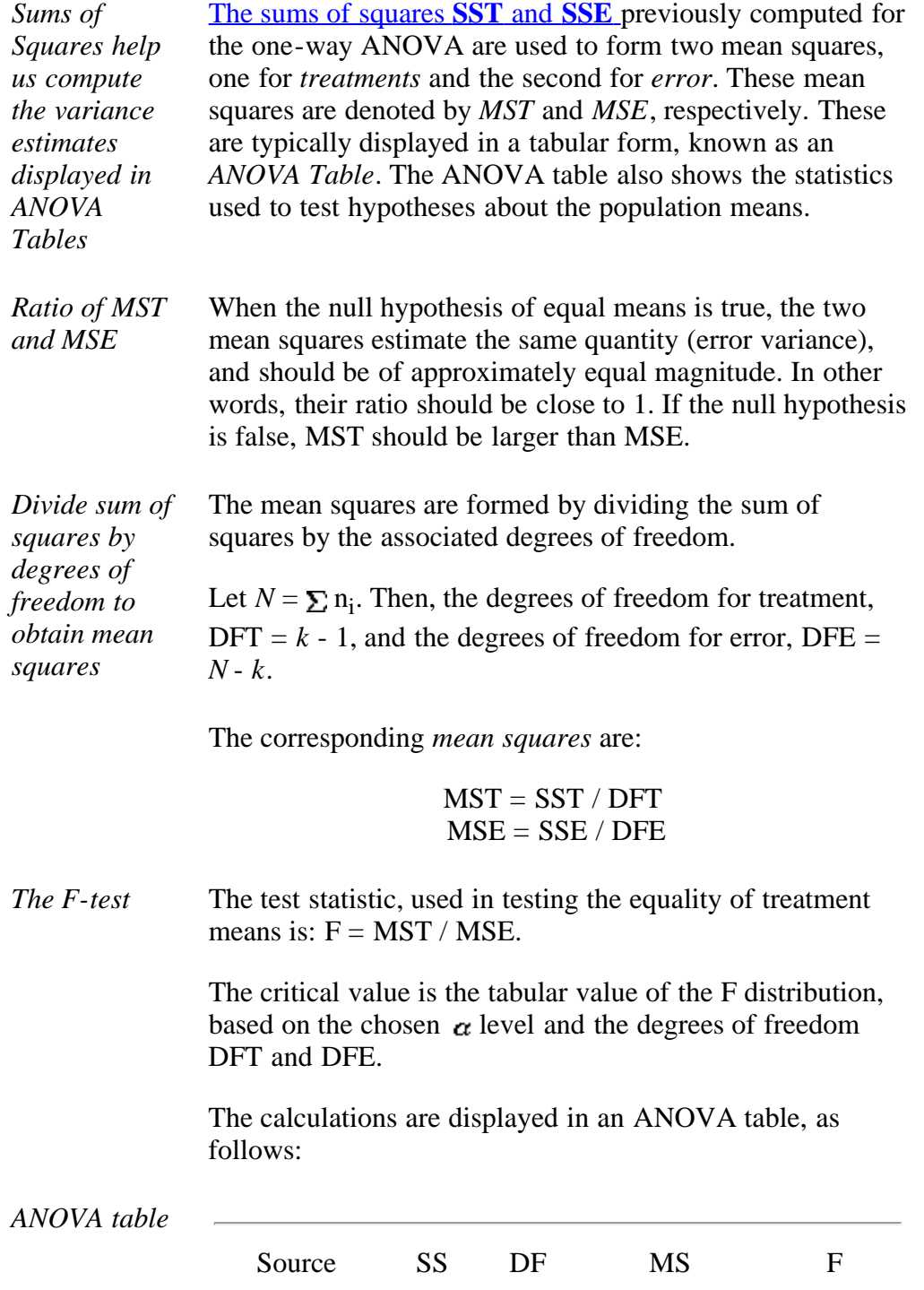

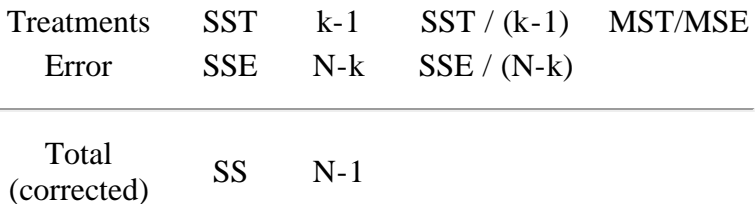

The word "source" stands for source of variation. Some authors prefer to use "between" and "within" instead of "treatments" and "error", respectively.

#### **ANOVA Table Example**

<span id="page-99-0"></span>*A numerical example*

The data below resulted from measuring the difference in resistance resulting from subjecting identical resistors to three different temperatures for a period of 24 hours. The sample size of each group was 5. In the language of Design of Experiments, we have an experiment in which each of three treatments was replicated 5 times.

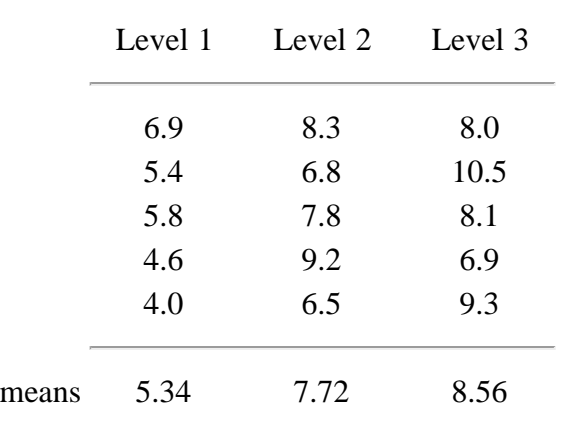

#### The resulting ANOVA table is

### <span id="page-99-1"></span>*Example ANOVA table* Source SS DF MS F Treatments 27.897 2 13.949 9.59 Error 17.452 12 1.454 Total (corrected) 45.349 14 Correction Factor 779.041 1 *Interpretation of the ANOVA table* The test statistic is the F value of 9.59. Using an  $\alpha$  of .05, we have that  $F_{.05; 2, 12} = 3.89$  (see the  $F$  distribution table in Chapter 1). Since the test statistic is much larger than the critical value, we reject the null hypothesis of equal population means and conclude that there is a (statistically)

significant difference among the population means. The *p*value for 9.59 is .00325, so the test statistic is significant at that level.

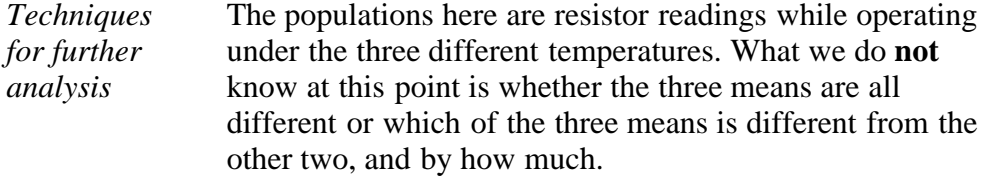

There are several techniques we might use to further analyze the differences. These are:

- [constructing confidence intervals around the](#page-103-0) [difference of two means,](#page-103-0)
- [estimating combinations of factor levels with](#page-105-0) [confidence bounds](#page-105-0)
- [multiple comparisons of combinations of factor levels](#page-125-0) [tested simultaneously.](#page-125-0)

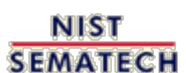

**HOME TOOLS & AIDS** 

**SEARCH** 

**BACK NEXT** 

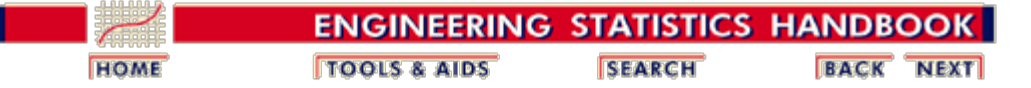

7.4. [Comparisons based on data from more than two processes](#page-85-0)

7.4.3. [Are the means equal?](#page-92-0)

### **7.4.3.4. 1-Way ANOVA calculations**

*Formulas for 1-way ANOVA hand calculations* Although computer programs that do ANOVA calculations now are common, for reference purposes this page describes how to calculate the various entries in an ANOVA table. Remember, the goal is to produce two variances (of treatments and error) and their ratio. The various computational formulas will be shown and applied to the data from the previous [example.](#page-99-0)

*Step 1: compute CM*

**STEP 1** Compute CM, the correction for the mean.

$$
CM = \frac{\left(\sum_{i=1}^{3} \sum_{j=1}^{5} y_{ij}\right)^{2}}{N_{total}} = \frac{(\text{Total of all observations})^{2}}{N_{wall}}
$$

$$
= \frac{(108.1)^{2}}{15} = 779.041
$$

*Step 2:* **STEP 2** Compute the total SS.

*compute total SS* The total  $SS = sum$  of squares of all observations - CM

$$
SS_{\text{total}} = \sum_{i=1}^{3} \sum_{j=1}^{5} y_{ij}^{2} - CM
$$
  
=  $(6.9)^{2} + (5.4)^{2} + \dots + (6.9)^{2} + 9.3^{2} - CM$   
= 829.390 - 779.041 = 45.349

The 829.390 SS is called the "raw" or "uncorrected " sum of squares.

*Step 3: compute* **STEP 3** Compute SST, the treatment sum of squares.

*SST*

First we compute the total (sum) for each treatment.

 $T_1 = (6.9) + (5.4) + ... + (4.0) = 26.7$ 

$$
T_2 = (8.3) + (6.8) + ... + (6.5) = 38.6
$$
  

$$
T_1 = (8.0) + (10.5) + ... + (9.3) = 42.8
$$

Then

$$
SST = \sum_{i=1}^{3} \frac{T_i^2}{n_i} - CM
$$
  
=  $\frac{(26.7)^2}{5} + \frac{(38.6)^2}{5} + \frac{(42.8)^2}{5} - 779.041 = 27.897$ 

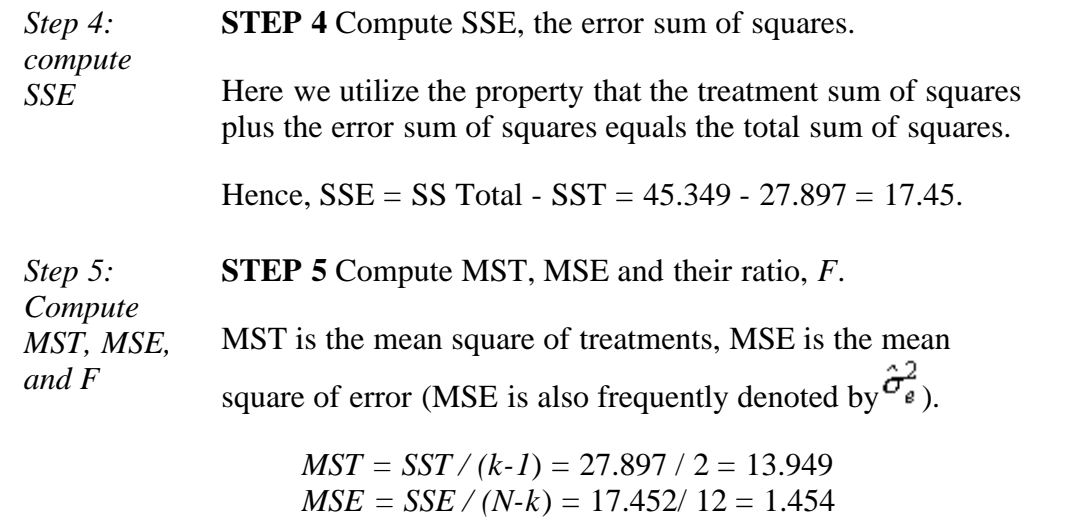

where *N* is the total number of observations and *k* is the number of treatments. Finally, compute *F* as

*F = MST / MSE* = 9.59

That is it. These numbers are the quantities that are assembled in the [ANOVA table](#page-99-1) that was shown previously.

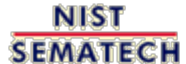

**HOME TOOLS & AIDS** 

**SEARCH** 

**BACK NEXT** 

<span id="page-103-0"></span>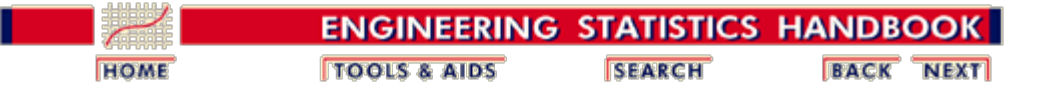

7.4. [Comparisons based on data from more than two processes](#page-85-0)

7.4.3. [Are the means equal?](#page-92-0)

# **7.4.3.5. Confidence intervals for the difference of treatment means**

*Confidence intervals for the difference between two means* This page shows how to construct a confidence interval around  $(\mu_i$ - $\mu_j)$  for the one-way ANOVA by continuing the [example](#page-99-0) shown on a previous page.

*Formula for the confidence interval*

The formula for a  $(1 - \alpha)$  100% confidence interval for the difference between two treatment means is:

$$
(\hat{\mu_1} - \hat{\mu_2}) \pm t_{1-\alpha/2,N-k} \; \sqrt{\hat{\sigma}^2_\epsilon \left(\frac{1}{n_1} + \frac{1}{n_2}\right)} \quad
$$

where 
$$
\hat{\sigma}_{\epsilon}^2 = MSE
$$
.

*Computation of the confidence interval for*   $\mu_3$   $\mu_1$ 

For the example, we have the following quantities for the formula:

•  $\bar{y}_3 = 8.56$ 

• 
$$
\bar{y}_1 = 5.34
$$
  
•  $\sqrt{1.454(1/5 + 1/5)} = 0.763$ 

•  $t_{0.975, 12} = 2.179$ 

Substituting these values yields  $(8.56 - 5.34) \pm 2.179(0.763)$ or  $3.22 \pm 1.616$ .

That is, the confidence interval is from 1.604 to 4.836.

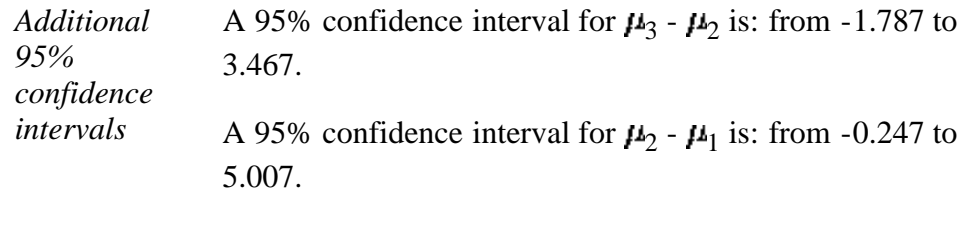

7.4.3.5. Confidence intervals for the difference of treatment means

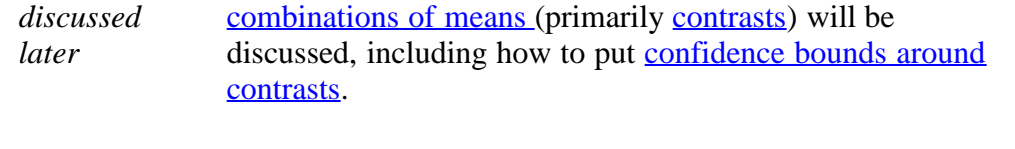

**NIST SEMATECH** 

**TOOLS & AIDS HOME** 

SEARCH

**BACK NEXT** 

<span id="page-105-0"></span>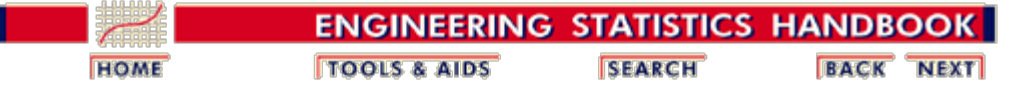

7.4. [Comparisons based on data from more than two processes](#page-85-0)

7.4.3. [Are the means equal?](#page-92-0)

### **7.4.3.6. Assessing the response from any factor combination**

*Contrasts* This page treats how to estimate and put confidence bounds around the response to different combinations of factors. Primary focus is on the combinations that are known as *contrasts*. We begin, however, with the simple case of a single factor-level mean.

### **Estimation of a Factor Level Mean With Confidence Bounds**

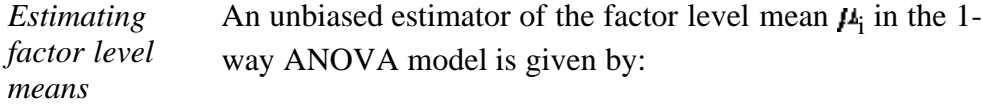

 $\hat{\mu}_i = \overline{Y}_i$ 

where

$$
\bar{Y}_{i.} = \frac{\sum_{j=1}^{n_i} Y_{ij}}{n_i} = \frac{Y_{i.}}{n_i}.
$$

*Variance of the factor level means* The variance of this sample mean estimator is

$$
s_{\overline{Y}_L}^2 = \frac{MSE}{n_i} = \frac{\hat{\sigma}_e^2}{n_i}
$$

It can be shown that:

*Confidence intervals for the factor level means*

$$
t = \frac{\overline{Y_i} - \mu_i}{s_{\overline{Y_i}}}
$$

has a *t* distribution with (*N - k*) degrees of freedom for the ANOVA model under consideration, where *N* is the total number of observations and *k* is the number of factor levels or groups. The degrees of freedom are the same as were used to calculate the MSE in the ANOVA table. That is: *dfe* (degrees of freedom for error) =  $N - k$ . From this we can calculate  $(1 - \alpha)100\%$  confidence limits for each  $\mu_i$ . These are given by:

$$
\overline{Y}_{i\cdot} \pm t_{1-\alpha/2,N-k} \,\sqrt{\frac{\hat{\sigma}^2_\epsilon}{n_i}}
$$

#### **Example 1**

*Example for a 4-level treatment (or 4 different treatments)*

The data in the accompanying table resulted from an experiment run in a completely randomized design in which each of four treatments was replicated five times.

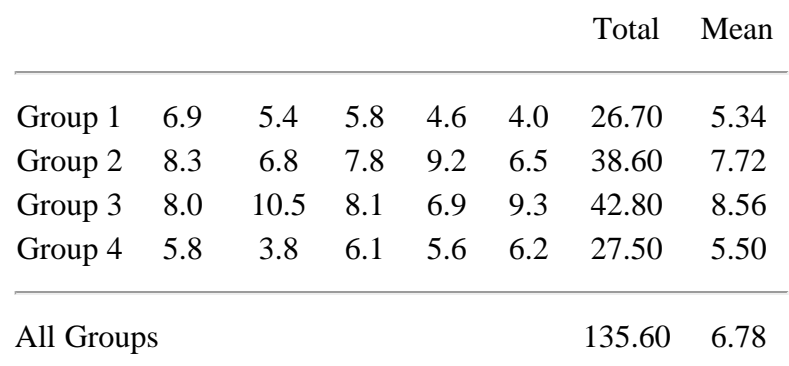

*1-Way ANOVA*

This experiment can be illustrated by the table layout for this 1-way ANOVA experiment shown below:

*table layout*

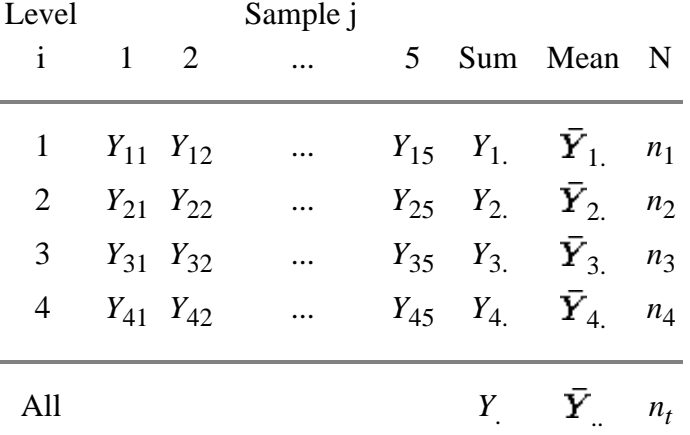

*ANOVA*

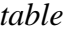

The resulting ANOVA table is

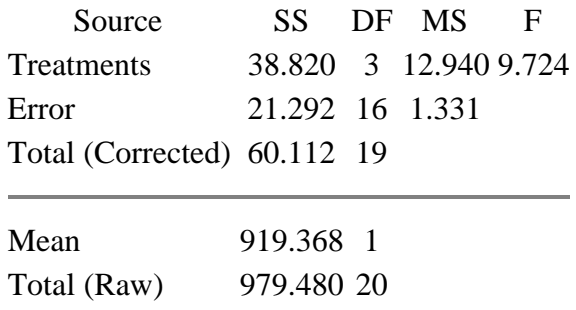

The estimate for the mean of group 1 is 5.34, and the sample size is  $n_1 = 5$ .

*Computing the confidence interval* Since the confidence interval is two-sided, the entry (1 -  $\alpha$ /2) value for the *t* table is (1 - 0.05/2) = 0.975, and the associated degrees of freedom is  $N - 4$ , or  $20 - 4 = 16$ .

From [t](http://www.itl.nist.gov/div898/handbook/eda/section3/eda3672.htm)he <u>t [table](http://www.itl.nist.gov/div898/handbook/eda/section3/eda3672.htm)</u> in Chapter 1, we obtain  $t_{0.975;16} = 2.120$ .

Next we need the standard error of the mean for group 1:

$$
s_{Y_{1.}}^2 = \frac{\text{MSE}}{n_1} = \frac{1.331}{5} = 0.2662
$$
  

$$
s_{Y_{1.}} = \sqrt{0.2662} = 0.5159
$$

Hence, we obtain confidence limits  $5.34 \pm 2.120 (0.5159)$ and the confidence interval is

$$
4.246 \le \mu_1 \le 6.434
$$

#### **Definition and Estimation of Contrasts**

*Definitions*

*Definition of contrasts and orthogonal contrasts*

A contrast is a linear combination of 2 or more factor level means with coefficients that sum to zero.

Two contrasts are orthogonal if the sum of the products of corresponding coefficients (i.e., coefficients for the same means) adds to zero.

Formally, the definition of a contrast is expressed below, using the notation  $\mu_i$  for the *i*-th treatment mean:

$$
C = c_1 \mu_1 + c_2 \mu_2 + \dots + c_j \mu_j + \dots + c_k \mu_k
$$

where

$$
c_1 + c_2 + \dots + c_j + \dots + c_k = \sum_{j=1}^k c_j = 0
$$

Simple contrasts include the case of the difference between two factor means, such as  $\mu_1$  -  $\mu_2$ . If one wishes to compare treatments 1 and 2 with treatment 3, one way of expressing this is by:  $\mu_1 + \mu_2 - 2\mu_3$ . Note that

 $\mu_1$  -  $\mu_2$  has coefficients +1, -1  $\mu_1 + \mu_2$  - 2 $\mu_3$  has coefficients +1, +1, -2. *These coefficients sum to zero*.
*An example of orthogonal contrasts*

*Some*

*orthogonal contrasts*

As an example of *orthogonal contrasts*, note the three contrasts defined by the table below, where the rows denote coefficients for the column treatment means.

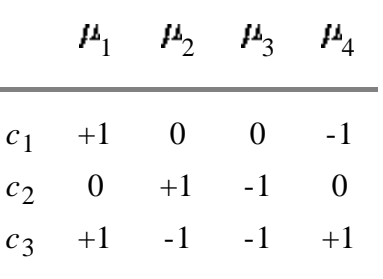

*properties of* The following is true:

1. The sum of the coefficients for each contrast is zero.

- 2. The sum of the products of coefficients of each pair of contrasts is also 0 (orthogonality property).
- 3. The first two contrasts are simply pairwise comparisons, the third one involves all the treatments.

*Estimation of contrasts* As might be expected, *contrasts are estimated by taking the same linear combination of treatment mean estimators*. In other words:

$$
\hat{C} = \sum_{i=1}^r c_i \overline{Y_i}
$$

and

$$
Var\left(\hat{C}\right) = \sum_{i=1}^{r} c_i^2 Var\left(\overline{Y}_i\right) = \sum_{i=1}^{r} c_i^2 \left(\frac{\sigma^2}{n_i}\right) = \sigma^2 \sum_{i=1}^{r} \frac{c_i^2}{n_i}
$$

**Note:** These formulas hold for any linear combination of treatment means, not just for contrasts.

### **Confidence Interval for a Contrast**

*Confidence intervals for contrasts* An unbiased estimator for a contrast *C* is given by

$$
\hat{C}=\sum_{i=1}^r c_i \overline{Y_i}
$$

The estimator of  $Var(\hat{C})$  is

$$
s_{\hat{C}} = \hat{\sigma}_e \sum_{i=1}^r \frac{c_i^2}{n_i}
$$

The estimator  $\tilde{C}$  is normally distributed because it is a linear combination of independent normal random variables. It can be shown that:

$$
\frac{\hat{C}-C}{s_{\hat{C}}}
$$

is distributed as  $t_{N-r}$  for the one-way ANOVA model under discussion.

Therefore, the 1- $\alpha$  confidence limits for *C* are:

$$
\hat{C}\pm t_{1-\alpha/2,N-r} \; s_{\hat{C}}
$$

#### **Example 2 (estimating contrast)**

*Contrast to estimate* We wish to estimate, in our previous example, the following contrast:

$$
C = \frac{\mu_1 + \mu_2}{2} - \frac{\mu_3 + \mu_4}{2}
$$

and construct a 95 % confidence interval for *C*.

*Computing the point estimate and standard error*

The point estimate is:

$$
\hat{C} = \frac{\bar{Y}_1 + \bar{Y}_2}{2} - \frac{\bar{Y}_3 + \bar{Y}_4}{2} = -0.5
$$

Applying the formulas above we obtain

$$
\sum_{i=1}^{4} \frac{c_i^2}{n_i} = \frac{4(1/2)^2}{5} = 0.2
$$

and

$$
s_C^2 = MSE \sum_{i=1}^{4} \frac{c_i^2}{n_i} = 1.331(0.2) = 0.2662
$$

and the standard error is  $\sqrt{0.2661}$  = 0.5159.

*Confidence interval* For a confidence coefficient of 95 % and  $df = 20 - 4 = 16$ ,  $t_{0.975,16} = 2.12$ . Therefore, the desired 95 % confidence interval is  $-0.5 \pm 2.12(0.5159)$  or

(-1.594, 0.594).

### **Estimation of Linear Combinations**

*Estimating linear combinations* Sometimes we are interested in a linear combination of the factor-level means that is not a contrast. Assume that in our sample experiment certain costs are associated with each group. For example, there might be costs associated with each factor as follows:

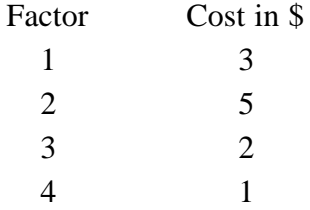

The following linear combination might then be of interest:

$$
C = 3\mu_1 + 5\mu_2 + 2\mu_3 + 1\mu_4
$$

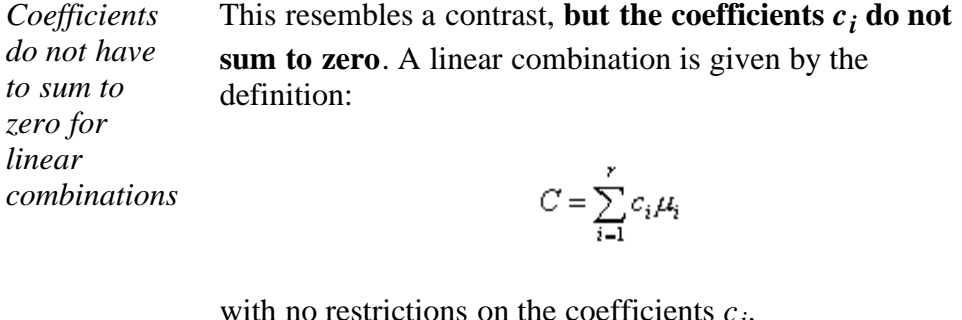

with no restrictions on the coefficients *ci*.

*Confidence interval identical to contrast* Confidence limits for a linear combination *C* are obtained in precisely the same way as those for a contrast, using the same calculation for the point estimator and estimated variance.

**SEARCH** 

**BACK NEXT** 

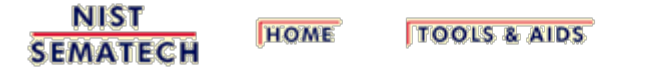

http://www.itl.nist.gov/div898/handbook/prc/section4/prc436.htm[6/27/2012 2:42:57 PM]

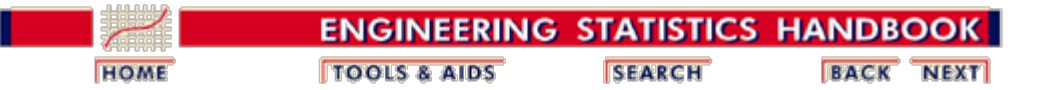

7.4. [Comparisons based on data from more than two processes](#page-85-0)

7.4.3. [Are the means equal?](#page-92-0)

# **7.4.3.7. The two-way ANOVA**

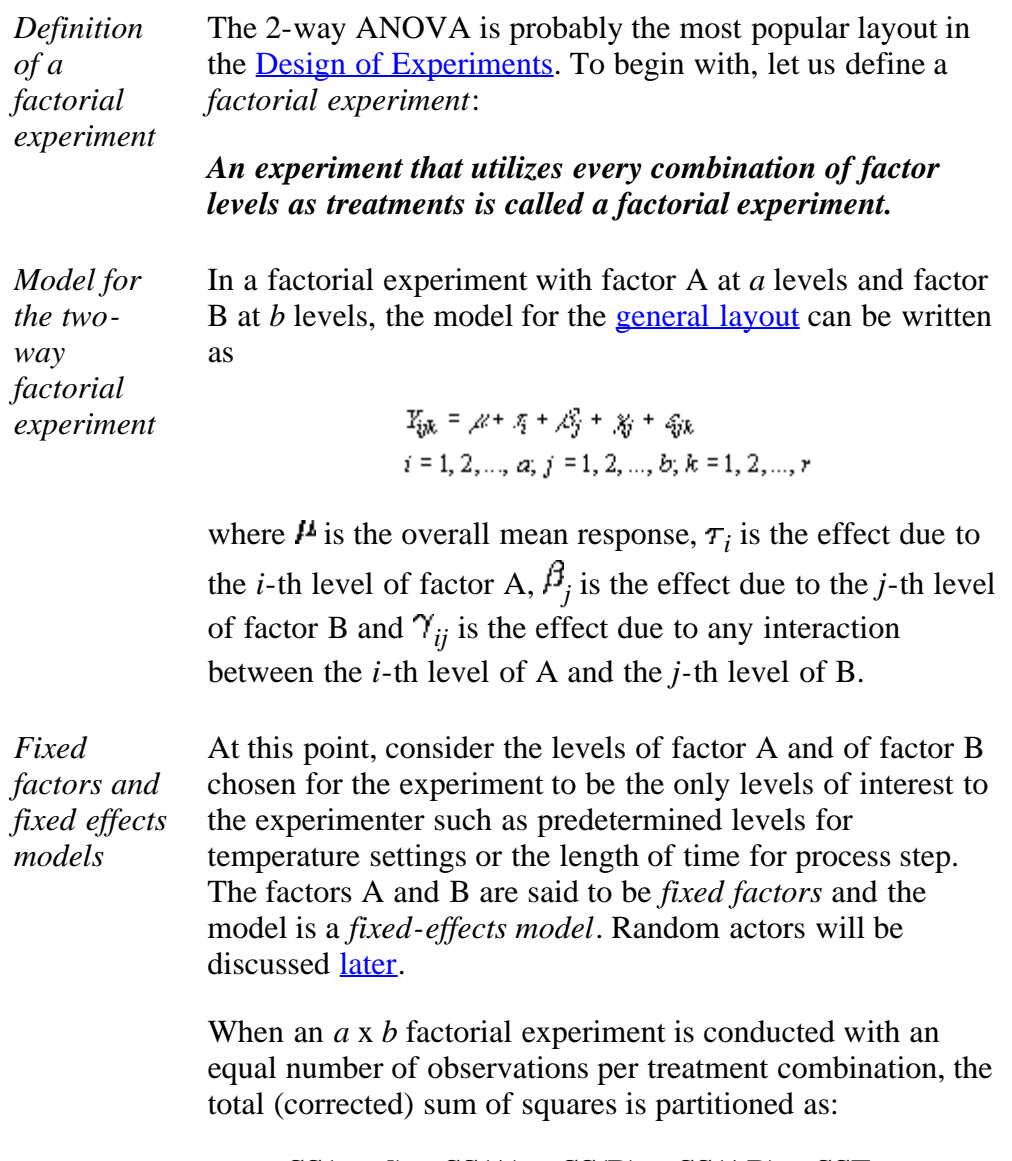

### $SS(total) = SS(A) + SS(B) + SS(AB) + SSE$

where AB represents the interaction between A and B.

For reference, the formulas for the sums of squares are:

**SEMATECH** 

$$
SS(A) = rb \sum_{i=1}^{n} (\overline{y}_{i..} - \overline{y}_{...})^2
$$
  
\n
$$
SS(B) = ra \sum_{j=1}^{b} (\overline{y}_{j..} - \overline{y}_{...})^2
$$
  
\n
$$
SS(AB) = r \sum_{j=1}^{b} \sum_{j=1}^{a} (\overline{y}_{ij..} - \overline{y}_{i..} - \overline{y}_{j..} + \overline{y}_{..})^2
$$
  
\n
$$
SSE = \sum_{k=1}^{r} \sum_{j=1}^{b} \sum_{i=1}^{a} (y_{ijk} - \overline{y}_{ij.})^2
$$
  
\n
$$
SS(Total) = \sum_{k=1}^{r} \sum_{j=1}^{b} \sum_{i=1}^{a} (y_{ijk} - \overline{y}_{...})^2
$$

*The breakdown of the total (corrected for the mean) sums of squares* is Source *SS df MS* Factor A  $SS(A)$   $(a-1)$   $MS(A) = SS(A)/(a-1)$ 1) Factor B  $SS(B)$   $(b-1)$   $MS(B) = SS(B)/(b-1)$ 1) Interaction AB *SS*(AB) (*a*-1)(*b*-1)  $MS(AB) =$ *SS*(AB)/(*a*-1)(*b*-1) Error *SSE* (*N* - *ab*) *SSE*/(*N* - *ab*) Total (Corrected) SS(Total) (*N* - 1)

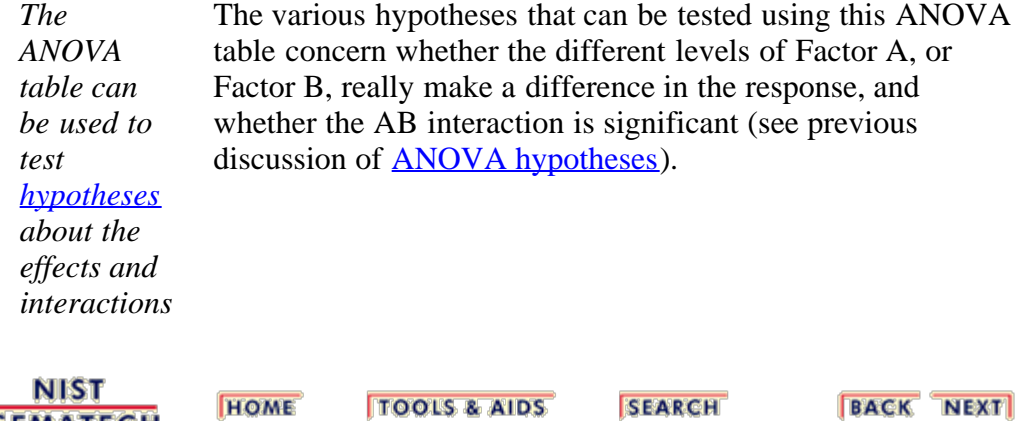

The resulting ANOVA table for an *a* x *b* factorial experiment

<span id="page-113-0"></span>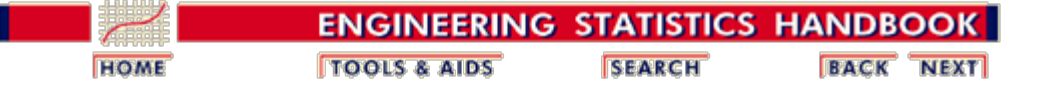

7.4. [Comparisons based on data from more than two processes](#page-85-0)

7.4.3. [Are the means equal?](#page-92-0)

# **7.4.3.8. Models and calculations for the two-way ANOVA**

#### **Basic Layout**

*The balanced 2-way factorial layout* Factor A has 1, 2, ..., *a* levels. Factor B has 1, 2, ..., *b* levels. There are *ab* treatment combinations (or cells) in a complete factorial layout. Assume that each treatment cell has *r* independent obsevations (known as replications). When each cell has the same number of replications, the design is a *balanced factorial*. In this case, the *abr*data points {*y*ijk} can be shown pictorially as follows:

> Factor B 1 2 ... b 1 *y*111, *y*112, ..., *y*11r *y*121, *y*122, ..., *y*12r ... *y*1b1, *y*1b2, ..., *y*1br 2 *y*211, *y*212, ..., *y*21r *y*221, *y*222, ..., *y*22r ... *y*2b1, *y*2b2, ..., *y*2br Factor . A . ... .... ... a *y*a11, *y*a12, ..., *y*a1r *y*a21, *y*a22, ..., *y*a2r ... *y*ab1, *y*ab2, ..., *y*abr

*How to obtain sums of squares for the balanced factorial layout* Next, we will calculate the sums of squares needed for the ANOVA table. Let  $A_i$  be the <u>sum</u> of all observations of level *i* of factor  $A$ ,  $i = 1$ ,  $\ldots$ ,*a*. The A<sub>*i*</sub> are the row sums. Let  $B_j$  be the <u>sum</u> of all observations of level *j* of factor  $B, j = 1$ , ...,*b*. The B*j* are the column sums. • Let  $(AB)_{ij}$  be the sum of all observations of level *i* of A and level *j* of B. These are cell sums. Let *r* be the number of replicates in the experiment; that is: the number of times each factorial treatment combination appears in

the total number of observations for each interaction is *r*.

the experiment. Then the total number of observations for each level of factor A is *rb* and the total number of observations for each level of factor B is *ra*and

http://www.itl.nist.gov/div898/handbook/prc/section4/prc438.htm[6/27/2012 2:42:59 PM]

Finally, the total number of observations *n* in the experiment is *abr*.

With the help of these expressions we arrive (omitting derivations) at

$$
CM = \frac{(\text{Sum of all observations})^2}{rab}
$$
  
\n
$$
SS_{total} = \sum (\text{each observation})^2 - CM
$$
  
\n
$$
SS(A) = \frac{\sum_{i=1}^{a} A_i^2}{rb} - CM
$$
  
\n
$$
SS(B) = \frac{\sum_{i=1}^{b} B_i^2}{ra} - CM
$$
  
\n
$$
SS(AB) = \frac{\sum_{i=1}^{a} \sum_{j=1}^{b} (AB)_{ij}^2}{r} - CM - SS(A) - SS(B)
$$
  
\n
$$
SSE = SS_{total} - SS(A) - S(B) - SS(AB)
$$

These expressions are used to calculate the ANOVA table entries for the (fixed effects) 2-way ANOVA.

#### **Two-Way ANOVA Example:**

*Data* An evaluation of a new coating applied to 3 different materials was conducted at 2 different laboratories. Each laboratory tested 3 samples from each of the treated materials. The results are given in the next table:

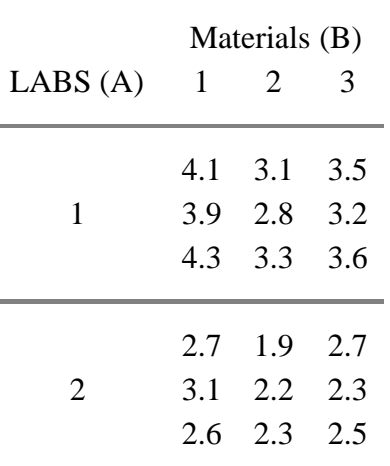

*Row and column sums* The preliminary part of the analysis yields a table of row and column sums.

Material (B)

7.4.3.8. Models and calculations for the two-way ANOVA

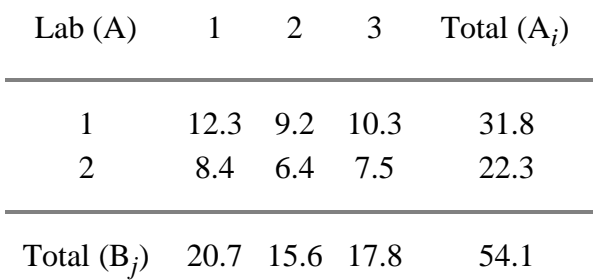

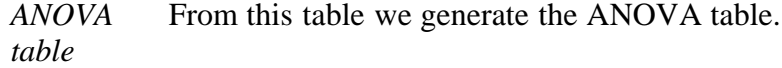

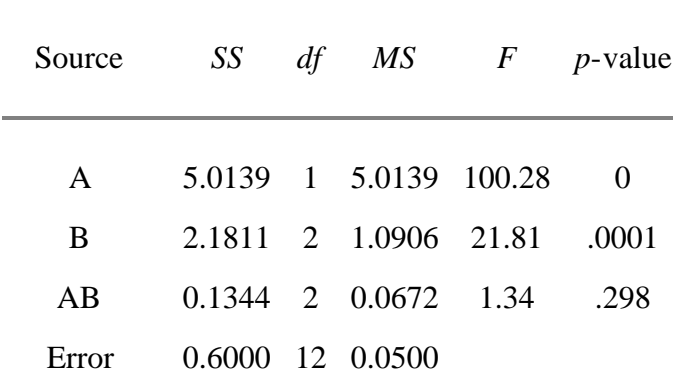

Total (Corr) 7.9294 17

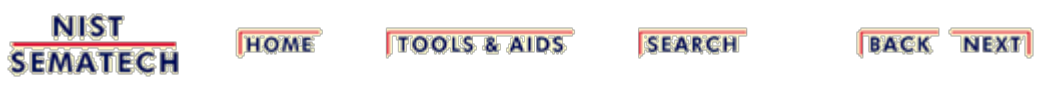

<span id="page-116-0"></span>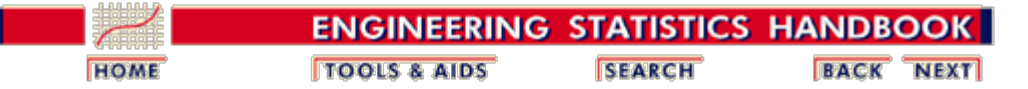

7.4. [Comparisons based on data from more than two processes](#page-85-0)

### **7.4.4. What are variance components?**

### **Fixed and Random Factors and Components of Variance**

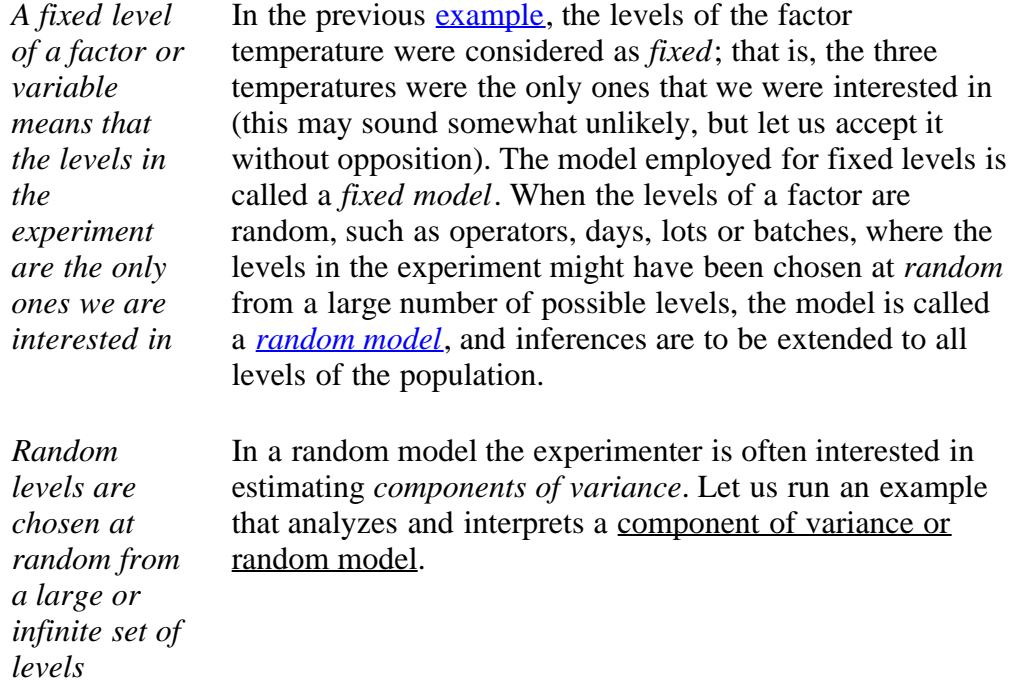

### **Components of Variance Example for Random Factors**

*Data for the example* A company supplies a customer with a larger number of batches of raw materials. The customer makes three sample determinations from each of 5 randomly selected batches to control the quality of the incoming material. The model is

$$
Y_{ij} = \mu + \tau_i + \varepsilon_{ij}
$$

and the *k* levels (e.g., the batches) are chosen at random from a population with variance  $\sigma_{\tau}$ . The data are shown below

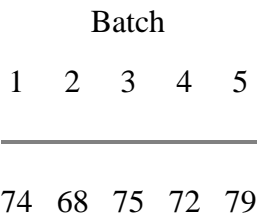

http://www.itl.nist.gov/div898/handbook/prc/section4/prc44.htm[6/27/2012 2:43:00 PM]

*of the*

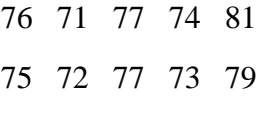

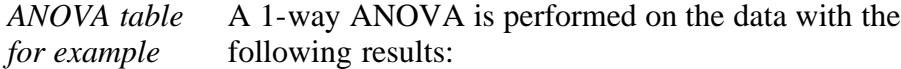

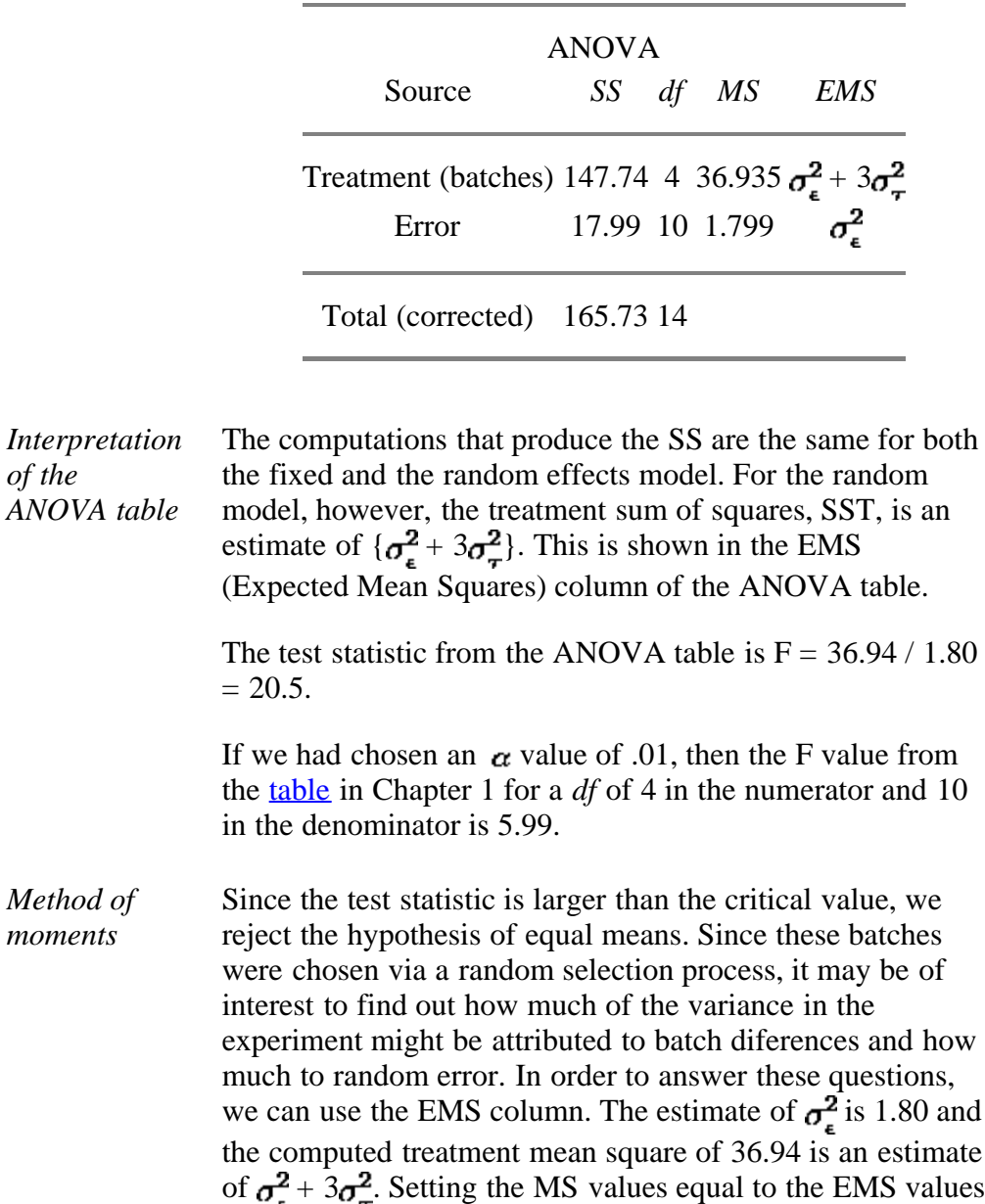

$$
s_{\epsilon}^{2} = 1.80
$$
 and  $s_{\epsilon}^{2} + 3s_{\tau}^{2} = 36.94$ 

(this is called the *Method of Moments*), we obtain

where we use  $s^2$  since these are estimators of the corresponding  $\sigma^2$ 's.

*Computation of the* Solving these expressions

*components of variance*

$$
s^2_\tau = \frac{36.94-1.80}{3} = 11.71
$$

The total variance can be estimated as

$$
s_{total} = s_{\tau}^2 + s_{\epsilon}^2 = 11.71 + 1.80 = 13.51
$$

*Interpretation* In terms of percentages, we see that 11.71/13.51 = 86.7 percent of the total variance is attributable to batch differences and 13.3 percent to error variability within the batches.

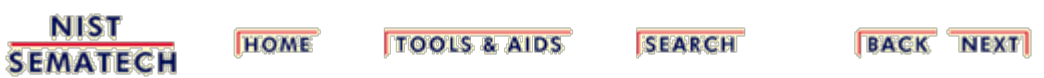

<span id="page-119-0"></span>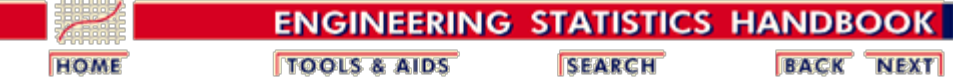

7.4. [Comparisons based on data from more than two processes](#page-85-0)

# **7.4.5. How can we compare the results of classifying according to several categories?**

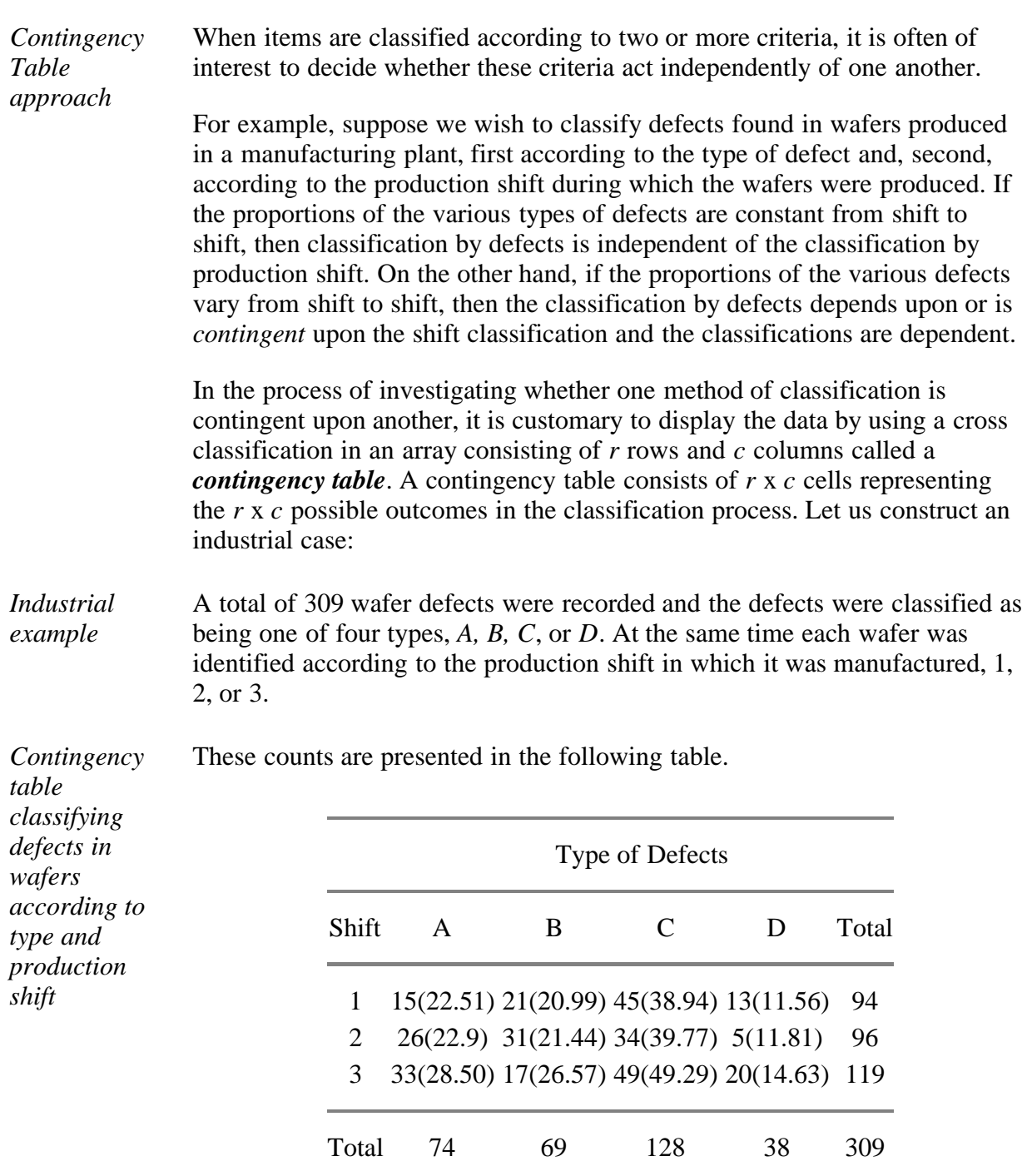

7.4.5. How can we compare the results of classifying according to several categories?

*row*

(Note: the numbers in parentheses are the expected cell frequencies).

*Column probabilities* Let  $p_A$  be the probability that a defect will be of type A. Likewise, define  $p_B$ ,  $p<sub>C</sub>$ , and  $p<sub>D</sub>$  as the probabilities of observing the other three types of defects. These probabilities, which are called the *column probabilities*, will satisfy the requirement

$$
p_A + p_B + p_C + p_D = 1
$$

*Row probabilities* By the same token, let  $p_i$  ( $i=1, 2,$  or 3) be the **row probability** that a defect will have occurred during shift *i*, where

$$
p_1 + p_2 + p_3 = 1
$$

#### *Multiplicative Law of Probability* **Then if the two classifications are independent of each other, a cell probability will equal the product of its respective row and column probabilities in accordance with the Multiplicative Law of Probability.** *Example of obtaining column and* For example, the probability that a particular defect will occur in shift 1 and is of type A is  $(p_1)$   $(p_A)$ . While the numerical values of the cell probabilities

*probabilities* are unspecified, the null hypothesis states that each cell probability will equal the product of its respective row and column probabilities. This condition implies independence of the two classifications. The alternative hypothesis is that this equality does not hold for at least one cell.

> In other words, we state the null hypothesis as  $H_0$ : the two classifications are independent, while the alternative hypothesis is  $H_a$ : the classifications are dependent.

To obtain the observed column probability, divide the column total by the grand total, *n*. Denoting the total of column *j* as  $c_j$ , we get

$$
\hat{p}_A = \frac{c_1}{n} = \frac{74}{309} \qquad \qquad \hat{p}_C = \frac{c_3}{n} = \frac{128}{309}
$$
\n
$$
\hat{p}_B = \frac{c_2}{n} = \frac{69}{309} \qquad \qquad \hat{p}_D = \frac{c_4}{n} = \frac{38}{309}
$$

Similarly, the row probabilities  $p_1$ ,  $p_2$ , and  $p_3$  are estimated by dividing the row totals  $r_1$ ,  $r_2$ , and  $r_3$  by the grand total *n*, respectively

$$
\hat{p}_1 = \frac{r_1}{n} = \frac{94}{309} \quad \hat{p}_2 = \frac{r_2}{n} = \frac{96}{309} \quad \hat{p}_3 = \frac{r_3}{n} = \frac{119}{309}
$$

*Expected cell frequencies* Denote the observed frequency of the cell in row *i* and column *j*of the contingency table by  $n_{ij}$ . Then we have

$$
\hat{E}(n_{ij}) = n(\hat{p}_i \hat{p}_j) = n\left(\frac{r_i}{n}\right)\left(\frac{c_j}{n}\right) = \frac{r_i c_j}{n}
$$

*Estimated expected cell frequency when*  $H_0$  *is true.* In other words, when the row and column classifications are independent, the estimated expected value of the observed cell frequency  $n_{ij}$  in an  $r \times c$ contingency table is equal to its respective row and column totals divided by the total frequency.

$$
\hat{E}(n_{ij}) = \frac{r_i c_j}{n}
$$

The estimated cell frequencies are shown in parentheses in the contingency table above.

Test statistic From here we use the expected and observed frequencies shown in the table to calculate the value of the test statistic

$$
\chi^2 = \sum_{i=1}^3 \sum_{j=1}^4 \frac{[n_{ij} - \hat{E}(n_{ij})]^2}{\hat{E}(n_{ij})}
$$
  

$$
\chi^2 = \frac{(15 - 22.51)^2}{22.51} + \frac{(26 - 22.99)^2}{22.99} + \dots + \frac{(20 - 14.63)^2}{14.63} = 19.18
$$

 $df = (r-1)(c-1)$ *1)*

**NIST** 

**SEMATECH** 

The next step is to find the appropriate number of degrees of freedom associated with the test statistic. Leaving out the details of the derivation, we state the result:

> *The number of degrees of freedom associated with a contingency table consisting of r rows and c columns is (r-1) (c-1).*

So for our example we have  $(3-1)$   $(4-1) = 6$  d.f.

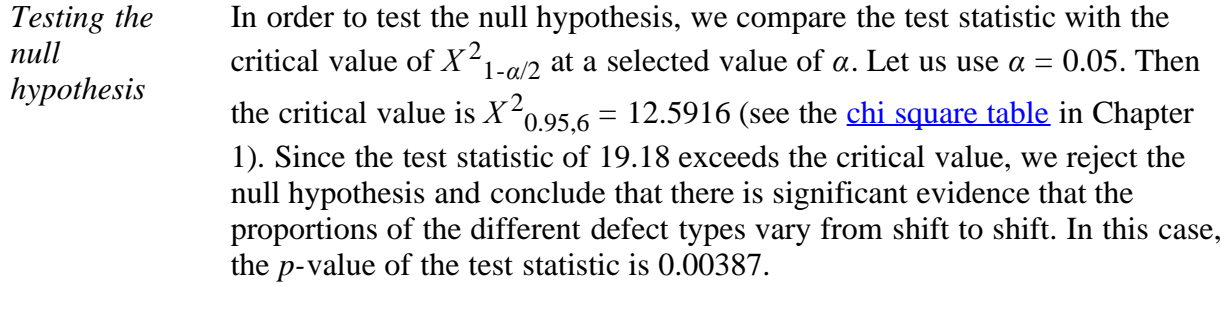

**SEARCH** 

**BACK NEXT** 

**TOOLS & AIDS** 

**HOME** 

<span id="page-122-0"></span>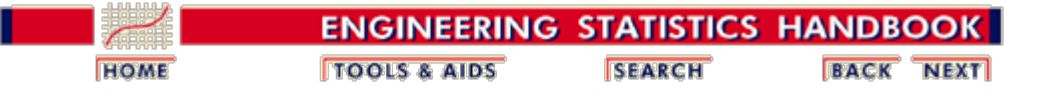

7.4. [Comparisons based on data from more than two processes](#page-85-0)

# **7.4.6. Do all the processes have the same proportion of defects?**

#### **The [contingency table](#page-119-0) approach**

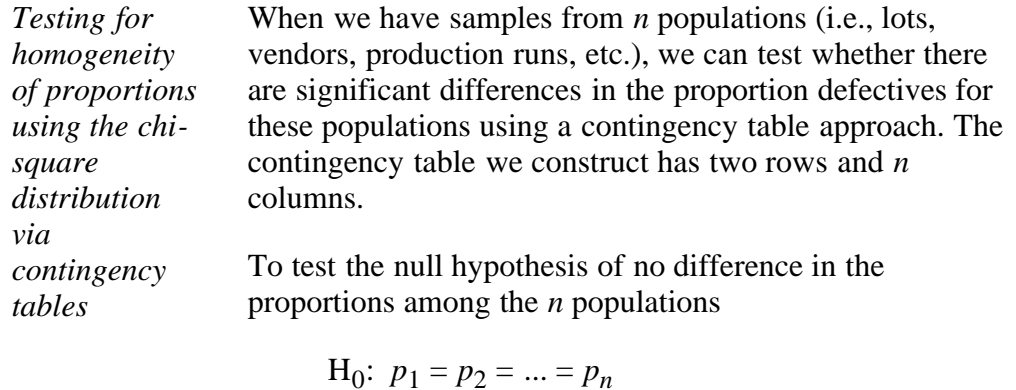

against the alternative that not all *n* population proportions are equal

 $H_1$ : Not all  $p_i$  are equal ( $i = 1, 2, ..., n$ )

*The chi-square test statistic* we use the following test statistic:

$$
\chi^2 = \sum_{\text{all cells}} \frac{\left(f_o - f_c\right)^2}{f_c}
$$

where  $f_0$  is the observed frequency in a given cell of a 2 x *n* contingency table, and  $f_c$  is the theoretical count or expected frequency in a given cell if the null hypothesis were true.

*The critical value* The critical value is obtained from the  $\chi^2$  distribution table with degrees of freedom  $(2-1)(n-1) = n-1$ , at a given level of significance.

### **An illustrative example**

<span id="page-122-1"></span>*Data for the example* Diodes used on a printed circuit board are produced in lots of size 4000. To study the homogeneity of lots with

respect to a demanding specification, we take random samples of size 300 from 5 consecutive lots and test the diodes. The results are:

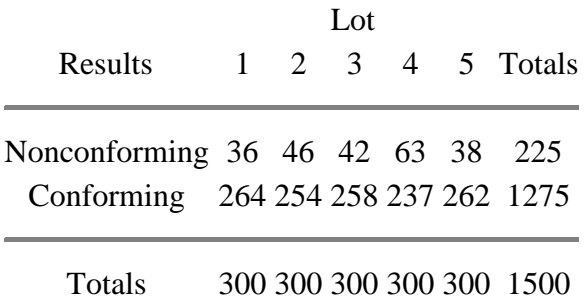

*Computation of the overall proportion of nonconforming units*

Assuming the null hypothesis is true, we can estimate the single overall proportion of nonconforming diodes by pooling the results of all the samples as

$$
\overline{p} = \frac{(36 + 46 + 42 + 63 + 38)}{(5 \times 300)} = 225/1500 = .15
$$

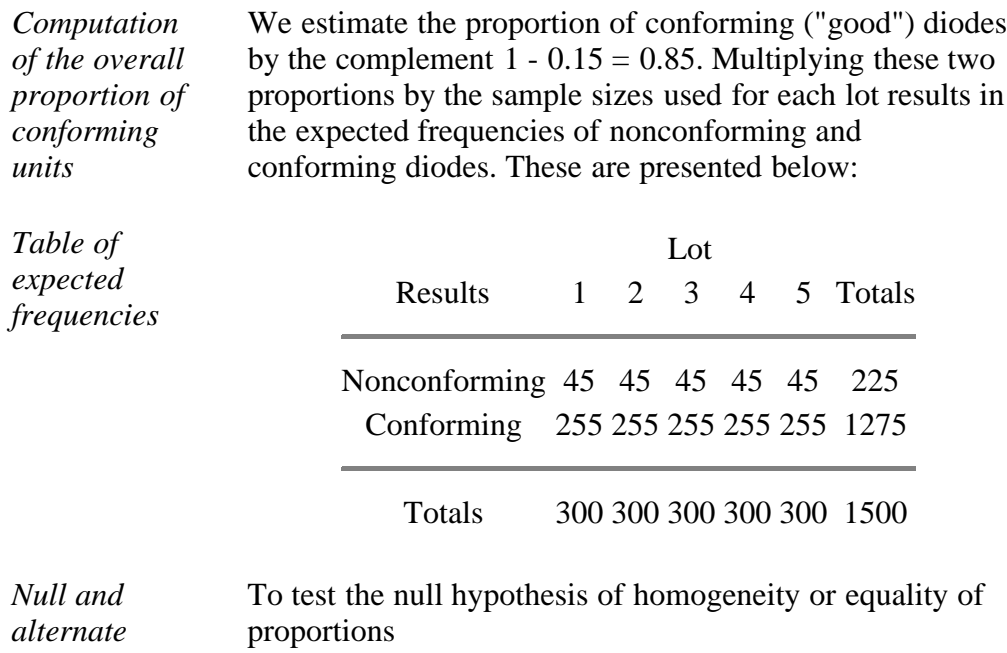

*alternate hypotheses*

 $H_0: p_1 = p_2 = ... = p_5$ 

against the alternative that not all 5 population proportions are equal

 $H_1$ : Not all  $p_i$  are equal ( $i = 1, 2, ..., 5$ )

*Table for computing the test statistic* we use the observed and expected values from the tables above to compute the  $\chi^2$  test statistic. The calculations are presented below:

2 2

7.4.6. Do all the processes have the same proportion of defects?

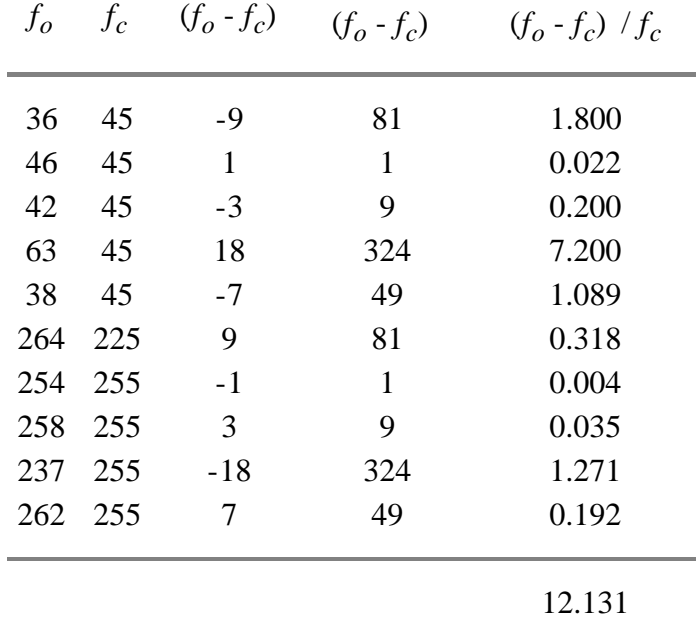

*Conclusions* If we choose a .05 level of significance, the critical value of  $\chi^2$  $\chi^2$  $\chi^2$  with 4 degrees of freedom is 9.488 (see the chi [square distribution table](http://www.itl.nist.gov/div898/handbook/eda/section3/eda3674.htm) in Chapter 1). Since the test statistic (12.131) exceeds this critical value, we reject the null hypothesis.

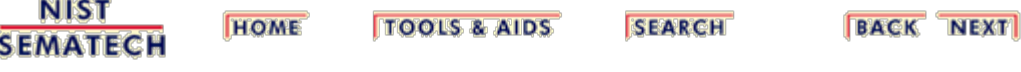

<span id="page-125-0"></span>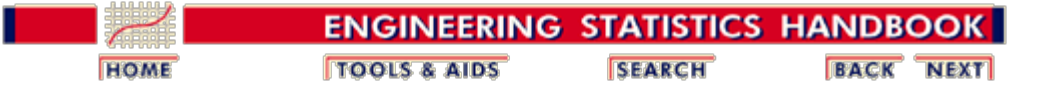

7.4. [Comparisons based on data from more than two processes](#page-85-0)

# **7.4.7. How can we make multiple comparisons?**

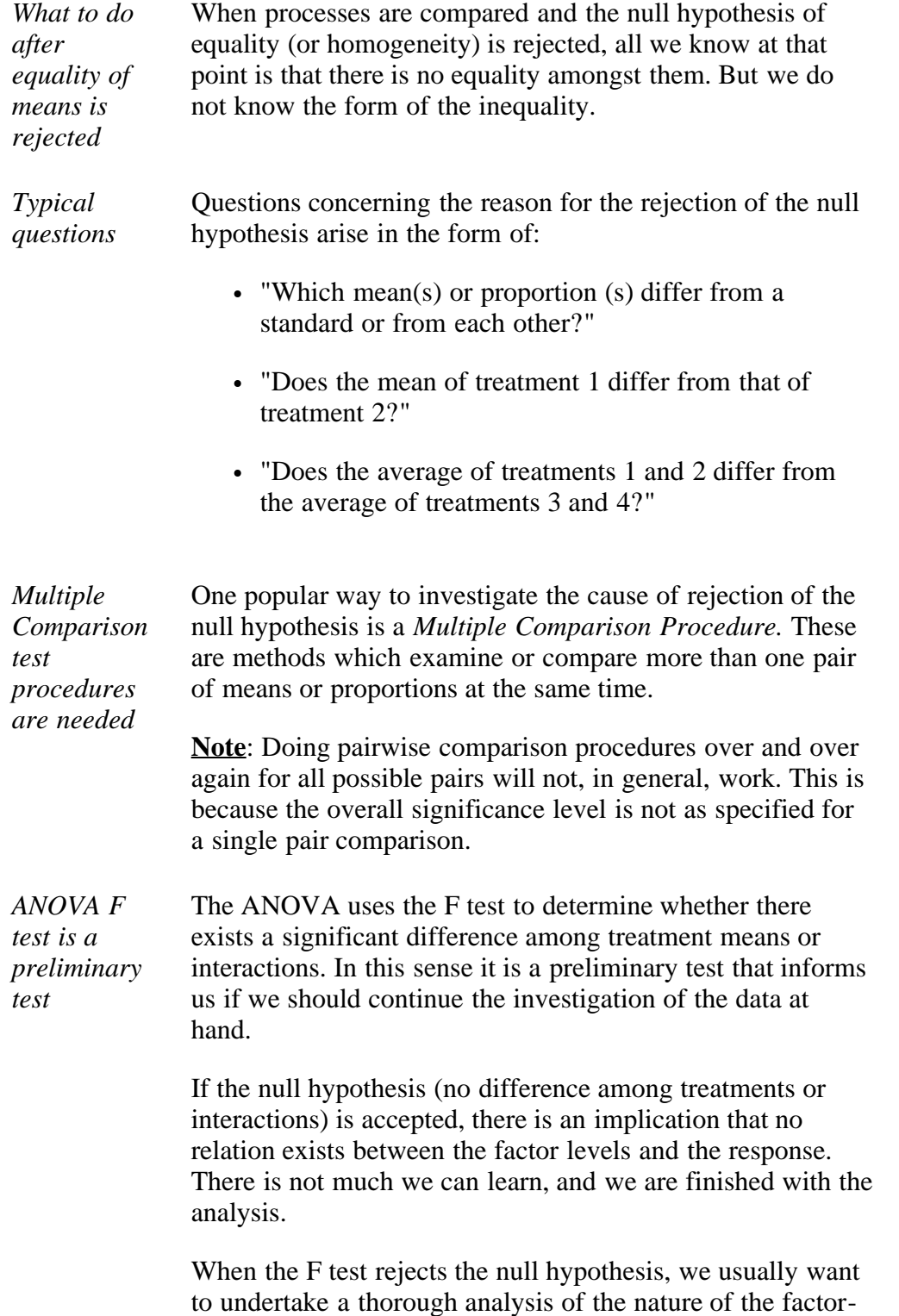

level effects.

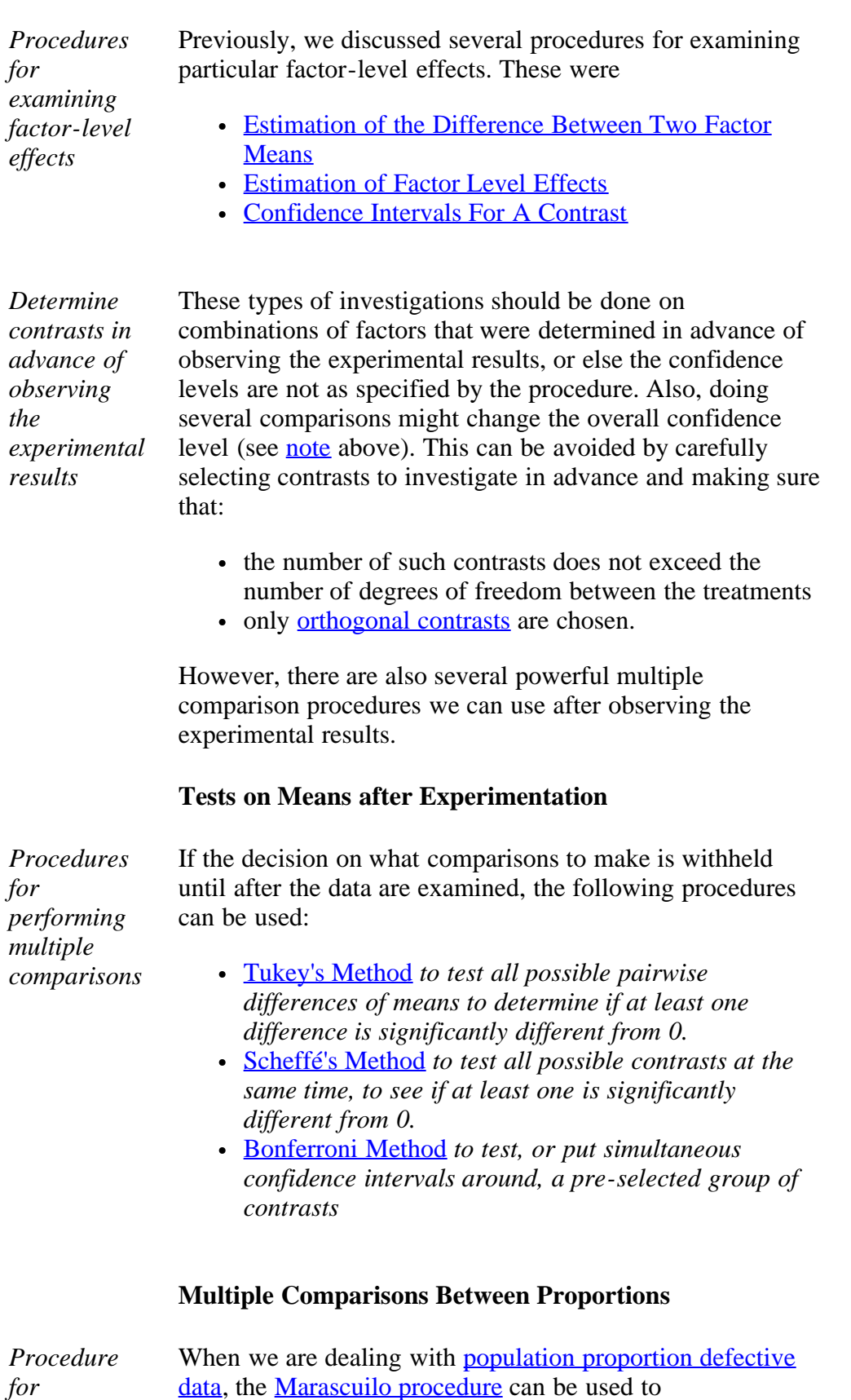

7.4.7. How can we make multiple comparisons?

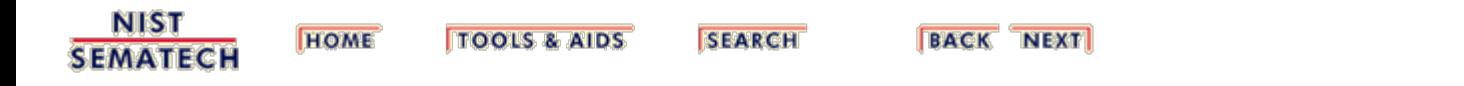

<span id="page-128-0"></span>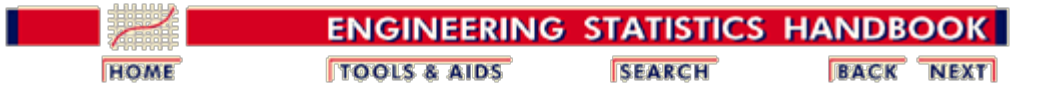

7.4. [Comparisons based on data from more than two processes](#page-85-0)

7.4.7. [How can we make multiple comparisons?](#page-125-0)

# **7.4.7.1. Tukey's method**

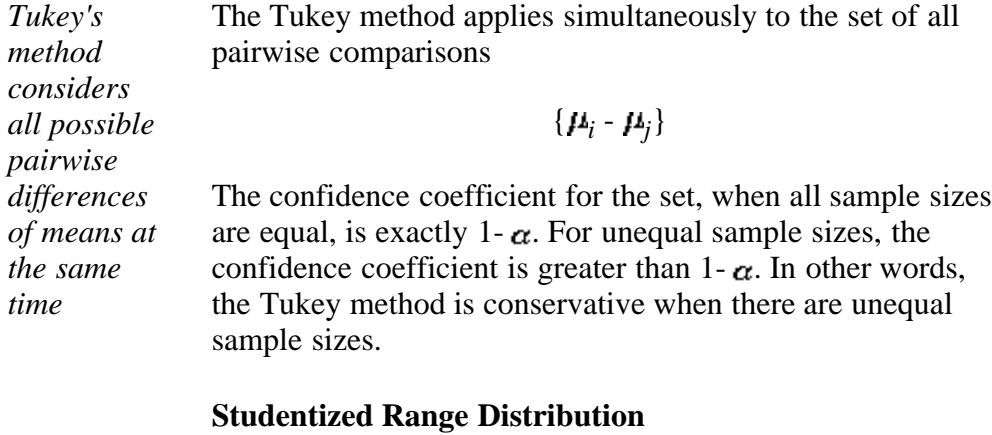

#### *The studentized range q* The Tukey method uses the *studentized range distribution*. Suppose we have  $r$  independent observations  $y_1$ , ...,  $y_r$  from a normal distribution with mean  $\mu$  and variance  $\sigma^2$ . Let *w* be the range for this set , i.e., the maximum minus the minimum. Now suppose that we have an estimate  $s^2$  of the variance  $\sigma^2$  which is based on  $\nu$  degrees of freedom and is independent of the  $y_i$ . The studentized range is defined as

$$
q_{r,\nu}=w/s
$$

*The* The distribution of *q* has been tabulated and appears in many *distribution* textbooks on statistics. In addition, Dataplot has a CDF *of q is* function (SRACDF) and a percentile function (SRAPPF) for *tabulated in q*. *many* As an example, let  $r = 5$  and  $\nu = 10$ . The 95th percentile is *textbooks and can be*  $q_{.05:5,10} = 4.65$ . This means: *calculated using Dataplot*  $P\left\{\frac{w}{s} \le 4.65\right\} = .95$ 

> So, if we have five observations from a normal distribution, the probability is .95 that their range is not more than 4.65 times as great as an independent sample standard deviation estimate for which the estimator has 10 degrees of freedom.

### **Tukey's Method**

*Confidence limits for Tukey's method* The Tukey confidence limits for all pairwise comparisons with confidence coefficient of at least 1- $\alpha$  are:<br>  $\bar{y}_i - \bar{y}_j \pm \frac{1}{\sqrt{2}} q_{\alpha, \tau, N} - r \hat{\sigma}_{\epsilon} \sqrt{\frac{2}{n}} \quad i, j = 1, ..., r; i \neq j$ 

> Notice that the point estimator and the estimated variance are the same as those for a [single pairwise comparison](#page-103-0) that was illustrated previously. The only difference between the confidence limits for simultaneous comparisons and those for a single comparison is the multiple of the estimated standard deviation.

> Also note that the sample sizes must be equal when using the studentized range approach.

### **Example**

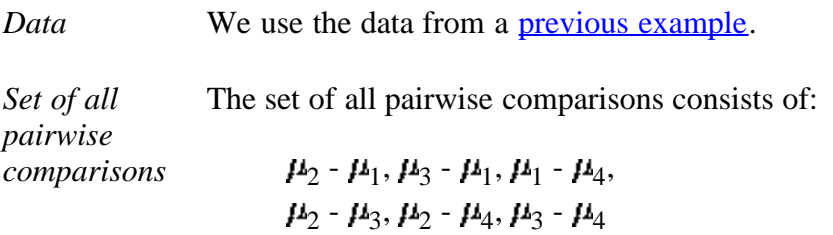

*Confidence intervals for each pair* Assume we want a confidence coefficient of 95 percent, or .95. Since  $r = 4$  and  $n_t = 20$ , the required percentile of the studentized range distribution is *q*.05; 4,16. Using the Tukey method for each of the six comparisons yields:

> $0.29 \leq \mu_2 - \mu_1 \leq 4.47$  $1.13 \leq \mu_3 - \mu_1 \leq 5.31$  $-2.25 \leq \mu_1 - \mu_4 \leq 1.93$  $-2.93 \leq \mu_2 - \mu_3 \leq 1.25$  $0.13 \leq \mu_2 - \mu_4 \leq 4.31$  $0.97 \leq \mu_3 - \mu_4 \leq 5.15$

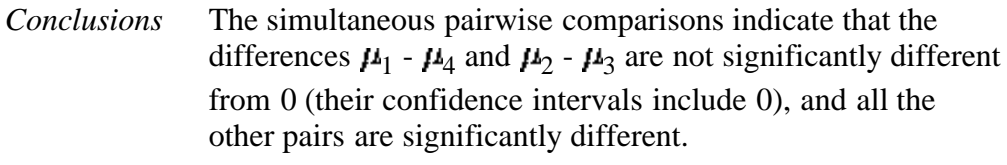

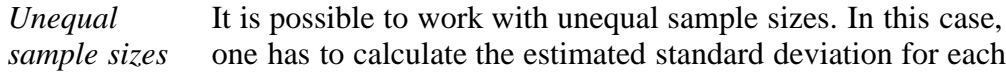

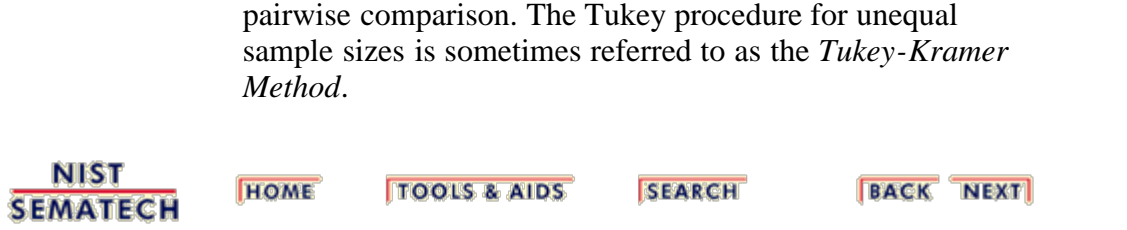

<span id="page-131-0"></span>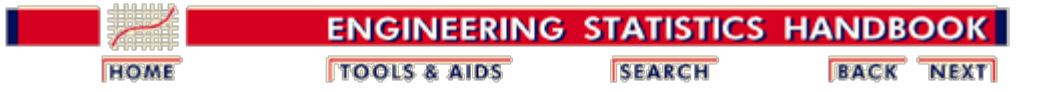

7.4. [Comparisons based on data from more than two processes](#page-85-0)

7.4.7. [How can we make multiple comparisons?](#page-125-0)

# **7.4.7.2. Scheffe's method**

*Scheffe's method tests all possible contrasts at the same time* Scheffé's method applies to the set of estimates of all possible contrasts among the factor level means, not just the pairwise differences considered by Tukey's method.

*Definition of contrast* An arbitrary contrast is defined by

$$
C=\sum_{i=1}^r c_i\mu_i
$$

where

 $\sum_{i=1}^{r} c_i = 0$ 

*Infinite number of contrasts* Technically there is an infinite number of contrasts. The simultaneous confidence coefficient is exactly 1- $\alpha$ , whether the factor level sample sizes are equal or unequal.

*Estimate and variance for C* As was described earlier, we estimate C by:

$$
\hat{C} = \sum_{i=1}^r c_i \overline{Y}_i
$$

for which the estimated variance is:

$$
s_{\mathcal{C}}^2 = \hat{\sigma}_e^2 \sum_{i=1}^r \frac{c_i^2}{n_i}
$$

*Simultaneous confidence interval* It can be shown that the probability is  $1 - \alpha$  that all confidence limits of the type

$$
\hat{C} \pm \sqrt{(r-1)\mathbb{F}_{\alpha;r-1,N-r}} s_{\hat{C}}
$$

are correct simultaneously.

### **Scheffe method example**

*Contrasts to estimate* We wish to estimate, in our **previous experiment**, the following contrasts

$$
C_1 = \frac{\mu_1 + \mu_2}{2} - \frac{\mu_3 + \mu_4}{2}
$$

$$
C_2 = \frac{\mu_1 + \mu_3}{2} - \frac{\mu_2 + \mu_4}{2}
$$

and construct 95 percent confidence intervals for them.

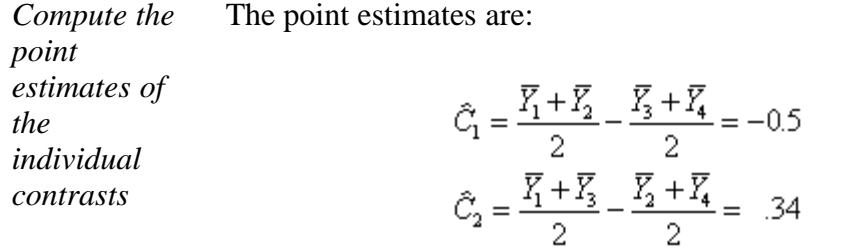

*Compute the* Applying the formulas above we obtain in both cases: *point estimate and*  $\sum_{i=1}^{4} \frac{c_i^2}{n_i} = \frac{4(1/2)^2}{5} = 2$ *variance of C*

and

$$
s_{\hat{C}}^2 = \hat{\sigma}_{\epsilon}^2 \sum_{i=1}^4 \frac{c_i^2}{4} = 1.331(.2) = .2661
$$

where  $\sigma_{\epsilon}^2$  = 1.331 was computed in our <u>previous example</u>. The standard error  $= .5158$  (square root of .2661).

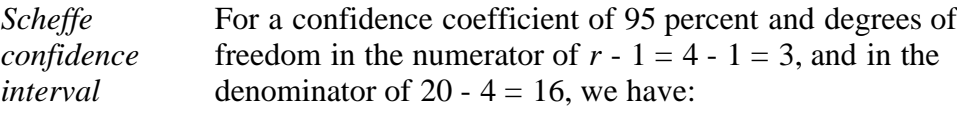

$$
\sqrt{(r-1)F_{\alpha;r-1;N-r}} = \sqrt{3F_{.05;3;16}} = 3.12
$$

The confidence limits for *C*<sub>1</sub> are  $-.5 \pm 3.12(.5158) = -.5 \pm$ 1.608, and for  $C_2$  they are .34  $\pm$  1.608.

The desired simultaneous 95 percent confidence intervals are

$$
-2.108 \le C_1 \le 1.108
$$

 $-1.268 \le C_2 \le 1.948$ 

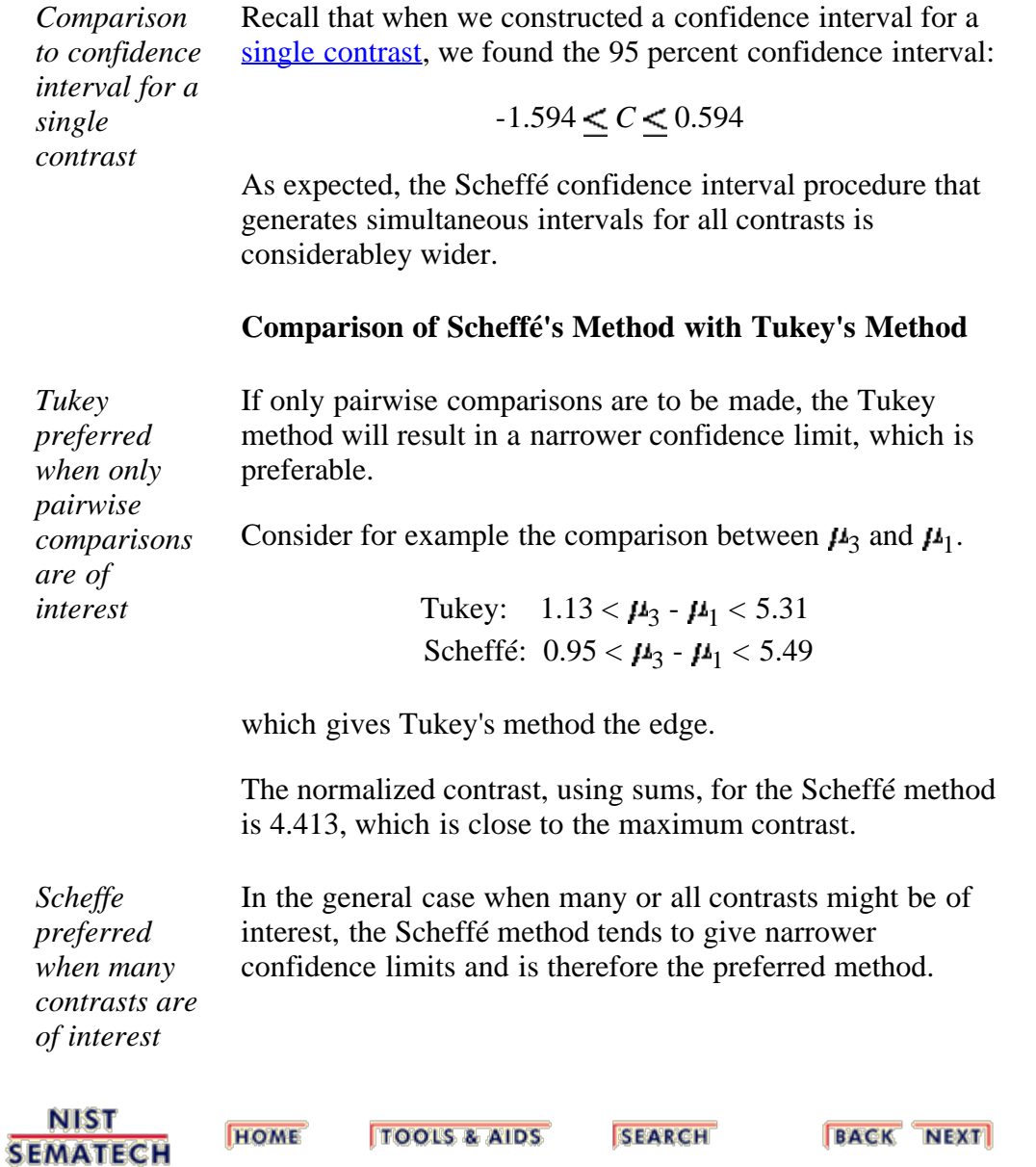

http://www.itl.nist.gov/div898/handbook/prc/section4/prc472.htm[6/27/2012 2:43:05 PM]

<span id="page-134-0"></span>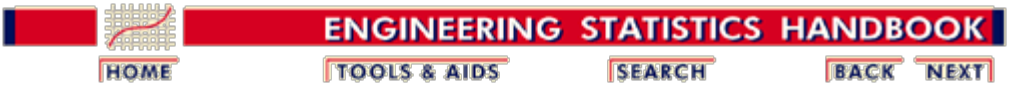

7.4. [Comparisons based on data from more than two processes](#page-85-0)

7.4.7. [How can we make multiple comparisons?](#page-125-0)

# **7.4.7.3. Bonferroni's method**

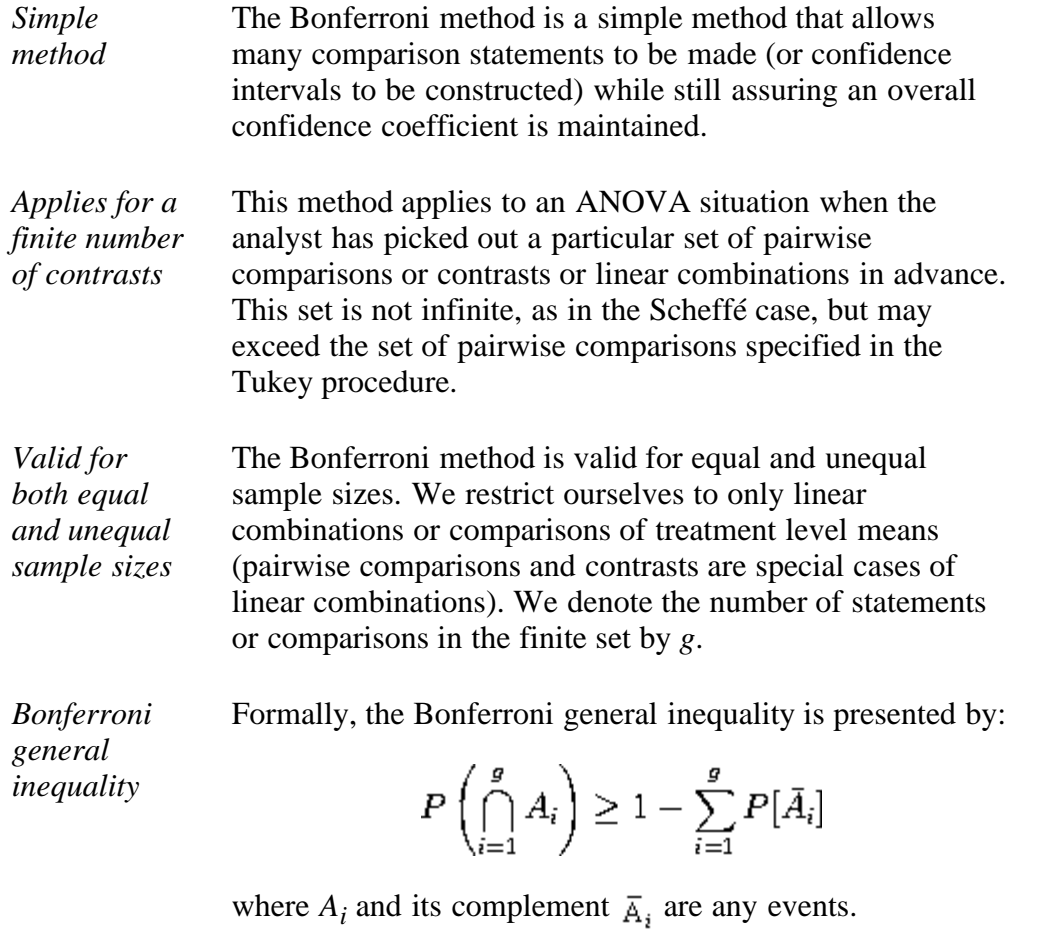

*Interpretation of Bonferroni inequality* In particular, if each  $A_i$  is the event that a calculated confidence interval for a particular linear combination of treatments includes the true value of that combination, then the left-hand side of the inequality is the probability that all the confidence intervals simultaneously cover their respective true values. The right-hand side is one minus the sum of the probabilities of each of the intervals missing their true values. Therefore, if simultaneous multiple interval estimates are desired with an overall confidence coefficient  $1 - \alpha$ , *one can construct each interval with confidence coefficient*  $(1 - \alpha / g)$ *, and the Bonferroni inequality insures that the overall confidence coefficient is at least*  $1 - \alpha$ *.* 

*Formula for Bonferroni confidence interval* In summary, the Bonferroni method states that the confidence coefficient is at least  $1 - \alpha$  that simultaneously all the following confidence limits for the *g* linear combinations  $C_i$  are "correct" (or capture their respective true values):

 $\hat{C}_i \pm t_{1-\alpha/(2g),N-r} s_{\hat{C}_i}$ 

where

$$
s_{\hat{C}_i} = \hat{\sigma}_{\epsilon} \sqrt{\mathop{\textstyle \sum}_{i=1}^r \frac{c_i^2}{n_i}}
$$

### **Example using Bonferroni method**

*Contrasts to estimate* We wish to estimate, as we did using the Scheffe method, the following linear combinations (contrasts):

As before, for both contrasts, we have

$$
C_1 = \frac{\mu_1 + \mu_2}{2} - \frac{\mu_3 + \mu_4}{2}
$$

$$
C_2 = \frac{\mu_1 + \mu_3}{2} - \frac{\mu_2 + \mu_4}{2}
$$

and construct 95 % confidence intervals around the estimates.

*Compute the* The point estimates are:

*point estimates of the individual contrasts*

$$
\hat{C}_1 = \frac{\overline{Y}_1 + \overline{Y}_2}{2} - \frac{\overline{Y}_3 + \overline{Y}_4}{2} = -0.5
$$
  

$$
\hat{C}_2 = \frac{\overline{Y}_1 + \overline{Y}_3}{2} - \frac{\overline{Y}_2 + \overline{Y}_4}{2} = -.34
$$

*Compute the point estimate and variance of C*

$$
\sum_{i=1}^{4} \frac{c_i^2}{n_i} = \frac{4(1/2)^2}{5} = 2
$$

and

$$
s_{\tilde{C}}^2 = \hat{\sigma}_{\epsilon}^2 \sum_{i=1}^4 \frac{c_i^2}{4} = 1.331(.2) = .2661
$$

where  $\sigma^2 = 1.331$  was computed in our <u>previous example</u>. The standard error is .5158 (the square root of .2661).

#### 7.4.7.3. Bonferroni's method

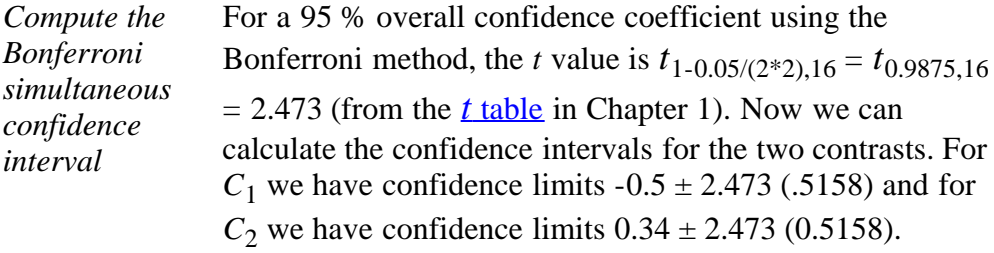

Thus, the confidence intervals are:

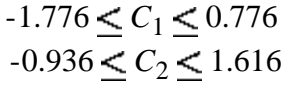

*Comparison to Scheffe interval*

Notice that the **Scheffé interval for**  $C_1$  is:

 $-2.108 \le C_1 \le 1.108$ 

which is wider and therefore less attractive.

### **Comparison of Bonferroni Method with Scheffé and Tukey Methods**

*No one comparison method is uniformly best - each has its uses*

- 1. If all pairwise comparisons are of interest, Tukey has the edge. If only a subset of pairwise comparisons are required, Bonferroni may sometimes be better.
	- 2. When the number of contrasts to be estimated is small, (about as many as there are factors) Bonferroni is better than Scheffé. Actually, unless the number of desired contrasts is at least twice the number of factors, Scheffé will always show wider confidence bands than Bonferroni.
	- 3. Many computer packages include all three methods. So, study the output and select the method with the smallest confidence band.
	- 4. No single method of multiple comparisons is uniformly best among all the methods.

**NIST HOME TTOOLS & AIDS SEARCH BACK NEXT SEMATECH** 

<span id="page-137-0"></span>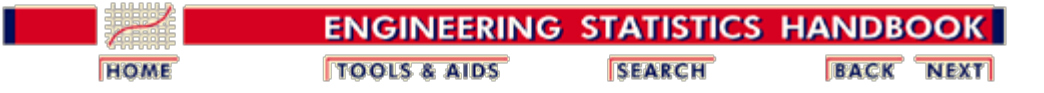

7.4. [Comparisons based on data from more than two processes](#page-85-0)

7.4.7. [How can we make multiple comparisons?](#page-125-0)

# **7.4.7.4. Comparing multiple proportions: The Marascuillo procedure**

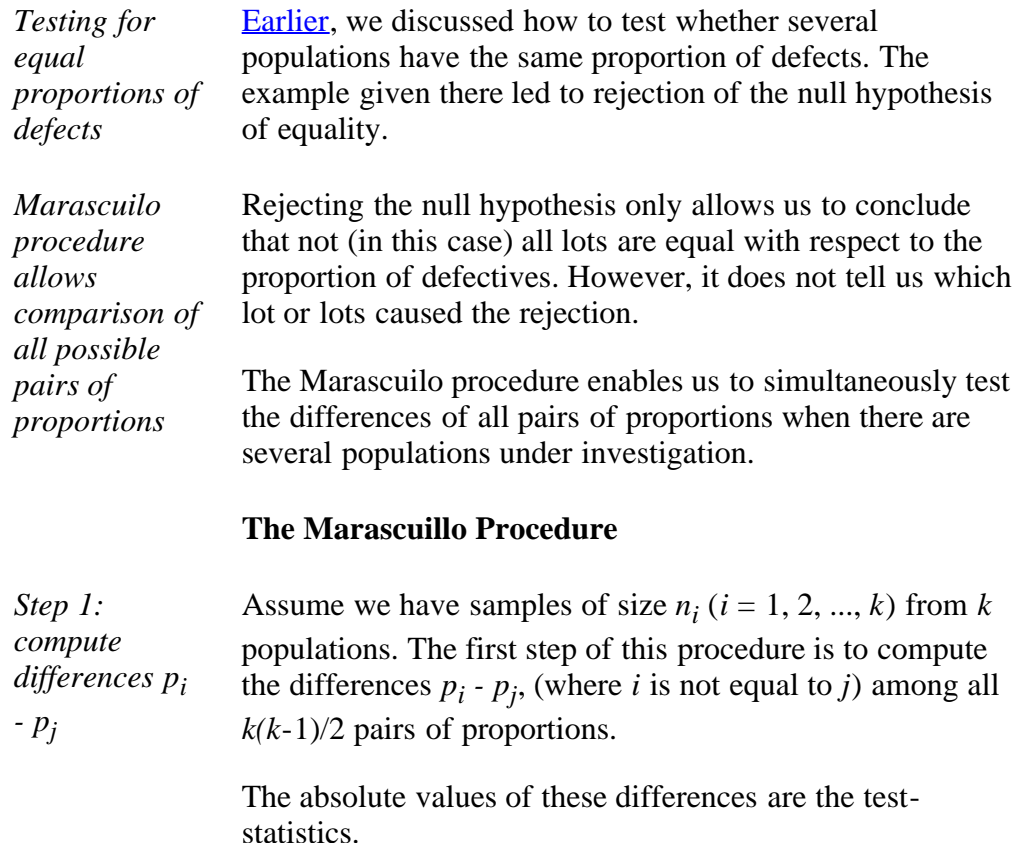

*Step 2: compute test statistics* Step 2 is to pick a significance level and compute the corresponding critical values for the Marascuilo procedure from

$$
r_{ij}=\sqrt{\chi^2_{1-\alpha,k-1}}\,\sqrt{\frac{p_i(1-p_i)}{n_i}+\frac{p_j(1-p_j)}{n_j}}\,.
$$

*Step 3: compare test statistics against corresponding critical values*

The third and last step is to compare each of the  $k(k-1)/2$ test statistics against its corresponding critical  $r_{ij}$  value. Those pairs that have a test statistic that exceeds the critical value are significant at the  $\alpha$  level.

#### **Example**

*Sample proportions* To illustrate the Marascuillo procedure, we use the data from the previous [example.](#page-122-1) Since there were 5 lots, there are  $(5 \times 4)/2 = 10$  possible pairwise comparisons to be made and ten critical ranges to compute. The five sample

proportions are:

$$
p_1 = 36/300 = .120
$$
  
\n
$$
p_2 = 46/300 = .153
$$
  
\n
$$
p_3 = 42/300 = .140
$$
  
\n
$$
p_4 = 63/300 = .210
$$
  
\n
$$
p_5 = 38/300 = .127
$$

*Table of critical values*

For an overall level of significance of 0.05, the critical value of the chi-square distribution having four degrees of freedom is  $X^2_{0.95,4} = 9.488$  and the square root of 9.488 is 3.080. Calculating the 10 absolute differences and the 10 critical values leads to the following summary table.

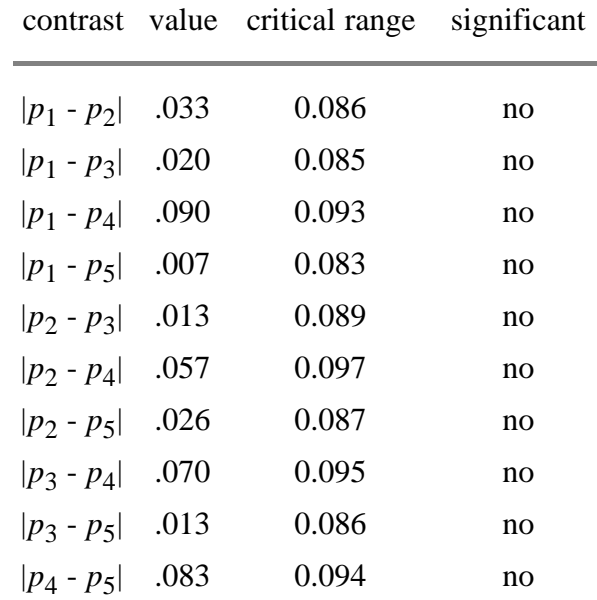

The table of critical values can be generated using both [Dataplot code](http://www.itl.nist.gov/div898/handbook/prc/section4/prc474.dp) and [R code.](http://www.itl.nist.gov/div898/handbook/prc/section4/prc474.r)

*No individual contrast is statistically significant*

A difference is statistically significant if its value exceeds the critical range value. In this example, even though the null hypothesis of equality was [rejected](#page-122-1) earlier, there is not enough data to conclude any particular difference is significant. Note, however, that all the comparisons involving population 4 come the closest to significance leading us to suspect that more data might actually show that population 4 does have a significantly higher proportion of defects.

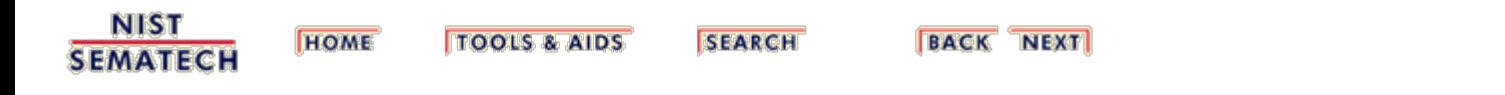

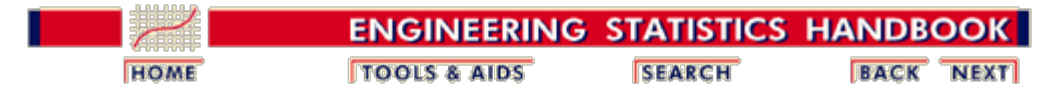

# **7.5. References**

*Primary References* Agresti, A. and Coull, B. A. (1998). *Approximate is better than "exact" for interval estimation of binomial proportions*", The American Statistician, 52(2), 119-126.

> Berenson M.L. and Levine D.M. (1996) *Basic Business Statistics,* Prentice-Hall, Englewood Cliffs, New Jersey.

Bhattacharyya, G. K., and R. A. Johnson, (1997). *Statistical Concepts and Methods*, John Wiley and Sons, New York.

Birnbaum, Z. W. (1952). "*Numerical tabulation of the distribution of Kolmogorov's statistic for finite sample size*", Journal of the American Statistical Association, 47, page 425.

Brown, L. D. Cai, T. T. and DasGupta, A. (2001). *Interval estimation for a binomial proportion*", Statistical Science, 16(2), 101-133.

Diamond, W. J. (1989). *Practical Experiment Designs,* Van-Nostrand Reinhold, New York.

Dixon, W. J. and Massey, F.J. (1969). *Introduction to Statistical Analysis*, McGraw-Hill, New York.

Draper, N. and Smith, H., (1981). *Applied Regression Analysis*, John Wiley & Sons, New York.

Fliess, J. L., Levin, B. and Paik, M. C. (2003). *Statistical Methods for Rates and Proportions*, Third Edition, John Wiley & Sons, New York.

Hahn, G. J. and Meeker, W. Q. (1991). *Statistical Intervals: A Guide for Practitioners*, John Wiley & Sons, New York.

Hicks, C. R. (1973). *Fundamental Concepts in the Design of Experiments*, Holt, Rinehart and Winston, New York.

 Hollander, M. and Wolfe, D. A. (1973). *Nonparametric Statistical Methods*, John Wiley & Sons, New York.

Howe, W. G. (1969). *"Two-sided Tolerance Limits for Normal Populations - Some Improvements",* Journal of the Americal Statistical Association, 64 , pages 610-620.

Kendall, M. and Stuart, A. (1979). *The Advanced Theory of*

*Statistics*, Volume 2: Inference and Relationship. Charles Griffin & Co. Limited, London.

 Mendenhall, W., Reinmuth, J. E. and Beaver, R. J. *Statistics for Management and Economics*, Duxbury Press, Belmont, CA.

Montgomery, D. C. (1991). *Design and Analysis of Experiments*, John Wiley & Sons, New York.

Moore, D. S. (1986). "*Tests of Chi-Square Type*". From Goodness-of-Fit Techniques (D'Agostino & Stephens eds.).

Myers, R. H., (1990). *Classical and Modern Regression with Applications,* PWS-Kent, Boston, MA.

Neter, J., Wasserman, W. and Kutner, M. H. (1990). *Applied Linear Statistical Models,* 3rd Edition, Irwin, Boston, MA.

Lawless, J. F., (1982). *Statistical Models and Methods for Lifetime Data*, John Wiley & Sons, New York.

Pearson, A. V., and Hartley, H. O. (1972). *Biometrica Tables for Statisticians, Vol 2*, Cambridge, England, Cambridge University Press.

Sarhan, A. E. and Greenberg, B. G. (1956). "*Estimation of location and scale parameters by order statistics from singly and double censored samples,*" Part I, Annals of Mathematical Statistics, 27, 427-451.

Searle, S. S., Casella, G. and McCulloch, C. E. (1992). *Variance Components*, John Wiley & Sons, New York.

Siegel, S. (1956). *Nonparametric Statistics*, McGraw-Hill, New York.

Shapiro, S. S. and Wilk, M. B. (1965). "*An analysis of variance test for normality (complete samples)*", Biometrika, 52, 3 and 4, pages 591-611.

### **Some Additional References and Bibliography**

*Books* D'Agostino, R. B. and Stephens, M. A. (1986). *Goodness-of-FitTechniques*, Marcel Dekker, Inc., New York.

> Hicks, C. R. 1973. *Fundamental Concepts in the Design of Experiments*. Holt, Rhinehart and Winston,New-York

> Miller, R. G., Jr. (1981). *Simultaneous Statistical Inference*, Springer-Verlag, New York.

Neter, Wasserman, and Whitmore (1993). *Applied Statistics*, 4th Edition, Allyn and Bacon, Boston, MA.

Neter, J., Wasserman, W. and Kutner, M. H. (1990). *Applied Linear Statistical Models,* 3rd Edition, Irwin, Boston, MA.

Scheffe, H. (1959). *The Analysis of Variance*, John Wiley, New-York.

*Articles* Begun, J. M. and Gabriel, K. R. (1981). "*Closure of the Newman-Keuls Multiple Comparisons Procedure*", Journal of the American Statistical Association, 76, page 374.

> Carmer, S. G. and Swanson, M. R. (1973. *"Evaluation of Ten Pairwise Multiple Comparison Procedures by Monte-Carlo Methods"*, Journal of the American Statistical Association, 68, pages 66-74.

> Duncan, D. B. (1975). "*t-Tests and Intervals for Comparisons suggested by the Data*" Biometrics, 31, pages 339-359.

Dunnett, C. W. (1980). "*Pairwise Multiple Comparisons in the Homogeneous Variance for Unequal Sample Size Case*", Journal of the American Statistical Association, 75, page 789.

Einot, I. and Gabriel, K. R. (1975). "*A Study of the Powers of Several Methods of Multiple Comparison*", Journal of the American Statistical Association, 70, page 351.

Gabriel, K. R. (1978). "*A Simple Method of Multiple Comparisons of Means*", Journal of the American Statistical Association, 73, page 364.

Hochburg, Y. (1974). "*Some Conservative Generalizations of the T-Method in Simultaneous Inference*", Journal of Multivariate Analysis, 4, pages 224-234.

Kramer, C. Y. (1956). "*Extension of Multiple Range Tests to Group Means with Unequal Sample Sizes*", Biometrics, 12, pages 307-310.

Marcus, R., Peritz, E. and Gabriel, K. R. (1976). "*On Closed Testing Procedures with Special Reference to Ordered Analysis of Variance*", Biometrics, 63, pages 655-660.

Ryan, T. A. (1959). "*Multiple Comparisons in Psychological Research*", Psychological Bulletin, 56, pages 26-47.

Ryan, T. A. (1960). "*Significance Tests for Multiple Comparisons of Proportions, Variances, and Other Statistics*", Psychological Bulletin, 57, pages 318-328.

Scheffe, H. (1953). "*A Method for Judging All Contrasts in the Analysis of Variance*", Biometrika,40, pages 87-104.

Sidak, Z., (1967). "*Rectangular Confidence Regions for the Means of Multivariate Normal Distributions*", Journal of the American Statistical Association, 62, pages 626-633.

Tukey, J. W. (1953). *The Problem of Multiple Comparisons*, Unpublished Manuscript.

Waller, R. A. and Duncan, D. B. (1969). "*A Bayes Rule for the Symmetric Multiple Comparison Problem*", Journal of the American Statistical Association 64, pages 1484-1504.

Waller, R. A. and Kemp, K. E. (1976). "*Computations of Bayesian t-Values for Multiple Comparisons*", Journal of Statistical Computation and Simulation, 75, pages 169-172.

Welsch, R. E. (1977). "*Stepwise Multiple Comparison Procedure*", Journal of the American Statistical Association, 72, page 359.

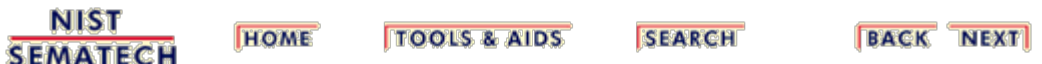

<u>EINIZATIEM</u> JI